#### **Florida Department of Education Curriculum Framework**

#### **Course Title:** Business Keyboarding<br> **Course Type:** Orientation/Exploratory **Course Type:** Orientation/Exploratory<br> **Career Cluster:** Business Management a **Career Cluster: Business Management and Administration**

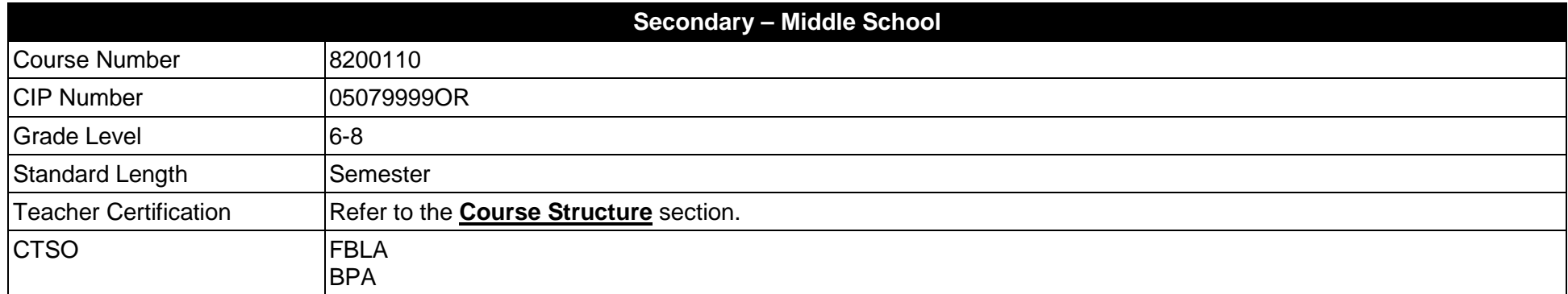

## **Purpose**

The purpose of this course is to assist students in making informed decisions regarding their future academic and occupational goals and to provide information regarding careers in the Business Management and Administration career cluster. The content includes but is not limited to instruction in introductory keyboarding, introductory word processing, introductory electronic presentation, introductory computer hardware, introductory Internet, and skills for business applications.

Instruction and learning activities are provided in a laboratory setting using hands-on experiences with the equipment, materials and technology appropriate to the course content and in accordance with current practices.

## **Course Structure**

The length of this course is one semester. It may be offered for two semesters when appropriate. When offered for one semester, it is recommended that it be at the exploratory level and more in-depth when offered for two semesters.

To teach the course listed below, instructors must hold at least one of the teacher certifications indicated for that course.

The following table illustrates the course structure:

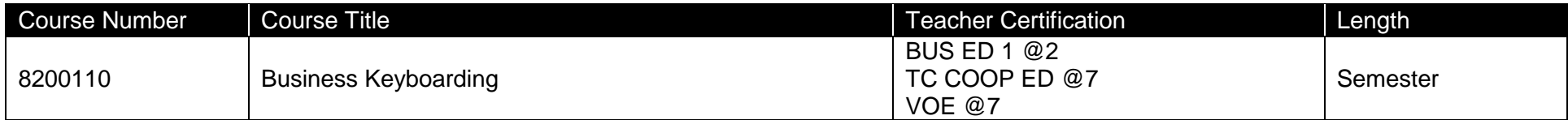

## **Florida Standards for English Language Development (ELD)**

English language learners communicate for social and instructional purposes within the school setting. ELD.K12.SI.1.1

English Language Development (ELD) Standards Special Notes:

Teachers are required to provide listening, speaking, reading and writing instruction that allows English language learners (ELL) to communicate for social and instructional purposes within the school setting. For the given level of English language proficiency and with visual, graphic, or interactive support, students will interact with grade level words, expressions, sentences and discourse to process or produce language necessary for academic success. The ELD standard should specify a relevant content area concept or topic of study chosen by curriculum developers and teachers which maximizes an ELL's need for communication and social skills. For additional information on the development and implementation of the ELD standards, please contact the Bureau of Student Achievement through Language Acquisition.

**Additional Information** relevant to this Career and Technical Education (CTE) program is provided at the end of this document.

## **Standards**

After successfully completing this program, the student will be able to perform the following:

- 01.0 Identify and understand computer hardware.<br>02.0 Identify information technology tools and thei
- 02.0 Identify information technology tools and their proper uses.<br>03.0 Develop and apply keyboarding skills utilizing current techn
- 03.0 Develop and apply keyboarding skills utilizing current technology.<br>04.0 Develop and apply word processing skills utilizing current technology.
- 04.0 Develop and apply word processing skills utilizing current technology.<br>05.0 Develop and apply electronic presentation skills utilizing current techno
- 05.0 Develop and apply electronic presentation skills utilizing current technology.<br>06.0 Develop and utilize business-related skills.
- 06.0 Develop and utilize business-related skills.<br>07.0 Perform activities using the worldwide web.
- 07.0 Perform activities using the worldwide web.<br>08.0 Describe how information technology is use
- Describe how information technology is used in the Business Management and Administration career cluster.
- 09.0 Describe and use communication features of information technology.

#### **Florida Department of Education Student Performance Standards**

**Course Title:** Business Keyboarding<br>
Course Number: 8200110 **Course Number: 8200110 Course Length:** 

#### **Course Description:**

This course is designed to provide instruction in introductory keyboarding, introductory word processing, introductory electronic presentation, introductory computer hardware, introductory Internet, and business applications skills. These competencies provide the skills necessary to ensure increased productivity and efficient utilization of equipment.

Activities including field trips and the use of guest presenters from the business community are appropriate for this course. These frameworks and student performance standards are the MINIMUM required for this course. As time allows, teachers are encouraged to add competencies in additional software and technologies.

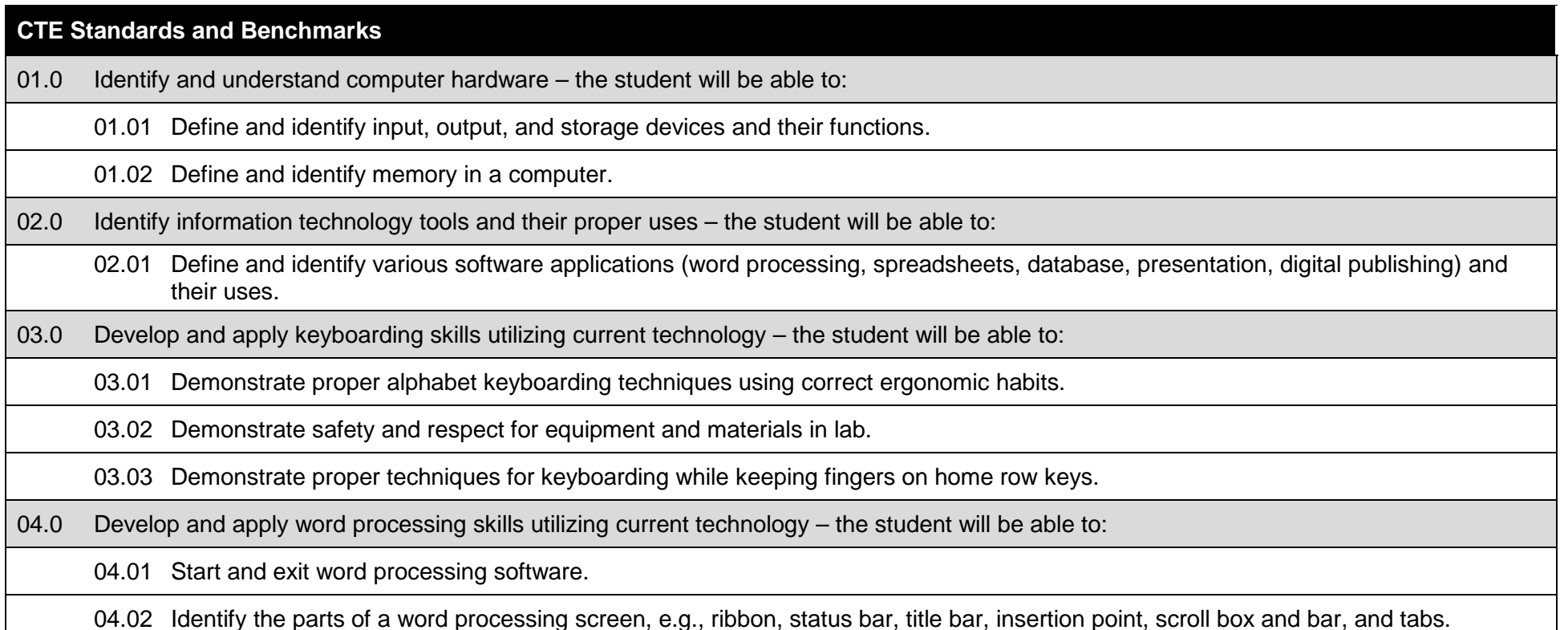

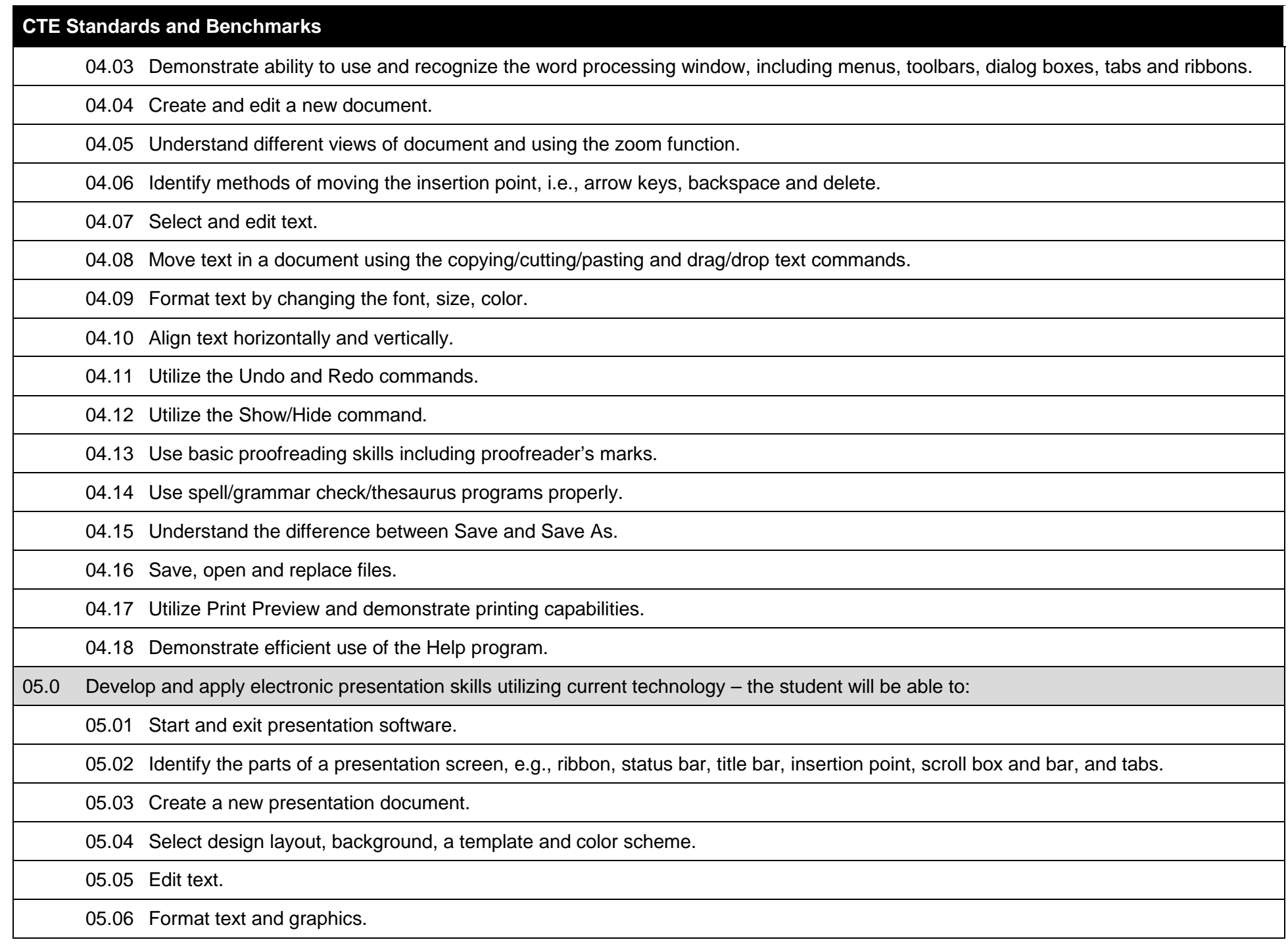

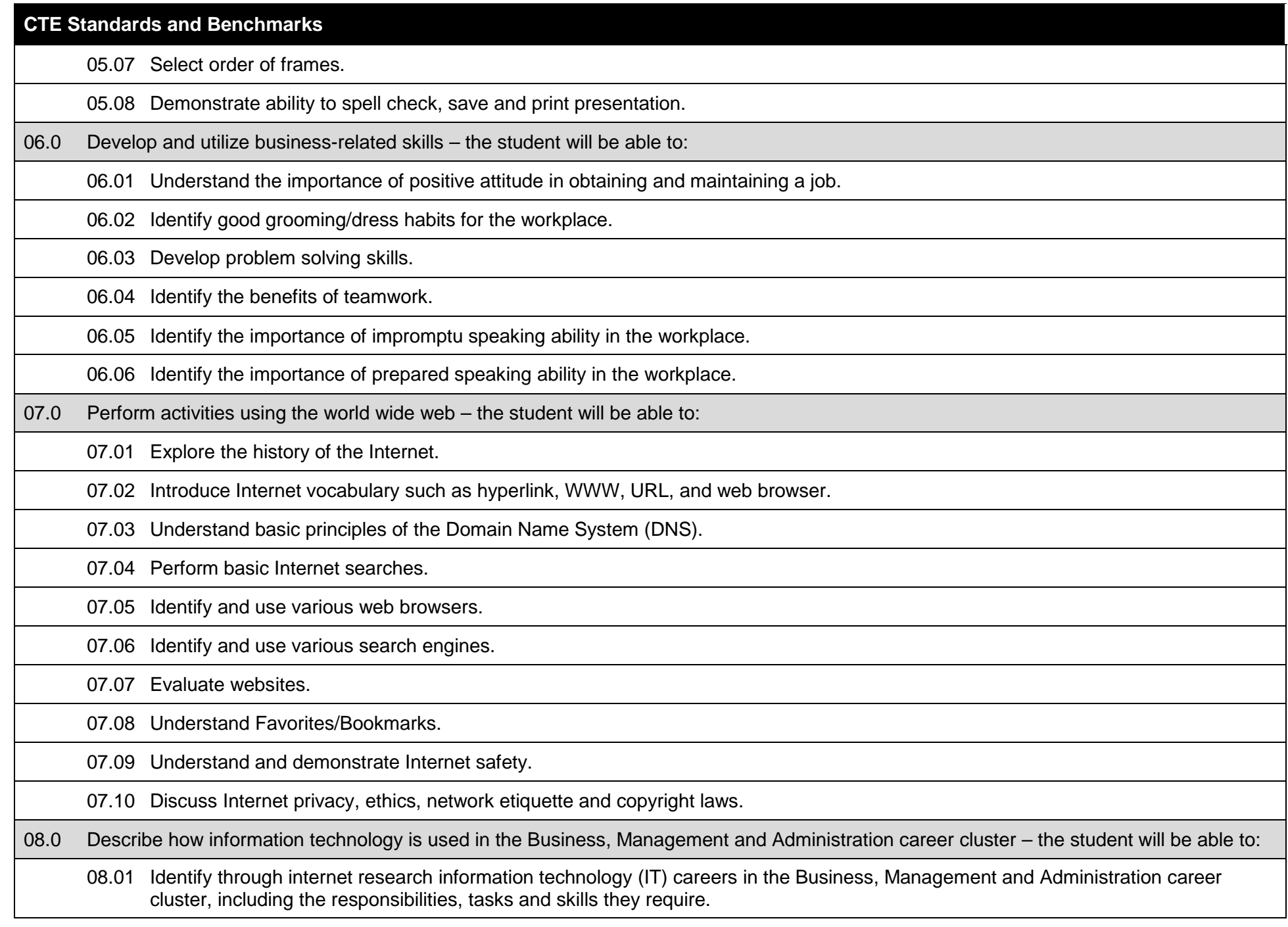

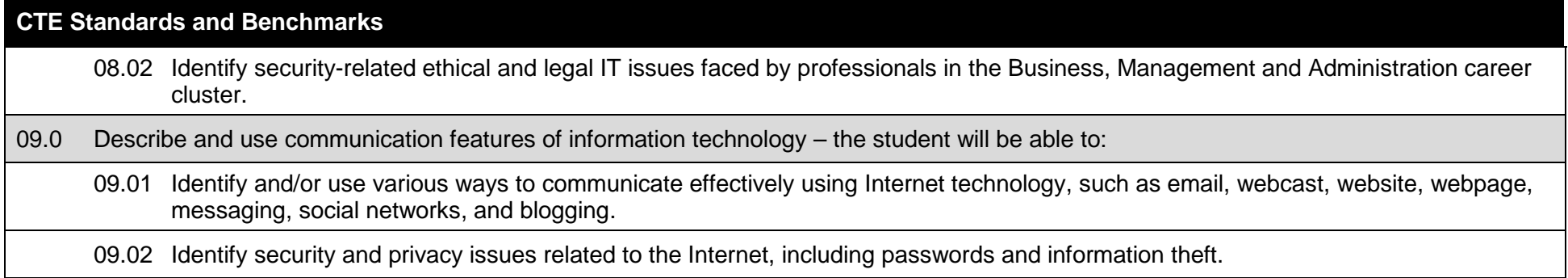

## **Additional Information**

## **Laboratory Activities**

Laboratory investigations that include scientific inquiry, research, measurement, problem solving, emerging technologies, tools and equipment, as well as, experimental, quality, and safety procedures are an integral part of this career and technical program/course. Laboratory investigations benefit all students by developing an understanding of the complexity and ambiguity of empirical work, as well as the skills required to manage, operate, calibrate and troubleshoot equipment/tools used to make observations. Students understand measurement error; and have the skills to aggregate, interpret, and present the resulting data. Equipment and supplies should be provided to enhance hands-on experiences for students, including access to computers and appropriate software.

## **Special Notes**

MyCareerShines is an interactive resource to assist students in identifying their ideal career and to enhance preparation for employment. Teachers are encouraged to integrate this resource into the program curriculum to meet the employability goals for each student.

## **Career and Technical Student Organization (CTSO)**

Future Business Leaders of America (FBLA) and Business Professionals of America (BPA) are the intercurricular career and technical student organizations providing leadership training and reinforcing specific career and technical skills. Career and Technical Student Organizations provide activities for students as an integral part of the instruction offered.

## **Accommodations**

Federal and state legislation requires the provision of accommodations for students with disabilities as identified on the secondary student's Individual Educational Plan (IEP) or 504 plan or postsecondary student's accommodations' plan to meet individual needs and ensure equal access. Accommodations change the way the student is instructed. Students with disabilities may need accommodations in such areas as instructional methods and materials, assignments and assessments, time demands and schedules, learning environment, assistive technology and special communication systems. Documentation of the accommodations requested and provided should be maintained in a confidential file.

In addition to accommodations, some secondary students with disabilities (students with an IEP served in Exceptional Student Education (ESE)) will need modifications to meet their needs. Modifications change the outcomes or what the student is expected to learn, e.g., modifying the curriculum of a secondary career and technical education course. Note: postsecondary curriculum and regulated secondary programs cannot be modified.

## **2019 – 2020**

## **Florida Department of Education Curriculum Framework**

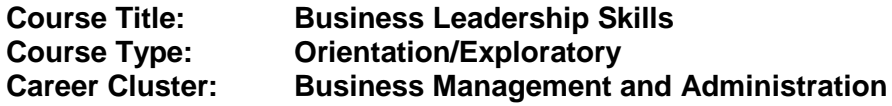

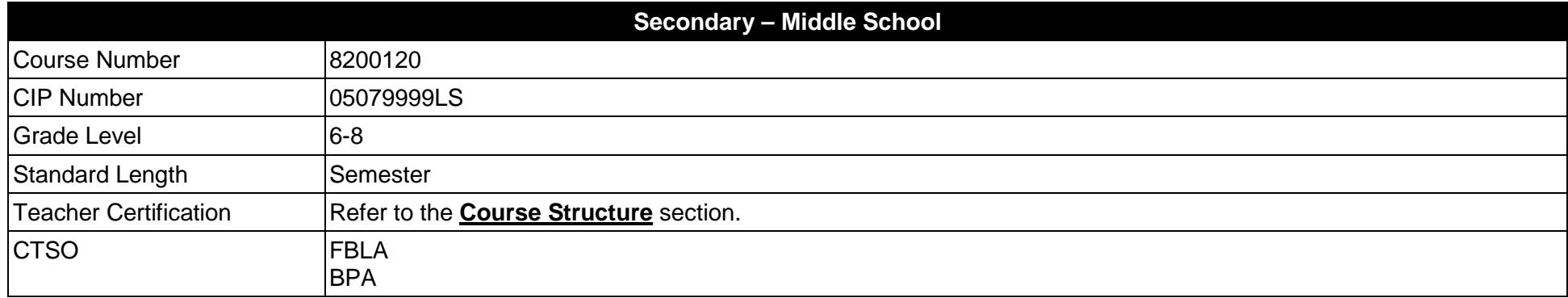

#### **Purpose**

The purpose of this course is to assist students in making informed decisions regarding their future academic and occupational goals and to provide information regarding careers in the Business Management and Administration career cluster. The content includes but is not limited to accounting, administrative support, digital publishing, entrepreneurship, international business, management and software applications.

Instruction and learning activities are provided in a laboratory setting using hands-on experiences with the equipment, materials and technology appropriate to the course content and in accordance with current practices.

## **Course Structure**

The length of this course is one semester. It may be offered for two semesters when appropriate. When offered for one semester, it is recommended that it be at the exploratory level and more in-depth when offered for two semesters.

To teach the course listed below, instructors must hold at least one of the teacher certifications indicated for that course.

The following table illustrates the course structure:

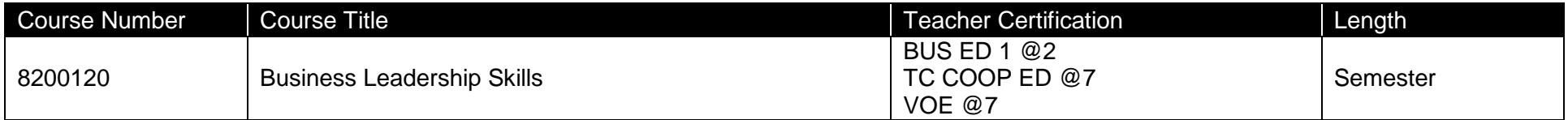

## **Florida Standards for English Language Development (ELD)**

English language learners communicate for social and instructional purposes within the school setting. ELD.K12.SI.1.1

English Language Development (ELD) Standards Special Notes:

Teachers are required to provide listening, speaking, reading and writing instruction that allows English language learners (ELL) to communicate for social and instructional purposes within the school setting. For the given level of English language proficiency and with visual, graphic, or interactive support, students will interact with grade level words, expressions, sentences and discourse to process or produce language necessary for academic success. The ELD standard should specify a relevant content area concept or topic of study chosen by curriculum developers and teachers which maximizes an ELL's need for communication and social skills. For additional information on the development and implementation of the ELD standards, please contact the Bureau of Student Achievement through Language Acquisition.

**Additional Information** relevant to this Career and Technical Education (CTE) program is provided at the end of this document.

## **Standards**

After successfully completing this program, the student will be able to perform the following:

- 01.0 Explore emerging workplace trends and issues.<br>02.0 Develop an awareness of business organization
- Develop an awareness of business organizational structures.
- 03.0 Assess personal strengths as they relate to business career exploration.<br>04.0 Demonstrate business leadership skills.
- Demonstrate business leadership skills.
- 05.0 Apply mathematical strategies to business applications.<br>06.0 Identify information technology tools and their purposes.
- 06.0 Identify information technology tools and their purposes.<br>07.0 Apply communication skills.
- 07.0 Apply communication skills.<br>08.0 Describe how information te
- Describe how information technology is used in the Business Management and Administration career cluster.
- 09.0 Describe and use communication features of information technology.
- 10.0 Demonstrate knowledge of information systems.

#### **Florida Department of Education Student Performance Standards**

**Course Title:** Business Leadership Skills<br>
Course Number: 8200120 **Course Number: Course Length: Semester**

#### **Course Description:**

The purpose of this course is to provide a comprehensive exploration of the core business themes. Students are exposed to concepts that may be further studied in individual programs in grades 9-12. Students will rotate through a content which includes accounting, administrative support, digital publishing, entrepreneurship, international business, management and software applications.

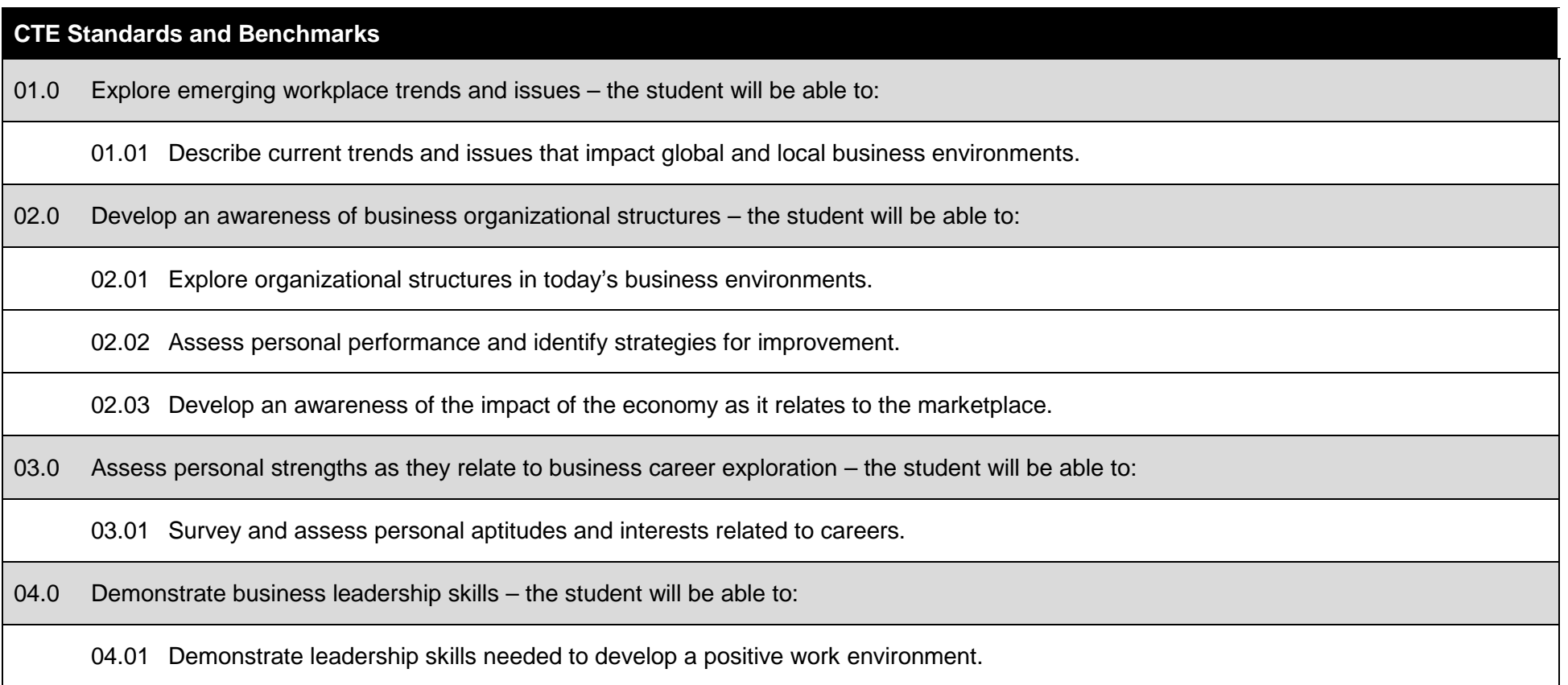

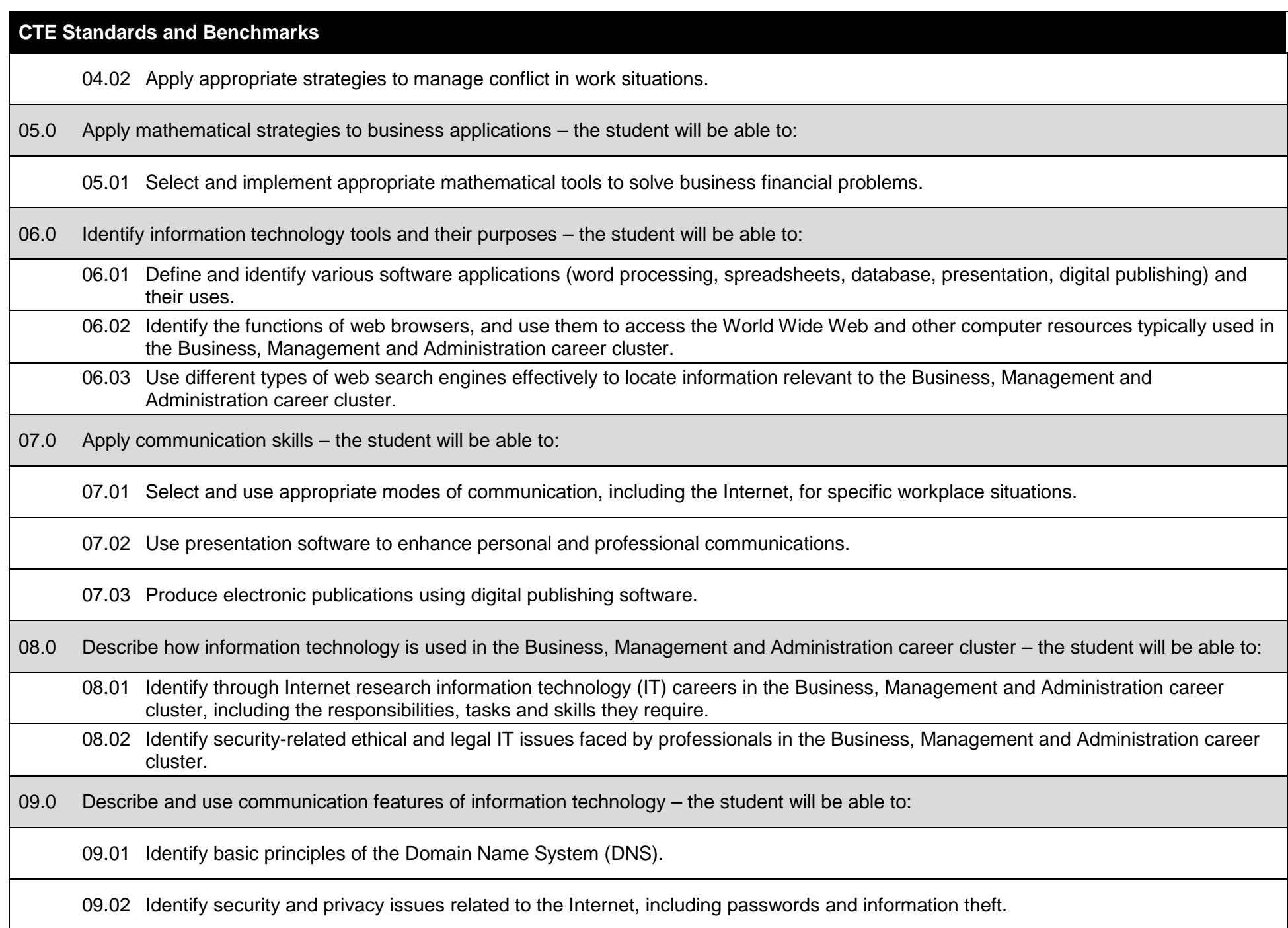

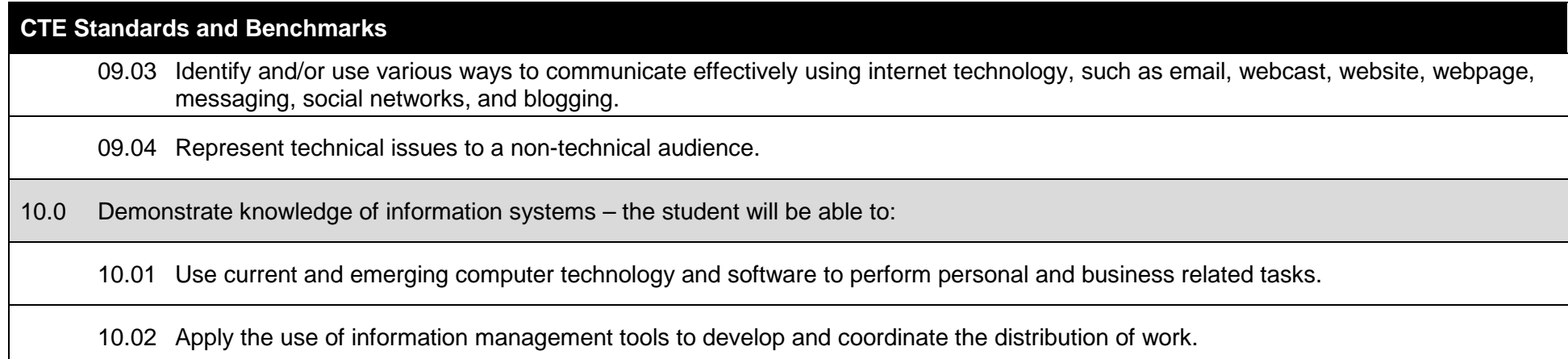

## **Additional Information**

## **Laboratory Activities**

Laboratory investigations that include scientific inquiry, research, measurement, problem solving, emerging technologies, tools and equipment, as well as, experimental, quality, and safety procedures are an integral part of this career and technical program/course. Laboratory investigations benefit all students by developing an understanding of the complexity and ambiguity of empirical work, as well as the skills required to manage, operate, calibrate and troubleshoot equipment/tools used to make observations. Students understand measurement error; and have the skills to aggregate, interpret, and present the resulting data. Equipment and supplies should be provided to enhance hands-on experiences for students, including access to computers and appropriate software.

## **Special Notes**

MyCareerShines is an interactive resource to assist students in identifying their ideal career and to enhance preparation for employment. Teachers are encouraged to integrate this resource into the program curriculum to meet the employability goals for each student.

#### **Career and Technical Student Organization (CTSO)**

Future Business Leaders of America (FBLA) and Business Professionals of America (BPA) are the intercurricular career and technical student organizations providing leadership training and reinforcing specific career and technical skills. Career and Technical Student Organizations provide activities for students as an integral part of the instruction offered.

## **Accommodations**

Federal and state legislation requires the provision of accommodations for students with disabilities as identified on the secondary student's Individual Educational Plan (IEP) or 504 plan or postsecondary student's accommodations' plan to meet individual needs and ensure equal access. Accommodations change the way the student is instructed. Students with disabilities may need accommodations in such areas as instructional methods and materials, assignments and assessments, time demands and schedules, learning environment, assistive technology and special communication systems. Documentation of the accommodations requested and provided should be maintained in a confidential file.

In addition to accommodations, some secondary students with disabilities (students with an IEP served in Exceptional Student Education (ESE)) will need modifications to meet their needs. Modifications change the outcomes or what the student is expected to learn, e.g., modifying the curriculum of a secondary career and technical education course. Note: postsecondary curriculum and regulated secondary programs cannot be modified.

## **Florida Department of Education Curriculum Framework**

## **Course Title: Business Keyboarding and Career Planning\* Course Type:** Orientation/Exploratory and Career Planning<br>Career Cluster: Business Management and Administration **Career Cluster: Business Management and Administration**

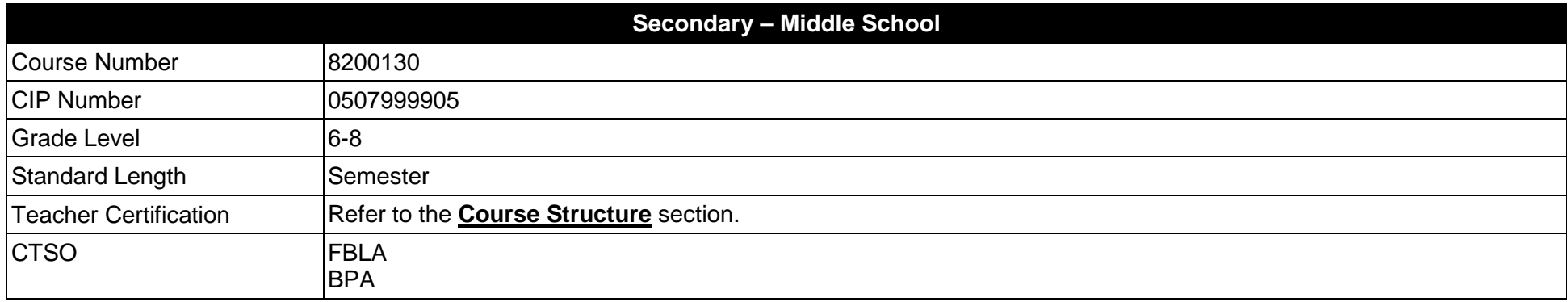

\*Effective July 1, 2017, there is no longer a promotion requirement for middle grades students to complete a Career and Education Planning course. However, these courses will continue to be available and should be taught integrating the eight career and education planning course standards. Additional information on the Middle School Career and Education Planning course and the list of standards is available at online. The MyCareerShines powered by Kuder® career planning system is available free of charge to all Florida middle and high schools to assist students in exploring career options and developing an academic and career plan.

#### **Purpose**

The purpose of this course is to assist students in making informed decisions regarding their future academic and occupational goals and to provide information regarding careers in the Business Management and Administration career cluster. The content includes but is not limited to instruction in introductory keyboarding, introductory word processing, introductory electronic presentation, introductory computer hardware, introductory Internet, and skills for business applications.

Instruction and learning activities are provided in a laboratory setting using hands-on experiences with the equipment, materials and technology appropriate to the course content and in accordance with current practices.

## **Course Structure**

The length of this course is one semester. It may be offered for two semesters when appropriate. When offered for one semester, it is recommended that it be at the exploratory level and more in-depth when offered for two semesters.

To teach the course listed below, instructors must hold at least one of the teacher certifications indicated for that course.

The following table illustrates the course structure:

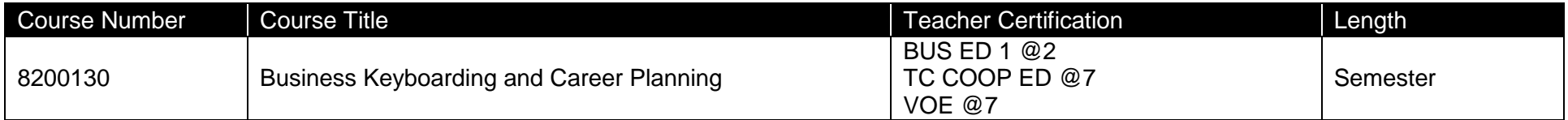

## **Florida Standards for English Language Development (ELD)**

English language learners communicate for social and instructional purposes within the school setting. ELD.K12.SI.1.1

English Language Development (ELD) Standards Special Notes:

Teachers are required to provide listening, speaking, reading and writing instruction that allows English language learners (ELL) to communicate for social and instructional purposes within the school setting. For the given level of English language proficiency and with visual, graphic, or interactive support, students will interact with grade level words, expressions, sentences and discourse to process or produce language necessary for academic success. The ELD standard should specify a relevant content area concept or topic of study chosen by curriculum developers and teachers which maximizes an ELL's need for communication and social skills. For additional information on the development and implementation of the ELD standards, please contact the Bureau of Student Achievement through Language Acquisition.

**Additional Information** relevant to this Career and Technical Education (CTE) program is provided at the end of this document.

## **Standards**

After successfully completing this program, the student will be able to perform the following:

- 01.0 Identify and understand computer hardware.
- 02.0 Identify information technology tools and their proper uses.
- 03.0 Develop and apply keyboarding skills utilizing current technology.
- 04.0 Develop and apply word processing skills utilizing current technology.
- 05.0 Develop and apply electronic presentation skills utilizing current technology.
- 06.0 Develop and utilize business-related skills.
- 07.0 Perform activities using the worldwide web.
- 08.0 Describe how information technology is used in the Business, Management and Administration career cluster.
- 09.0 Describe and use communication features of information technology.

Listed below are the eight career and education planning course standards.

- 10.0 Describe the influences that societal, economic, and technological changes have on employment trends and future training.
- 11.0 Develop skills to locate, evaluate, and interpret career information.
- 12.0 Identify and demonstrate processes for making short and long term goals.
- 13.0 Demonstrate employability skills such as working in a group, problem-solving and organizational skills, and the importance of entrepreneurship.
- 14.0 Understand the relationship between educational achievement and career choices/postsecondary options.
- 15.0 Identify a career cluster and related pathways through an interest assessment that match career and education goals.
- 16.0 Develop a career and education plan that includes short and long-term goals, high school program of study, and postsecondary/career goals.
- 17.0 Demonstrate knowledge of technology and its application in career fields/clusters.

#### **Florida Department of Education Student Performance Standards**

**Course Title:** Business Keyboarding and Career Planning<br> **Course Number:** 8200130 **Course Number: Course Length: Semester**

#### **Course Description:**

This course is designed to provide instruction in introductory keyboarding, introductory word processing, introductory electronic presentation, introductory computer hardware, introductory Internet, and soft skills for business applications. These competencies provide the skills necessary to ensure increased productivity and efficient utilization of equipment.

Activities including field trips and the use of guest presenters from the business community are appropriate for this course. These frameworks and student performance standards are the MINIMUM required for this course. As time allows, teachers are encouraged to add competencies in additional software and technologies.

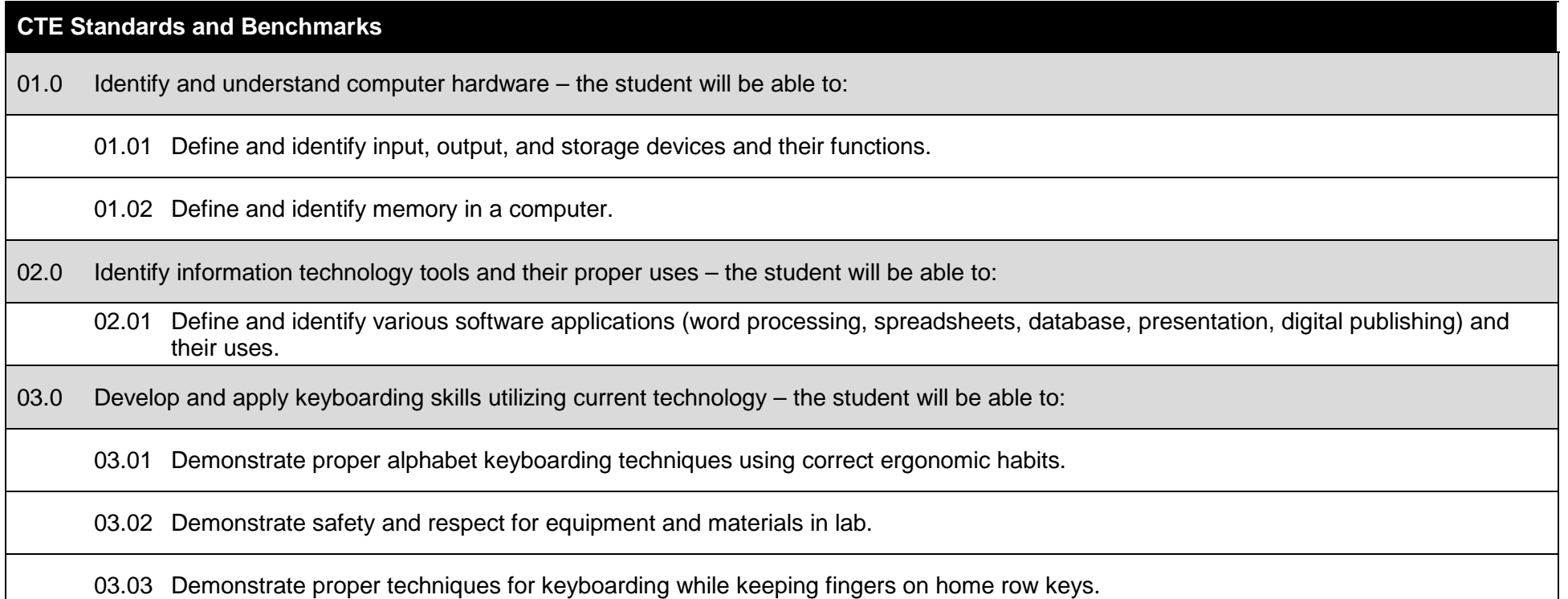

### **CTE Standards and Benchmarks**

04.0 Develop and apply word processing skills utilizing current technology – the student will be able to:

04.01 Start and exit word processing software.

04.02 Identify the parts of a word processing screen, e.g., ribbon, status bar, title bar, insertion point, scroll box and bar, and tabs.

04.03 Demonstrate ability to use and recognize the word processing window, including menus, toolbars, dialog boxes, tabs and ribbons.

04.04 Create and edit a new document.

04.05 Understand different views of document and using the zoom function.

04.06 Identify methods of moving the insertion point, i.e., arrow keys, backspace and delete.

04.07 Select and edit text.

04.08 Move text in a document using the copying/cutting/pasting and drag/drop text commands.

04.09 Format text by changing the font, size, color.

04.10 Align text horizontally and vertically.

04.11 Utilize the Undo and Redo commands.

04.12 Utilize the Show/Hide command.

04.13 Use basic proofreading skills including proofreader's marks.

04.14 Use spell/grammar check/thesaurus programs properly.

04.15 Understand the difference between Save and Save As.

04.16 Save, open and replace files.

## **CTE Standards and Benchmarks**

04.17 Utilize Print Preview and demonstrate printing capabilities.

04.18 Demonstrate efficient use of the Help program.

05.0 Develop and apply electronic presentation skills utilizing current technology – the student will be able to:

05.01 Start and exit presentation software.

05.02 Identify the parts of a presentation screen, e.g., ribbon, status bar, title bar, insertion point, scroll box and bar, and tabs.

05.03 Create a new presentation document.

05.04 Select design layout, background, a template and color scheme.

05.05 Edit text.

05.06 Format text and graphics.

05.07 Select order of frames.

05.08 Demonstrate ability to spell check, save and print presentation.

06.0 Develop and utilize business-related skills – the student will be able to:

06.01 Understand the importance of positive attitude in obtaining and maintaining a job.

06.02 Identify good grooming/dress habits for the workplace.

06.03 Develop problem solving skills.

06.04 Identify the benefits of teamwork.

06.05 Identify the importance of impromptu speaking ability in the workplace.

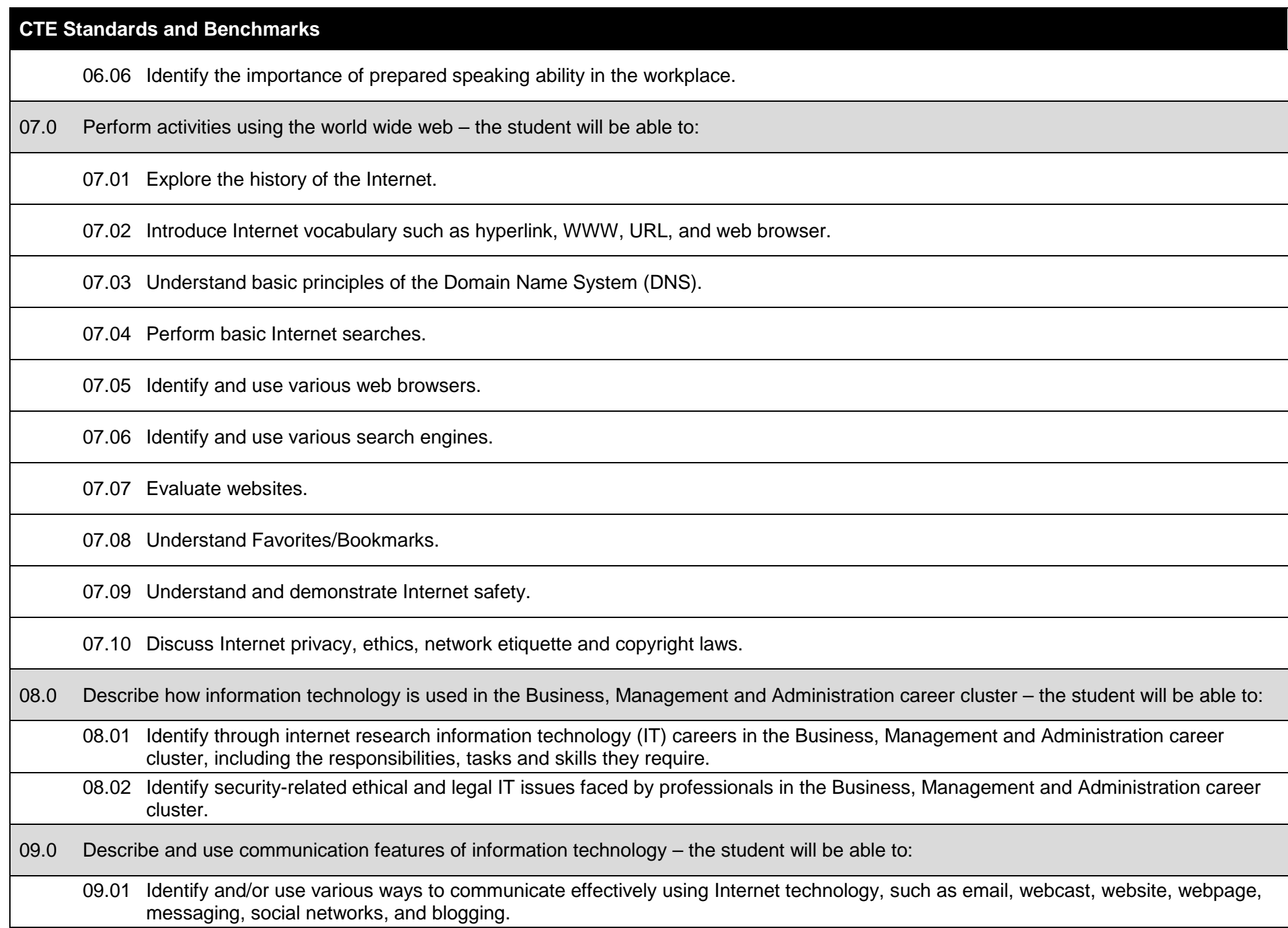

# **CTE Standards and Benchmarks**

09.02 Identify security and privacy issues related to the Internet, including passwords and information theft.

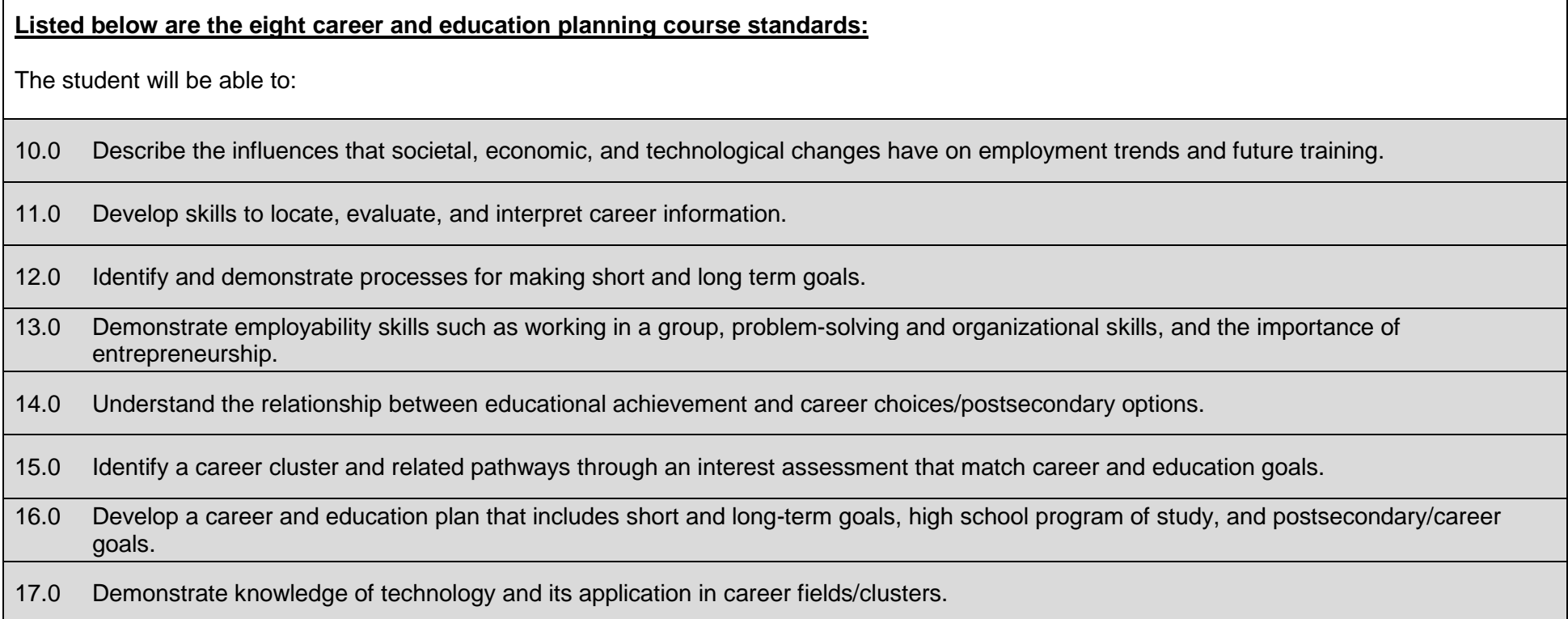

## **Additional Information**

## **Laboratory Activities**

Laboratory investigations that include scientific inquiry, research, measurement, problem solving, emerging technologies, tools and equipment, as well as, experimental, quality, and safety procedures are an integral part of this career and technical program/course. Laboratory investigations benefit all students by developing an understanding of the complexity and ambiguity of empirical work, as well as the skills required to manage, operate, calibrate and troubleshoot equipment/tools used to make observations. Students understand measurement error; and have the skills to aggregate, interpret, and present the resulting data. Equipment and supplies should be provided to enhance hands-on experiences for students, including access to computers and appropriate software.

## **Special Notes**

MyCareerShines is an interactive resource to assist students in identifying their ideal career and to enhance preparation for employment. Teachers are encouraged to integrate this resource into the program curriculum to meet the employability goals for each student.

#### **Career and Technical Student Organization (CTSO)**

Future Business Leaders of America (FBLA) and Business Professionals of America (BPA) are the intercurricular career and technical student organizations providing leadership training and reinforcing specific career and technical skills. Career and Technical Student Organizations provide activities for students as an integral part of the instruction offered.

## **Accommodations**

Federal and state legislation requires the provision of accommodations for students with disabilities as identified on the secondary student's Individual Educational Plan (IEP) or 504 plan or postsecondary student's accommodations' plan to meet individual needs and ensure equal access. Accommodations change the way the student is instructed. Students with disabilities may need accommodations in such areas as instructional methods and materials, assignments and assessments, time demands and schedules, learning environment, assistive technology and special communication systems. Documentation of the accommodations requested and provided should be maintained in a confidential file.

In addition to accommodations, some secondary students with disabilities (students with an IEP served in Exceptional Student Education (ESE)) will need modifications to meet their needs. Modifications change the outcomes or what the student is expected to learn, e.g., modifying the curriculum of a secondary career and technical education course. Note: postsecondary curriculum and regulated secondary programs cannot be modified.

#### **Florida Department of Education Curriculum Framework**

## **Course Title:** Computer Applications in Business 2<br>
Course Type: Contentation/Exploratory **Course Type:** Orientation/Exploratory<br> **Career Cluster:** Business Management a **Career Cluster: Business Management and Administration**

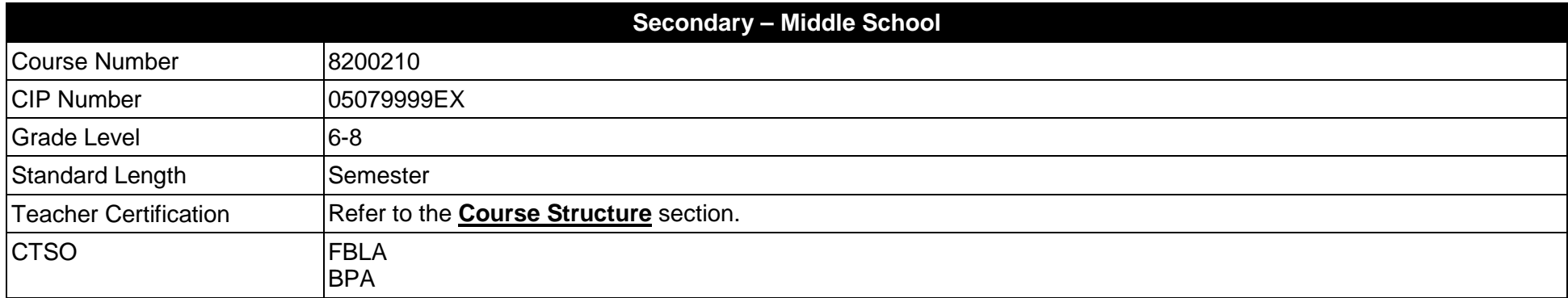

#### **Purpose**

The purpose of this course is to assist students in making informed decisions regarding their future academic and occupational goals and to provide information regarding careers in the Business Management and Administration career cluster. The content includes but is not limited to instruction in advanced keyboarding, advanced word processing, advanced hardware, advanced Internet, intermediate spreadsheet, introductory digital design, and skills for business applications. These competencies provide the skills necessary to ensure increased productivity and efficient utilization of equipment.

Instruction and learning activities are provided in a laboratory setting using hands-on experiences with the equipment, materials and technology appropriate to the course content and in accordance with current practices.

## **Course Structure**

The length of this course is one semester. It may be offered for two semesters when appropriate. When offered for one semester, it is recommended that it be at the exploratory level and more in-depth when offered for two semesters.

To teach the course listed below, instructors must hold at least one of the teacher certifications indicated for that course.

The following table illustrates the course structure:

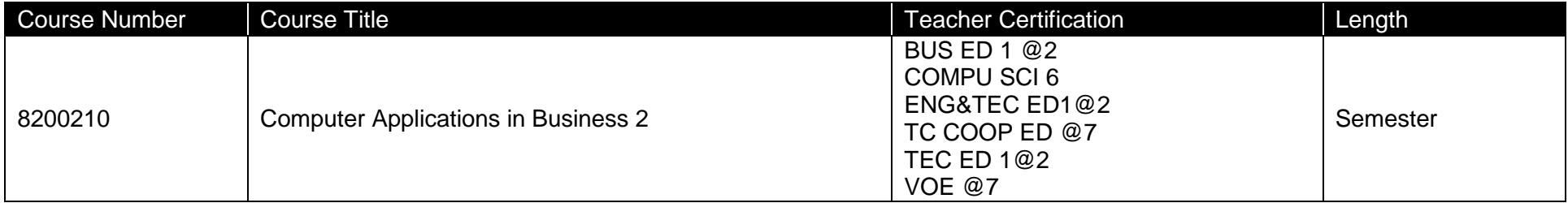

## **Florida Standards for English Language Development (ELD)**

English language learners communicate for social and instructional purposes within the school setting. ELD.K12.SI.1.1

English Language Development (ELD) Standards Special Notes:

Teachers are required to provide listening, speaking, reading and writing instruction that allows English language learners (ELL) to communicate for social and instructional purposes within the school setting. For the given level of English language proficiency and with visual, graphic, or interactive support, students will interact with grade level words, expressions, sentences and discourse to process or produce language necessary for academic success. The ELD standard should specify a relevant content area concept or topic of study chosen by curriculum developers and teachers which maximizes an ELL's need for communication and social skills. For additional information on the development and implementation of the ELD standards, please contact the Bureau of Student Achievement through Language Acquisition.

**Additional Information** relevant to this Career and Technical Education (CTE) program is provided at the end of this document.

## **Standards**

After successfully completing this program, the student will be able to perform the following:

- 01.0 Develop and apply keyboarding skills utilizing current technology.<br>02.0 Develop and apply word processing skills utilizing current technolo
- 02.0 Develop and apply word processing skills utilizing current technology.<br>03.0 Develop and apply spreadsheet skills utilizing current technology.
- 03.0 Develop and apply spreadsheet skills utilizing current technology.<br>04.0 Develop and apply digital design skills utilizing current technology.
- 04.0 Develop and apply digital design skills utilizing current technology.<br>05.0 Develop and utilize business-related skills.
- 05.0 Develop and utilize business-related skills.<br>06.0 Perform activities using the worldwide web.
- 06.0 Perform activities using the worldwide web.<br>07.0 Identify components of network systems.
- 07.0 Identify components of network systems.<br>08.0 Describe how information technology is u
- Describe how information technology is used in the Business Management and Administration career cluster.
- 09.0 Describe and use communication features of information technology.

#### **Florida Department of Education Student Performance Standards**

**Course Title: Computer Applications in Business 2 Course Number: 8200210 Course Length:** 

#### **Course Description:**

This course is designed to provide instruction in advanced keyboarding, advanced word processing, advanced hardware, advanced Internet, intermediate spreadsheet, introductory digital design, and skills for business applications. These competencies provide the skills necessary to ensure increased productivity and efficient utilization of equipment.

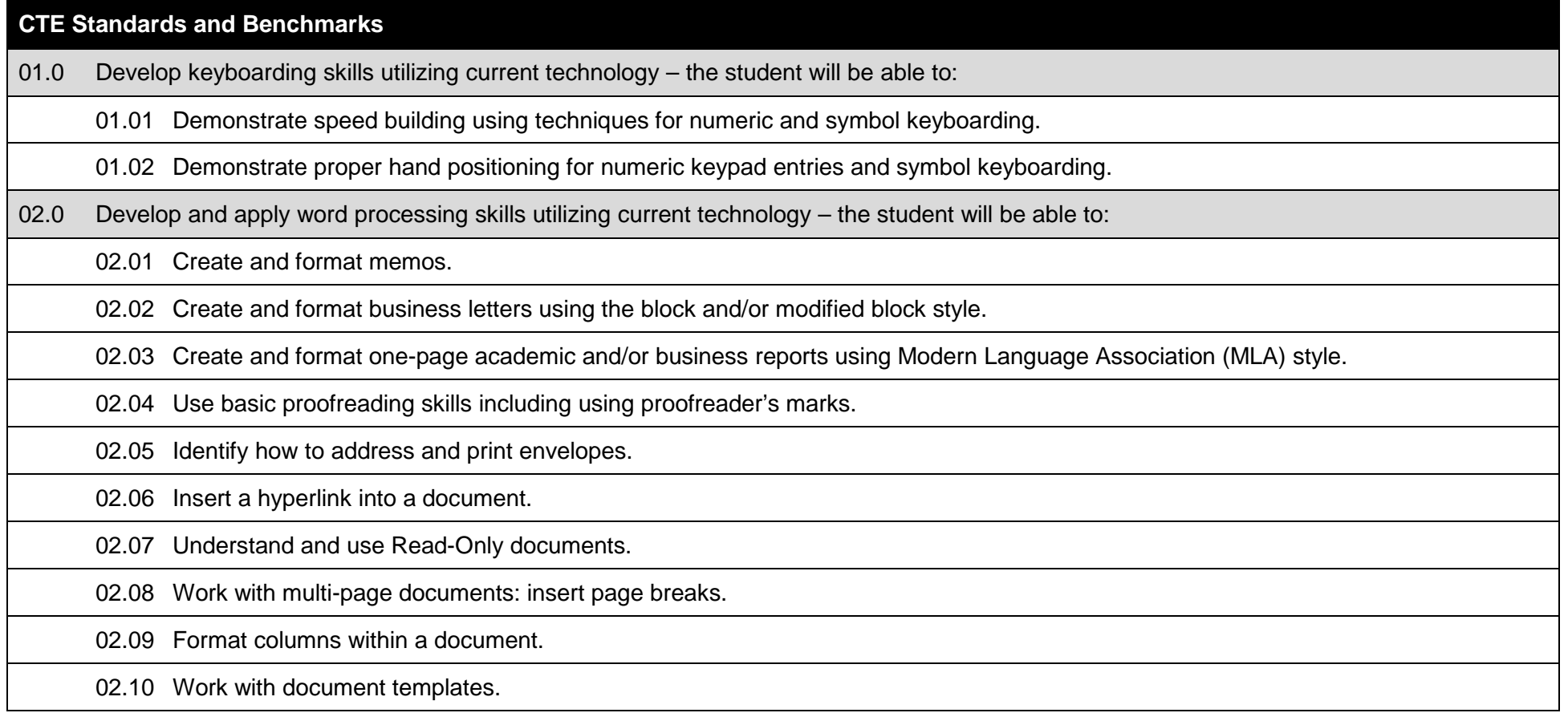

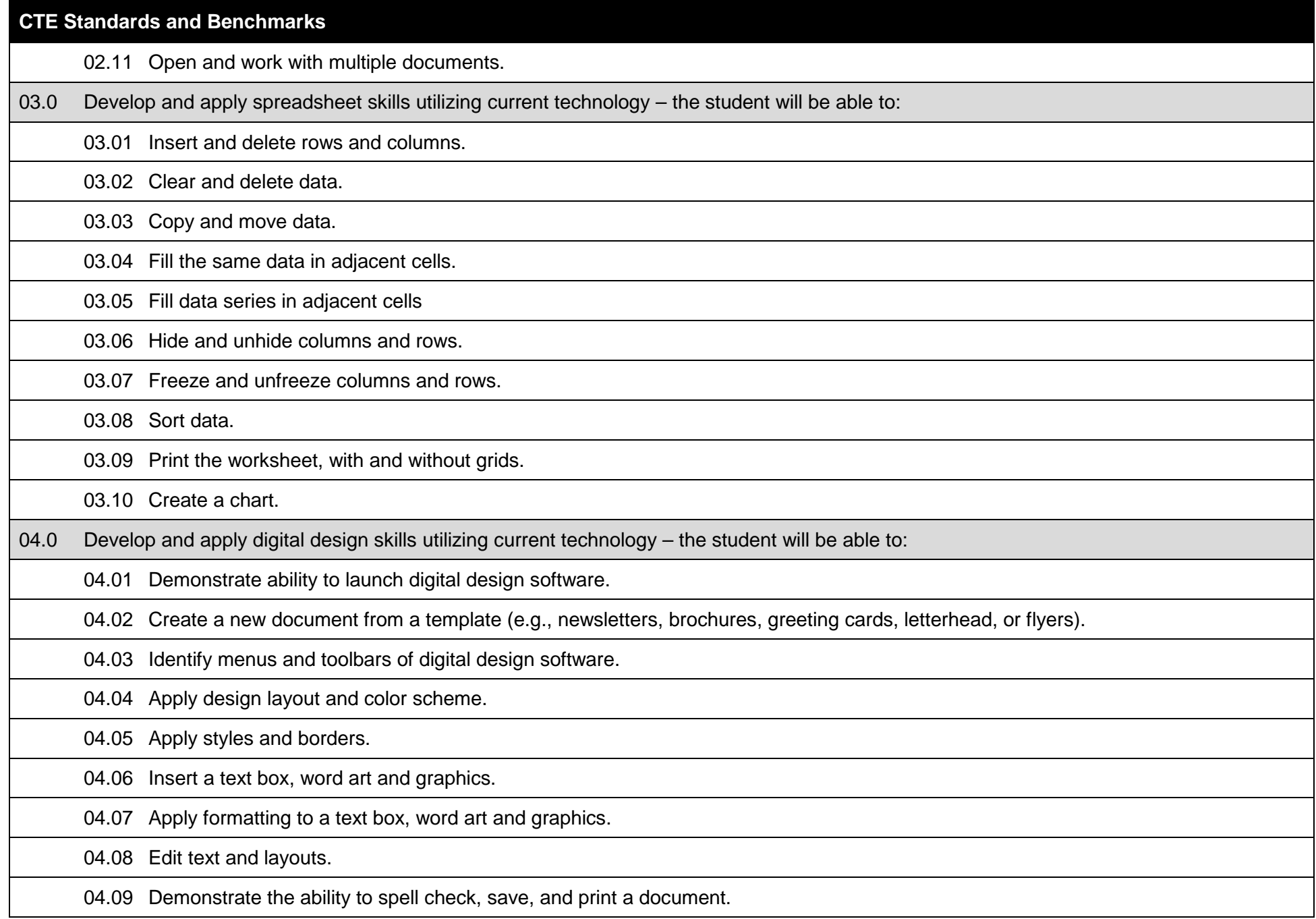

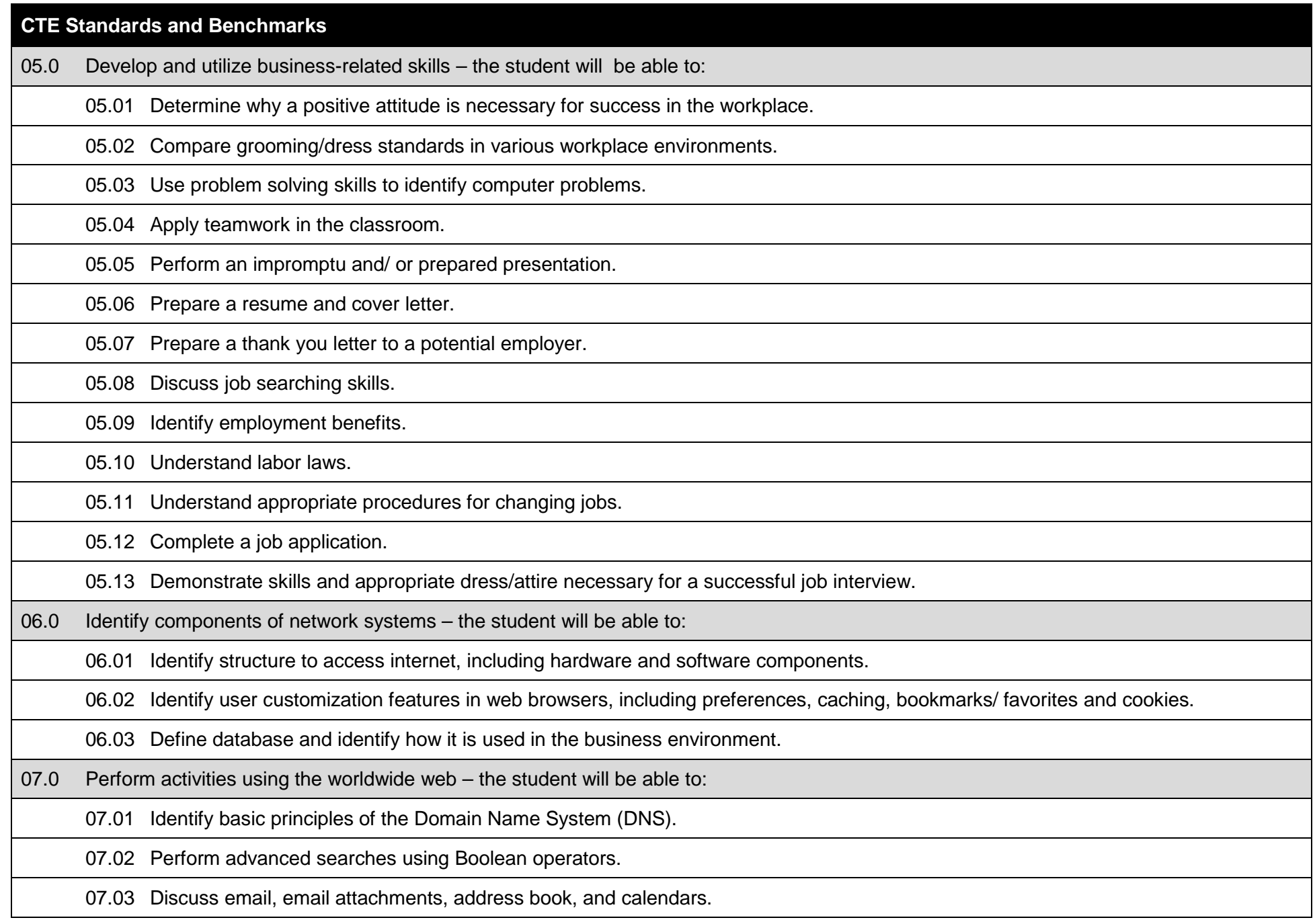

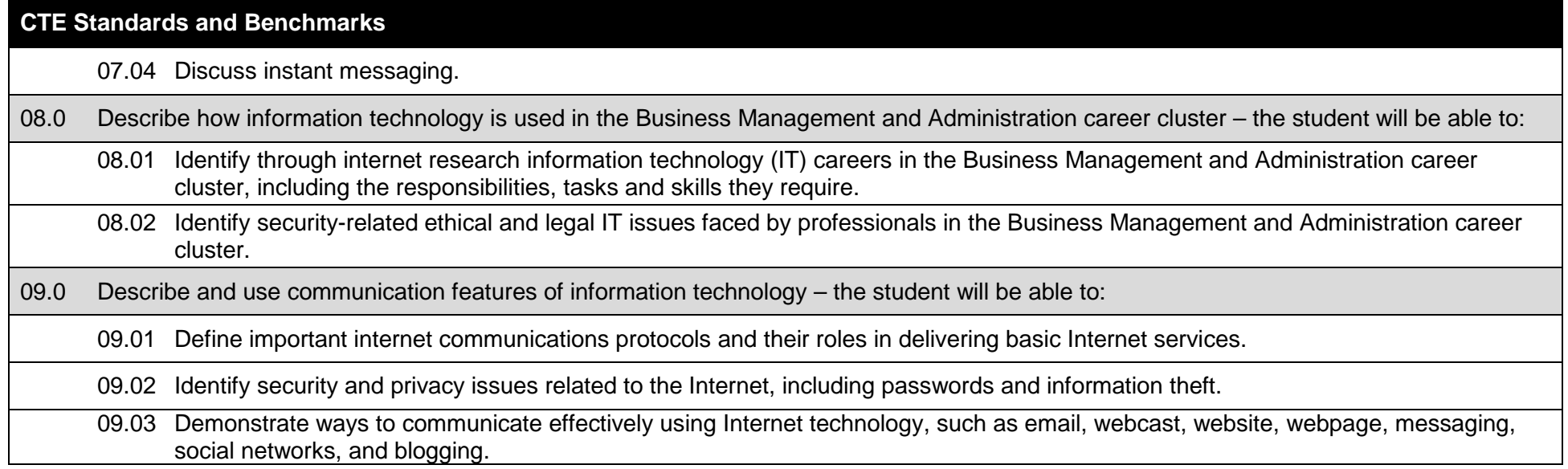

## **Additional Information**

## **Laboratory Activities**

Laboratory investigations that include scientific inquiry, research, measurement, problem solving, emerging technologies, tools and equipment, as well as, experimental, quality, and safety procedures are an integral part of this career and technical program/course. Laboratory investigations benefit all students by developing an understanding of the complexity and ambiguity of empirical work, as well as the skills required to manage, operate, calibrate and troubleshoot equipment/tools used to make observations. Students understand measurement error; and have the skills to aggregate, interpret, and present the resulting data. Equipment and supplies should be provided to enhance hands-on experiences for students, including access to computers and appropriate software.

## **Special Notes**

MyCareerShines is an interactive resource to assist students in identifying their ideal career and to enhance preparation for employment. Teachers are encouraged to integrate this resource into the program curriculum to meet the employability goals for each student.

#### **Career and Technical Student Organization (CTSO)**

Future Business Leaders of America (FBLA) and Business Professionals of America (BPA) are the intercurricular career and technical student organizations providing leadership training and reinforcing specific career and technical skills. Career and Technical Student Organizations provide activities for students as an integral part of the instruction offered.

## **Accommodations**

Federal and state legislation requires the provision of accommodations for students with disabilities as identified on the secondary student's Individual Educational Plan (IEP) or 504 plan or postsecondary student's accommodations' plan to meet individual needs and ensure equal access. Accommodations change the way the student is instructed. Students with disabilities may need accommodations in such areas as instructional methods and materials, assignments and assessments, time demands and schedules, learning environment, assistive technology and special communication systems. Documentation of the accommodations requested and provided should be maintained in a confidential file.

In addition to accommodations, some secondary students with disabilities (students with an IEP served in Exceptional Student Education (ESE)) will need modifications to meet their needs. Modifications change the outcomes or what the student is expected to learn, e.g., modifying the curriculum of a secondary career and technical education course. Note: postsecondary curriculum and regulated secondary programs cannot be modified.

#### **Florida Department of Education Curriculum Framework**

### **Course Title:** Computer Applications in Business 3<br>
Course Type: Contentation/Exploratory **Course Type:** Orientation/Exploratory<br> **Career Cluster:** Business Management a **Career Cluster: Business Management and Administration**

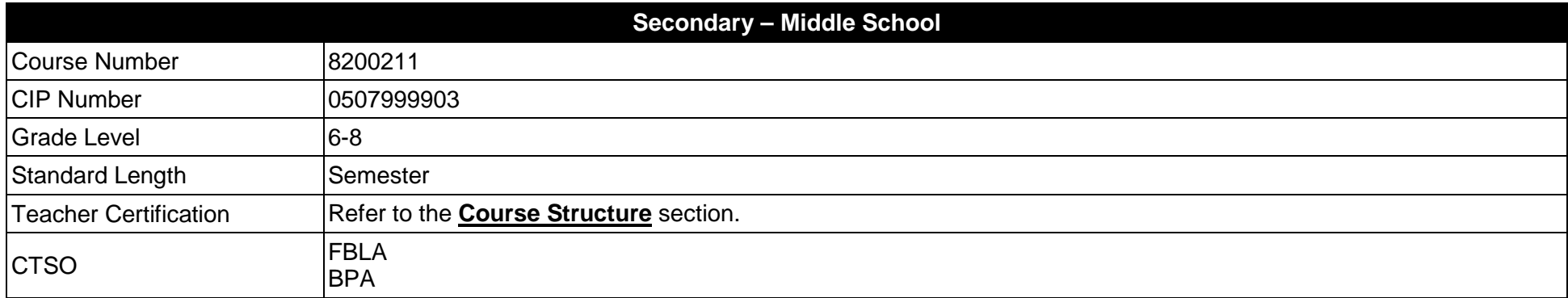

#### **Purpose**

The purpose of this course is to assist students in making informed decisions regarding their future academic and occupational goals and to provide information regarding careers in the Business Management and Administration career cluster. The content includes but is not limited to instruction in advanced spreadsheet, intermediate digital design, introductory database, introductory web design, and skills for business applications. These competencies provide the skills necessary to ensure increased productivity and efficient utilization of equipment.

Instruction and learning activities are provided in a laboratory setting using hands-on experiences with the equipment, materials and technology appropriate to the course content and in accordance with current practices.

## **Course Structure**

The length of this course is one semester. It may be offered for two semesters when appropriate. When offered for one semester, it is recommended that it be at the exploratory level and more in-depth when offered for two semesters.

To teach the course listed below, instructors must hold at least one of the teacher certifications indicated for that course.

The following table illustrates the course structure:

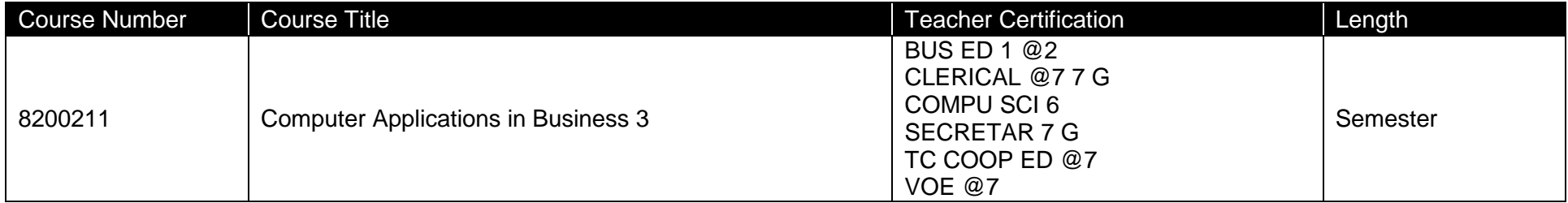

## **Florida Standards for English Language Development (ELD)**

English language learners communicate for social and instructional purposes within the school setting. ELD.K12.SI.1.1

English Language Development (ELD) Standards Special Notes:

Teachers are required to provide listening, speaking, reading and writing instruction that allows English language learners (ELL) to communicate for social and instructional purposes within the school setting. For the given level of English language proficiency and with visual, graphic, or interactive support, students will interact with grade level words, expressions, sentences and discourse to process or produce language necessary for academic success. The ELD standard should specify a relevant content area concept or topic of study chosen by curriculum developers and teachers which maximizes an ELL's need for communication and social skills. For additional information on the development and implementation of the ELD standards, please contact the Bureau of Student Achievement through Language Acquisition.

**Additional Information** relevant to this Career and Technical Education (CTE) program is provided at the end of this document.

## **Standards**

After successfully completing this program, the student will be able to perform the following:

- 01.0 Identify information technology tools and their proper uses.<br>02.0 Develop and apply spreadsheet skills utilizing current techn
- 02.0 Develop and apply spreadsheet skills utilizing current technology.<br>03.0 Develop and apply digital design skills utilizing current technology.
- 03.0 Develop and apply digital design skills utilizing current technology.<br>04.0 Develop and apply database skills utilizing current technology.
- 04.0 Develop and apply database skills utilizing current technology.<br>05.0 Develop and apply web design skills utilizing current technolog
- 05.0 Develop and apply web design skills utilizing current technology.<br>06.0 Develop and utilize business-related skills.
- 06.0 Develop and utilize business-related skills.<br>07.0 Identify components of network systems.
- 07.0 Identify components of network systems.<br>08.0 Describe how information technology is us
- Describe how information technology is used in the Business Management and Administration career cluster.
- 09.0 Describe and use communication features of information technology.

### **Florida Department of Education Student Performance Standards**

**Course Title: Computer Applications in Business 3 Course Number: 8200211 Course Length:** 

## **Course Description:**

This course is designed to provide instruction in advanced spreadsheet, intermediate digital design, introductory database, introductory web design, and skills for business applications. These competencies provide the skills necessary to ensure increased productivity and efficient utilization of equipment.

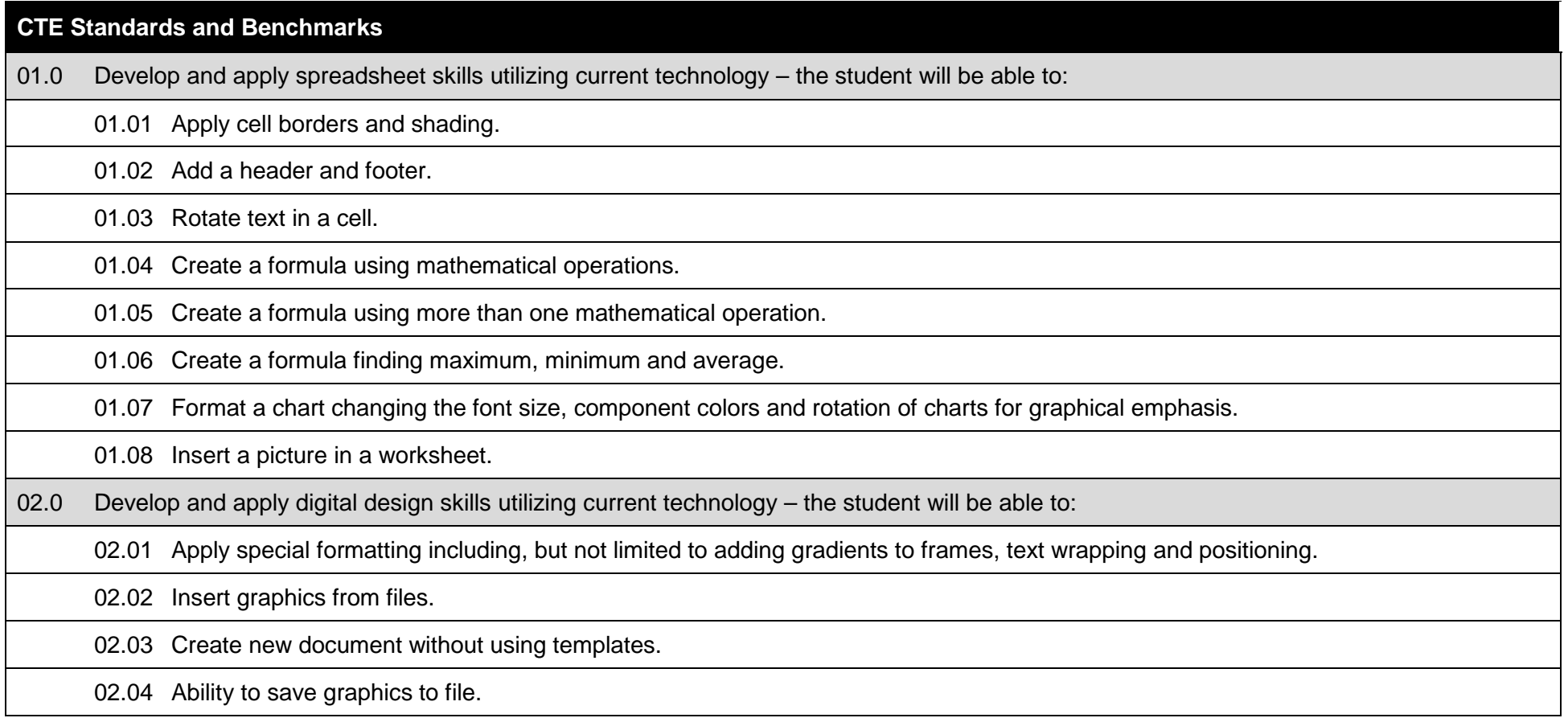
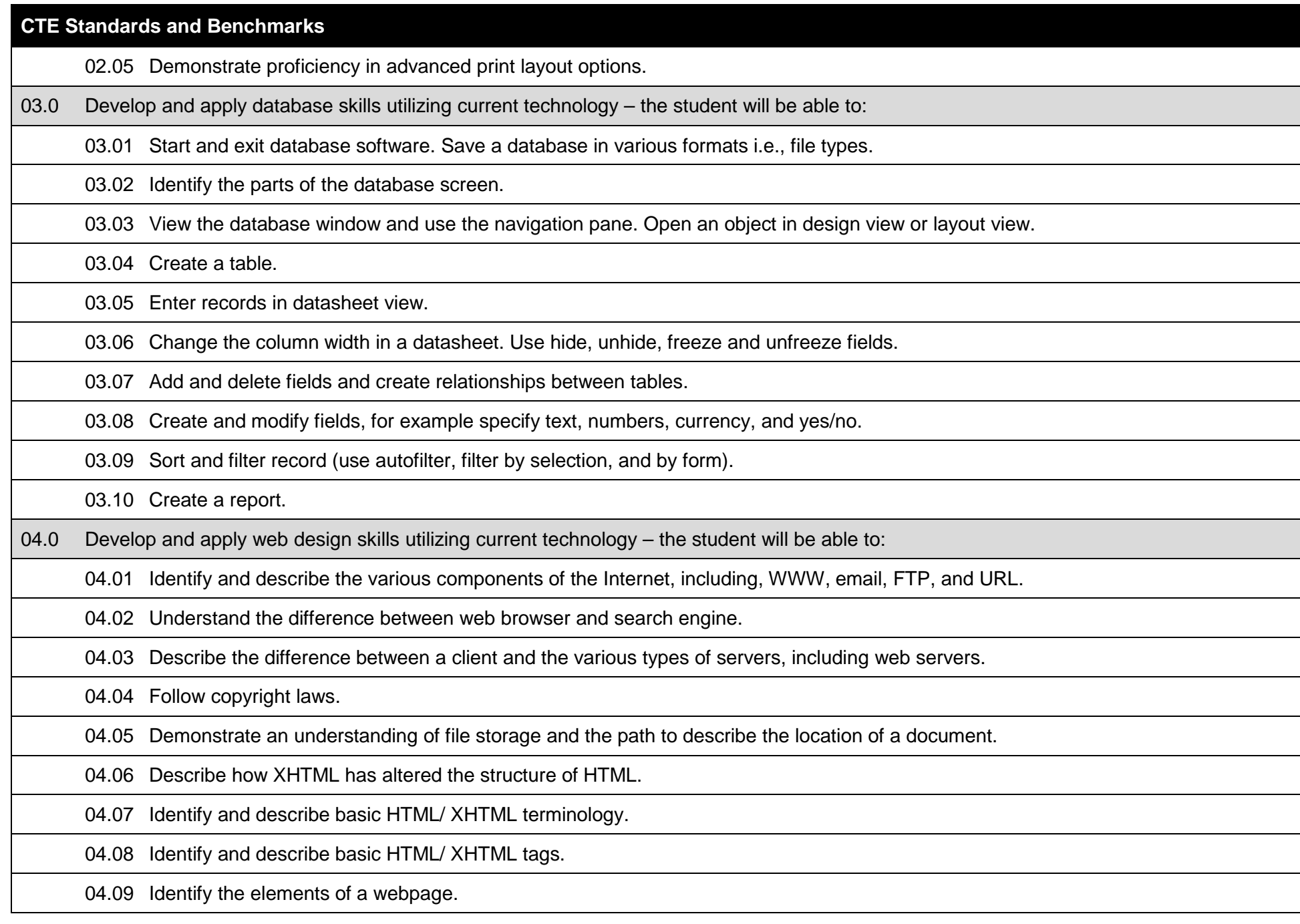

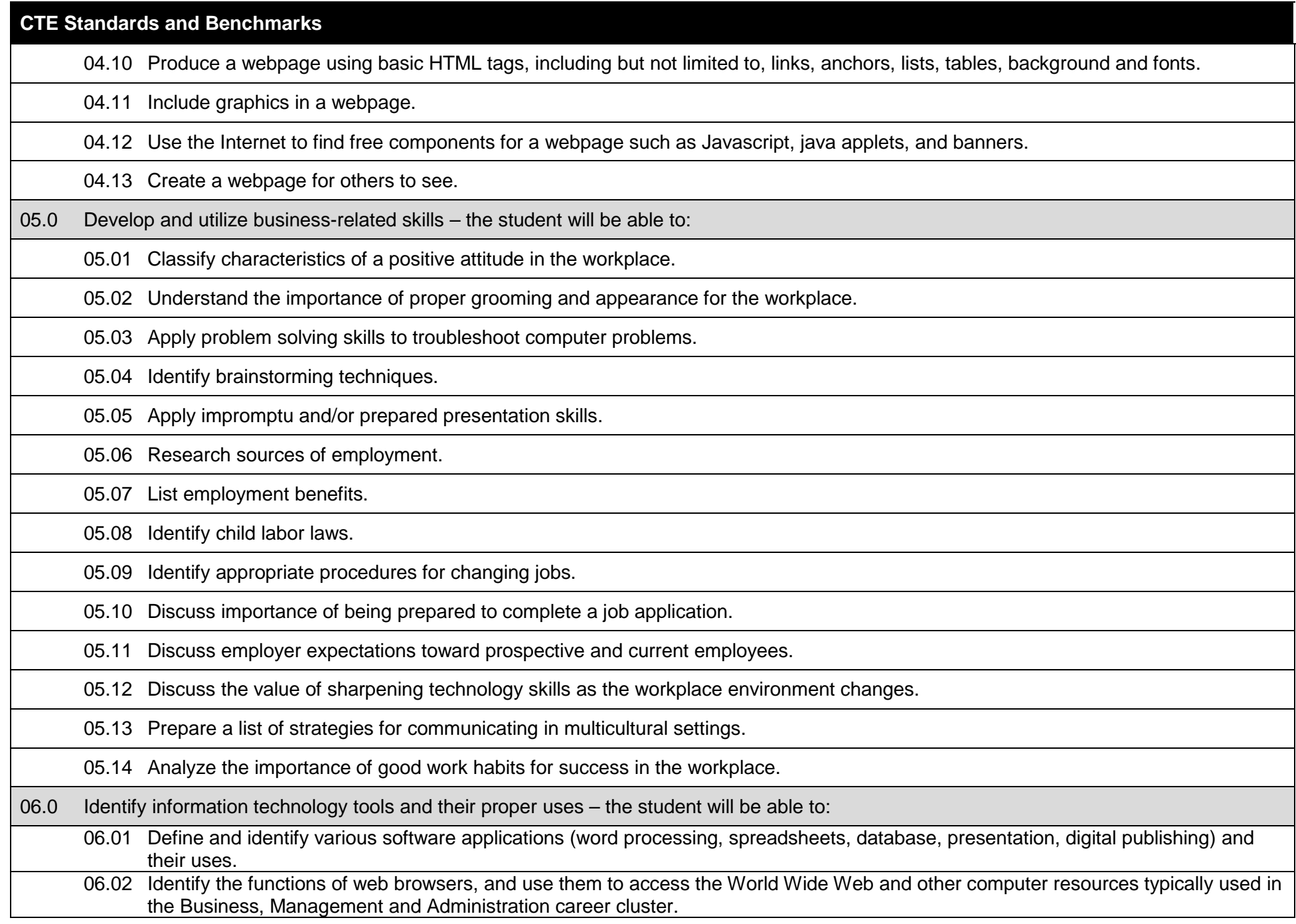

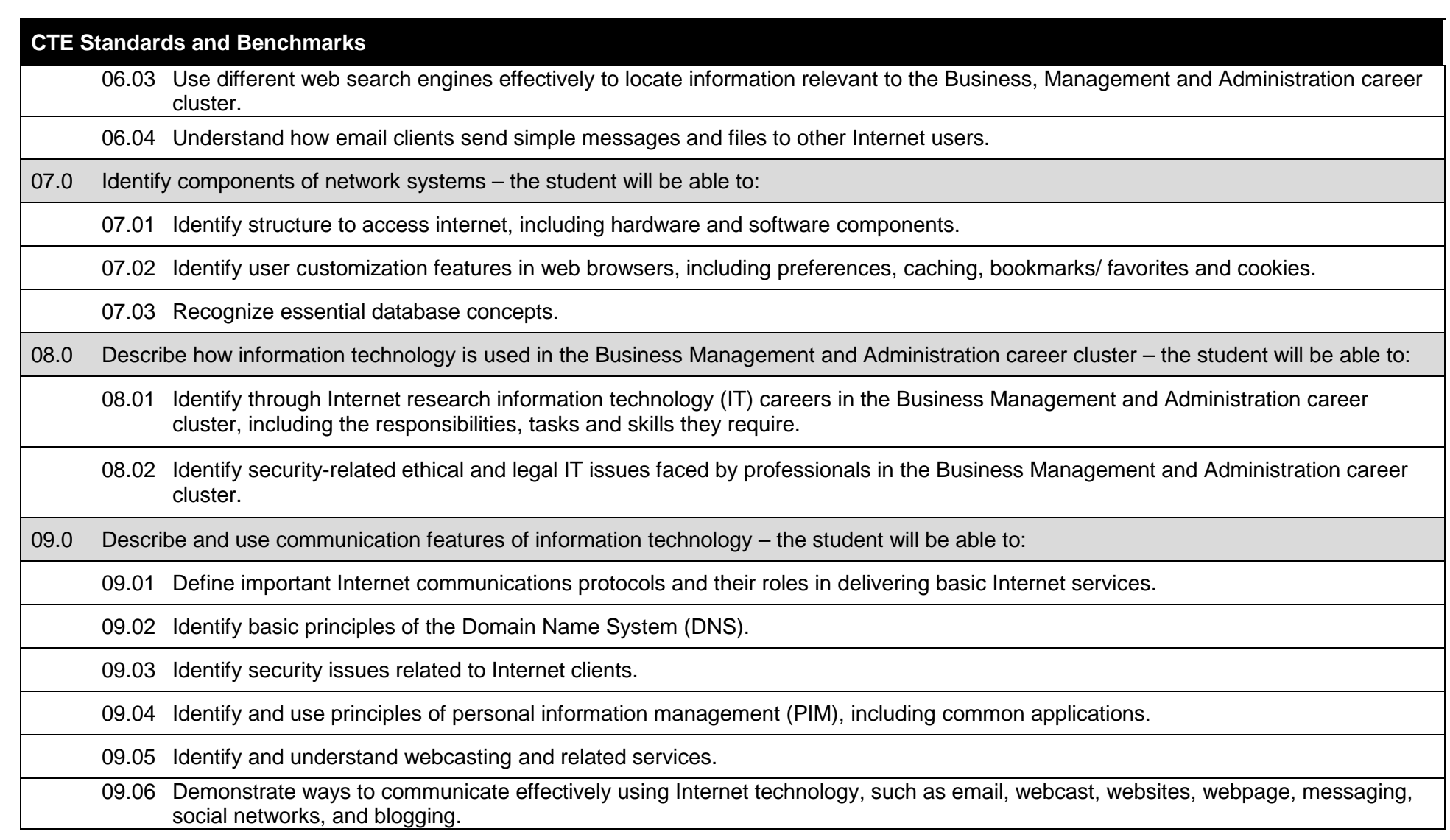

## **Additional Information**

## **Laboratory Activities**

Laboratory investigations that include scientific inquiry, research, measurement, problem solving, emerging technologies, tools and equipment, as well as, experimental, quality, and safety procedures are an integral part of this career and technical program/course. Laboratory investigations benefit all students by developing an understanding of the complexity and ambiguity of empirical work, as well as the skills required to manage, operate, calibrate and troubleshoot equipment/tools used to make observations. Students understand measurement error; and have the skills to aggregate, interpret, and present the resulting data. Equipment and supplies should be provided to enhance hands-on experiences for students, including access to computers and appropriate software.

# **Special Notes**

MyCareerShines is an interactive resource to assist students in identifying their ideal career and to enhance preparation for employment. Teachers are encouraged to integrate this resource into the program curriculum to meet the employability goals for each student.

#### **Career and Technical Student Organization (CTSO)**

Future Business Leaders of America (FBLA) and Business Professionals of America (BPA) are the intercurricular career and technical student organizations providing leadership training and reinforcing specific career and technical skills. Career and Technical Student Organizations provide activities for students as an integral part of the instruction offered.

## **Accommodations**

Federal and state legislation requires the provision of accommodations for students with disabilities as identified on the secondary student's Individual Educational Plan (IEP) or 504 plan or postsecondary student's accommodations' plan to meet individual needs and ensure equal access. Accommodations change the way the student is instructed. Students with disabilities may need accommodations in such areas as instructional methods and materials, assignments and assessments, time demands and schedules, learning environment, assistive technology and special communication systems. Documentation of the accommodations requested and provided should be maintained in a confidential file.

In addition to accommodations, some secondary students with disabilities (students with an IEP served in Exceptional Student Education (ESE)) will need modifications to meet their needs. Modifications change the outcomes or what the student is expected to learn, e.g., modifying the curriculum of a secondary career and technical education course. Note: postsecondary curriculum and regulated secondary programs cannot be modified.

#### **Florida Department of Education Curriculum Framework**

### **Course Title:** Computer Applications in Business 4<br>
Course Type: Contentation/Exploratory **Course Type:** Orientation/Exploratory<br> **Career Cluster:** Business Management a **Career Cluster: Business Management and Administration**

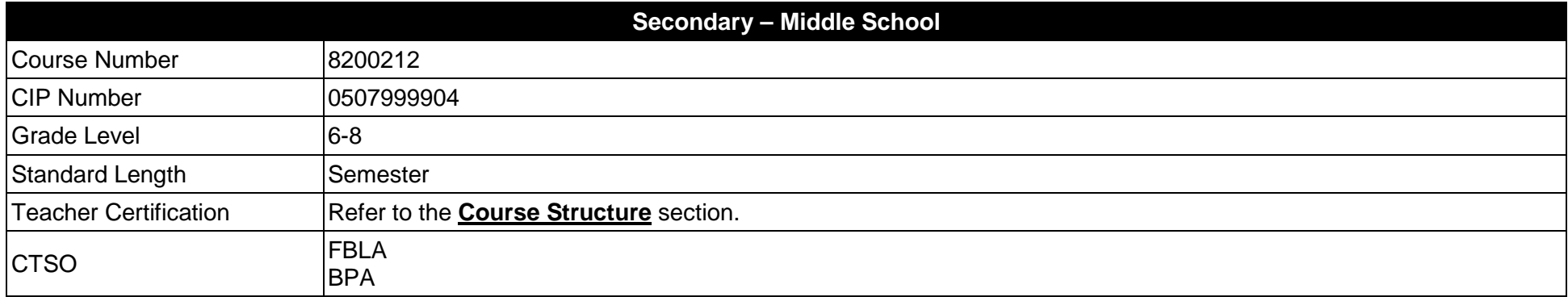

#### **Purpose**

The purpose of this course is to assist students in making informed decisions regarding their future academic and occupational goals and to provide information regarding careers in the Business Management and Administration career cluster. The content includes but is not limited to instruction in intermediate database, intermediate web design, introductory programming, and skills for business applications. These competencies provide the skills necessary to ensure increased productivity and efficient utilization of equipment.

Instruction and learning activities are provided in a laboratory setting using hands-on experiences with the equipment, materials and technology appropriate to the course content and in accordance with current practices.

#### **Course Structure**

The length of this course is one semester. It may be offered for two semesters when appropriate. When offered for one semester, it is recommended that it be at the exploratory level and more in-depth when offered for two semesters.

To teach the course listed below, instructors must hold at least one of the teacher certifications indicated for that course.

The following table illustrates the course structure:

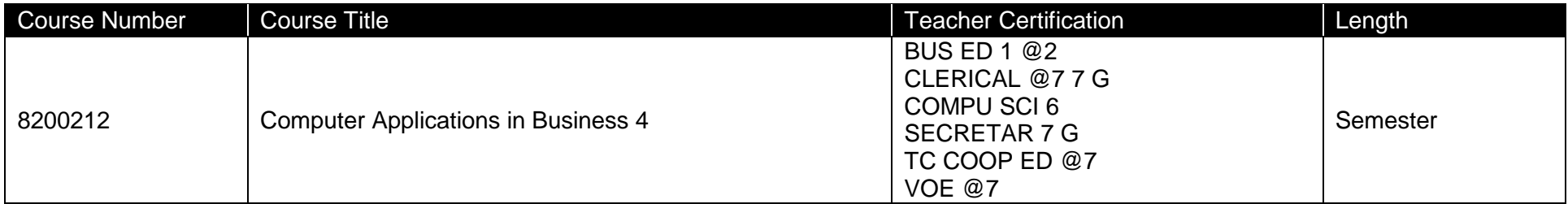

# **Florida Standards for English Language Development (ELD)**

English language learners communicate for social and instructional purposes within the school setting. ELD.K12.SI.1.1

English Language Development (ELD) Standards Special Notes:

Teachers are required to provide listening, speaking, reading and writing instruction that allows English language learners (ELL) to communicate for social and instructional purposes within the school setting. For the given level of English language proficiency and with visual, graphic, or interactive support, students will interact with grade level words, expressions, sentences and discourse to process or produce language necessary for academic success. The ELD standard should specify a relevant content area concept or topic of study chosen by curriculum developers and teachers which maximizes an ELL's need for communication and social skills. For additional information on the development and implementation of the ELD standards, please contact the Bureau of Student Achievement through Language Acquisition.

**Additional Information** relevant to this Career and Technical Education (CTE) program is provided at the end of this document.

## **Standards**

After successfully completing this program, the student will be able to perform the following:

- 01.0 Identify information technology tools and their proper uses.<br>02.0 Develop and apply database skills utilizing current technolo
- 02.0 Develop and apply database skills utilizing current technology.<br>03.0 Develop and apply web design skills utilizing current technolog
- 03.0 Develop and apply web design skills utilizing current technology.<br>04.0 Develop and apply programming skills utilizing current technology
- 04.0 Develop and apply programming skills utilizing current technology.<br>05.0 Develop and utilize business-related skills.
- 05.0 Develop and utilize business-related skills.<br>06.0 Identify components of network systems.
- 06.0 Identify components of network systems.<br>07.0 Describe how information technology is u
- 07.0 Describe how information technology is used in the Business Management and Administration career cluster.<br>08.0 Describe and use communication features of information technology.
- Describe and use communication features of information technology.

## **Florida Department of Education Student Performance Standards**

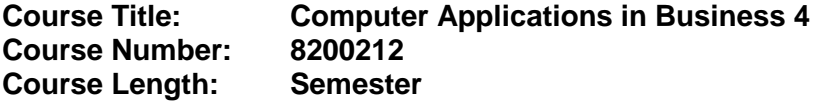

# **Course Description:**

This course is designed to provide instruction in intermediate database, intermediate web design, introductory programming, and soft skills for business applications. These competencies provide the skills necessary to ensure increased productivity and efficient utilization of equipment.

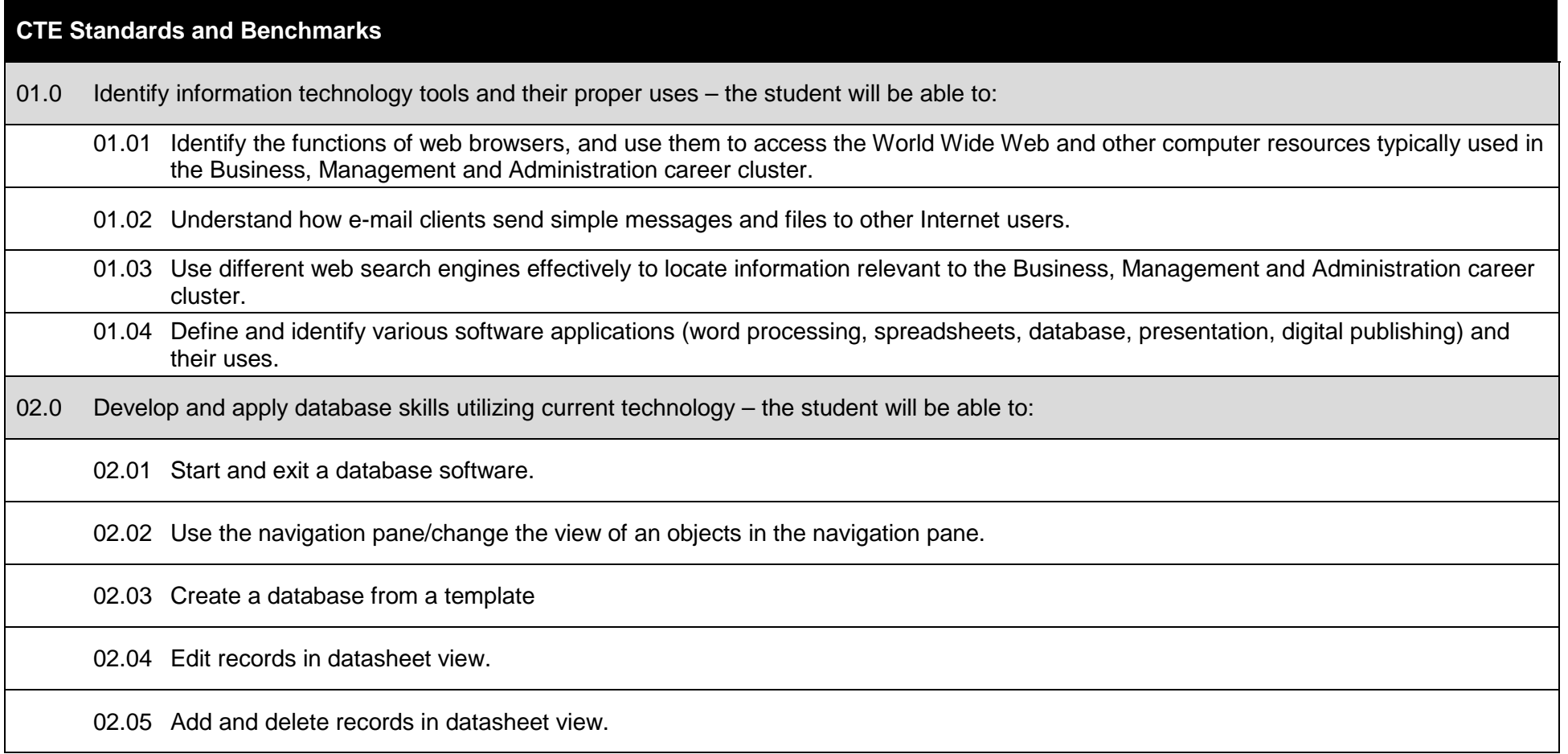

# **CTE Standards and Benchmarks**

02.06 Cut, copy, and paste data in datasheet view.

02.07 Change the datasheet layout.

02.08 Hide columns in a table.

02.09 Create a table in design view/create and modify fields (or a field) in a datasheet.

02.10 Create a form and enter and edit data in a form.

02.11 Use form layout tools to modify a database design, arrangement and format (themes, fonts, colors).

02.12 Create a query. Save a database in a different format (i.e., file types).

03.0 Develop and apply web design skills utilizing current technology – the student will be able to:

03.01 Produce a Web page using basic HTML tags, including but not limited to, links, anchors, lists, tables, background and fonts.

03.02 Define principles of acceptable web design.

03.03 Understand how different web browsers interpret pages.

03.04 Understand the role of plug-ins.

03.05 Understand graphic, audio, and movie file formats and how they affect file size.

03.06 Use animated graphics, audio and video files in a webpage.

03.07 Use image editing software to create and edit images.

03.08 Demonstrate an understanding of compressing and decompressing files.

03.09 Understand the importance of regular file backup.

# **CTE Standards and Benchmarks**

03.10 Create a webpage for others to see.

04.0 Develop and apply programming skills utilizing current technology – the student will be able to:

04.01 Give a brief history of computers.

04.02 Describe how hardware and software make up computer architecture.

04.03 Understand the binary representation of data and programs in computers.

04.04 Discuss the evolution of programming languages.

04.05 Describe the software development process.

04.06 Describe the fundamental concepts of object-oriented programming.

04.07 Discuss the importance of the selected programming language.

04.08 Describe the structure of a simple program.

04.09 Write a simple program.

04.10 Edit, compile, and run a program.

04.11 Format a program for visual effects.

04.12 Identify compile-time errors.

05.0 Develop and utilize business-related skills – the student will be able to:

05.01 Classify the characteristics of a positive attitude in the workplace.

05.02 Understand the importance of proper grooming and appearance for the workplace.

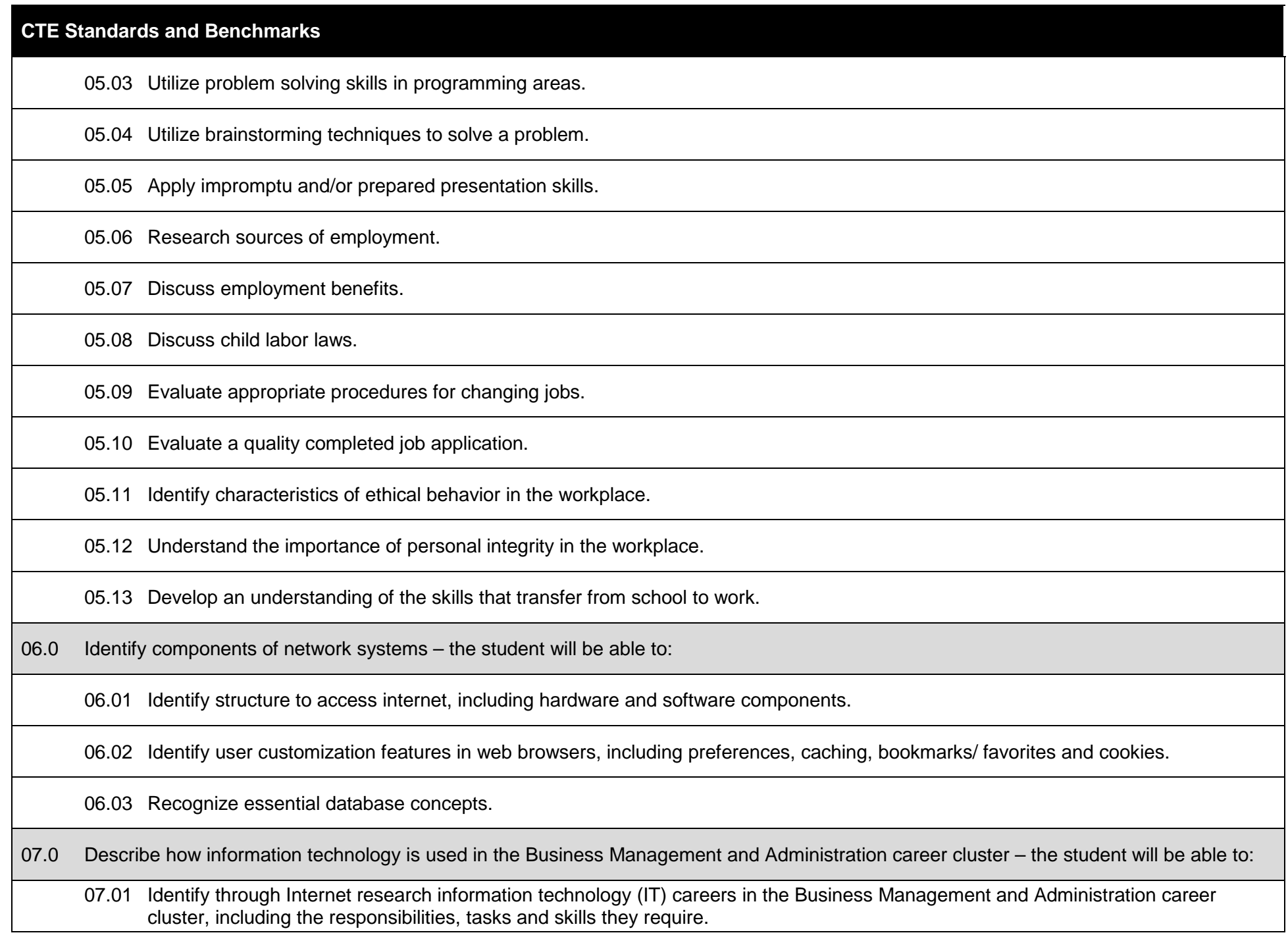

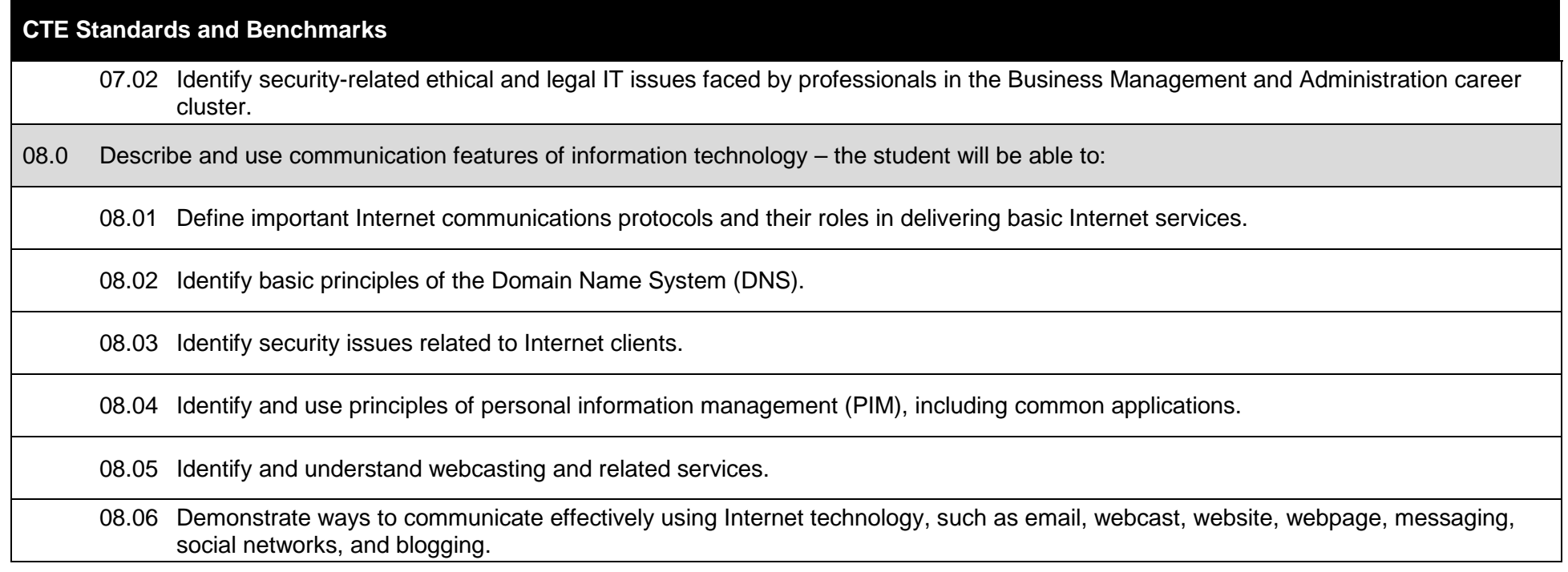

## **Additional Information**

## **Laboratory Activities**

Laboratory investigations that include scientific inquiry, research, measurement, problem solving, emerging technologies, tools and equipment, as well as, experimental, quality, and safety procedures are an integral part of this career and technical program/course. Laboratory investigations benefit all students by developing an understanding of the complexity and ambiguity of empirical work, as well as the skills required to manage, operate, calibrate and troubleshoot equipment/tools used to make observations. Students understand measurement error; and have the skills to aggregate, interpret, and present the resulting data. Equipment and supplies should be provided to enhance hands-on experiences for students, including access to computers and appropriate software.

# **Special Notes**

MyCareerShines is an interactive resource to assist students in identifying their ideal career and to enhance preparation for employment. Teachers are encouraged to integrate this resource into the program curriculum to meet the employability goals for each student.

#### **Career and Technical Student Organization (CTSO)**

Future Business Leaders of America (FBLA) and Business Professionals of America (BPA) are the intercurricular career and technical student organizations providing leadership training and reinforcing specific career and technical skills. Career and Technical Student Organizations provide activities for students as an integral part of the instruction offered.

## **Accommodations**

Federal and state legislation requires the provision of accommodations for students with disabilities as identified on the secondary student's Individual Educational Plan (IEP) or 504 plan or postsecondary student's accommodations' plan to meet individual needs and ensure equal access. Accommodations change the way the student is instructed. Students with disabilities may need accommodations in such areas as instructional methods and materials, assignments and assessments, time demands and schedules, learning environment, assistive technology and special communication systems. Documentation of the accommodations requested and provided should be maintained in a confidential file.

In addition to accommodations, some secondary students with disabilities (students with an IEP served in Exceptional Student Education (ESE)) will need modifications to meet their needs. Modifications change the outcomes or what the student is expected to learn, e.g., modifying the curriculum of a secondary career and technical education course. Note: postsecondary curriculum and regulated secondary programs cannot be modified.

#### **Florida Department of Education Curriculum Framework**

#### **Course Title:** Computer Applications in Business 1 and Career Planning\*<br>
Course Type: Orientation/Exploratory and Career Planning **Course Type: Orientation/Exploratory and Career Planning Career Cluster: Business Management and Administration**

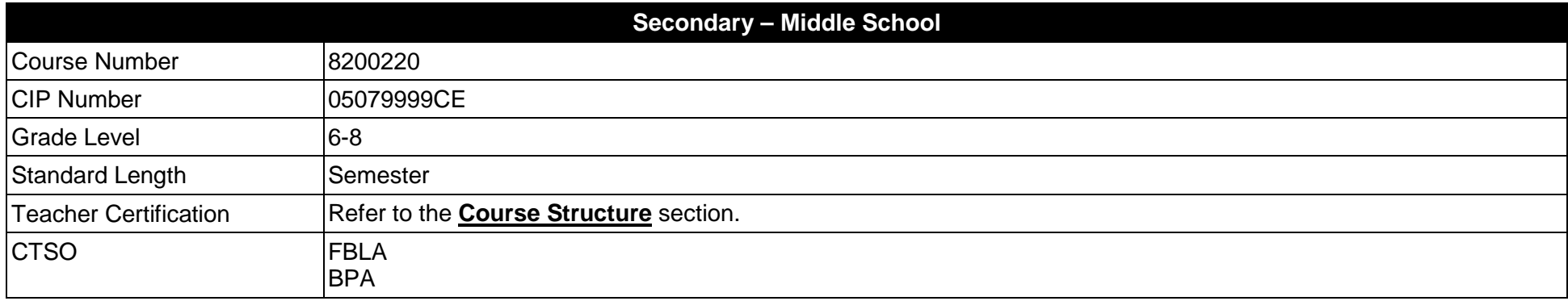

\*Effective July 1, 2017, there is no longer a promotion requirement for middle grades students to complete a Career and Education Planning course. However, these courses will continue to be available and should be taught integrating the eight career and education planning course standards. Additional information on the Middle School Career and Education Planning course and the list of standards is available online. The MyCareerShines powered by Kuder® career planning system is available free of charge to all Florida middle and high schools to assist students in exploring career options and developing an academic and career plan.

#### **Purpose**

The purpose of this course is to assist students in making informed decisions regarding their future academic and occupational goals and to provide information regarding careers in the Business Management and Administration career cluster. The content includes but is not limited to instruction in intermediate keyboarding, intermediate word processing, intermediate electronic presentation, intermediate computer hardware, intermediate Internet, introductory spreadsheet, and skills for business applications.

Instruction and learning activities are provided in a laboratory setting using hands-on experiences with the equipment, materials and technology appropriate to the course content and in accordance with current practices.

# **Course Structure**

The length of this course is one semester. It may be offered for two semesters when appropriate. When offered for one semester, it is recommended that it be at the exploratory level and more in-depth when offered for two semesters.

To teach the course listed below, instructors must hold at least one of the teacher certifications indicated for that course.

The following table illustrates the course structure:

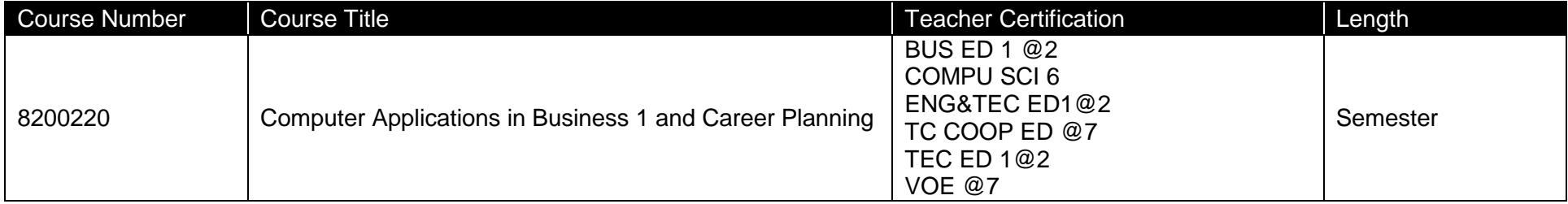

## **Florida Standards for English Language Development (ELD)**

English language learners communicate for social and instructional purposes within the school setting. ELD.K12.SI.1.1

English Language Development (ELD) Standards Special Notes:

Teachers are required to provide listening, speaking, reading and writing instruction that allows English language learners (ELL) to communicate for social and instructional purposes within the school setting. For the given level of English language proficiency and with visual, graphic, or interactive support, students will interact with grade level words, expressions, sentences and discourse to process or produce language necessary for academic success. The ELD standard should specify a relevant content area concept or topic of study chosen by curriculum developers and teachers which maximizes an ELL's need for communication and social skills. For additional information on the development and implementation of the ELD standards, please contact the Bureau of Student Achievement through Language Acquisition.

**Additional Information** relevant to this Career and Technical Education (CTE) program is provided at the end of this document.

# **Standards**

After successfully completing this program, the student will be able to perform the following:

- 01.0 Identify and understand computer hardware.
- 02.0 Identify information technology tools and their proper uses.
- 03.0 Develop and apply keyboarding skills utilizing current technology.
- 04.0 Develop and apply word processing skills utilizing current technology.
- 05.0 Develop and apply electronic presentation skills utilizing current technology.
- 06.0 Develop and apply spreadsheet skills utilizing current technology.
- 07.0 Develop and utilize business-related skills.
- 08.0 Perform activities using the worldwide web.
- 09.0 Describe how information technology is used in the Business, Management and Administration career cluster.
- 10.0 Describe and use communication features of information technology.

Listed below are the eight career and education planning course standards.

- 11.0 Describe the influences that societal, economic, and technological changes have on employment trends and future training.
- 12.0 Develop skills to locate, evaluate, and interpret career information.
- 13.0 Identify and demonstrate processes for making short and long term goals.
- 14.0 Demonstrate employability skills such as working in a group, problem-solving and organizational skills, and the importance of entrepreneurship.
- 15.0 Understand the relationship between educational achievement and career choices/postsecondary options.
- 16.0 Identify a career cluster and related pathways through an interest assessment that match career and education goals.
- 17.0 Develop a career and education plan that includes short and long-term goals, high school program of study, and postsecondary/career goals.
- 18.0 Demonstrate knowledge of technology and its application in career fields/clusters.

#### **Florida Department of Education Student Performance Standards**

**Course Title: Computer Applications in Business 1 and Career Planning Course Number: 8200220 Course Length:** 

**Course Description:**

This course is designed to provide instruction in intermediate keyboarding, intermediate word processing, intermediate electronic presentation, intermediate computer hardware, intermediate Internet, introductory spreadsheet, and skills for business applications. These competencies provide the skills necessary to ensure increased productivity and efficient utilization of equipment.

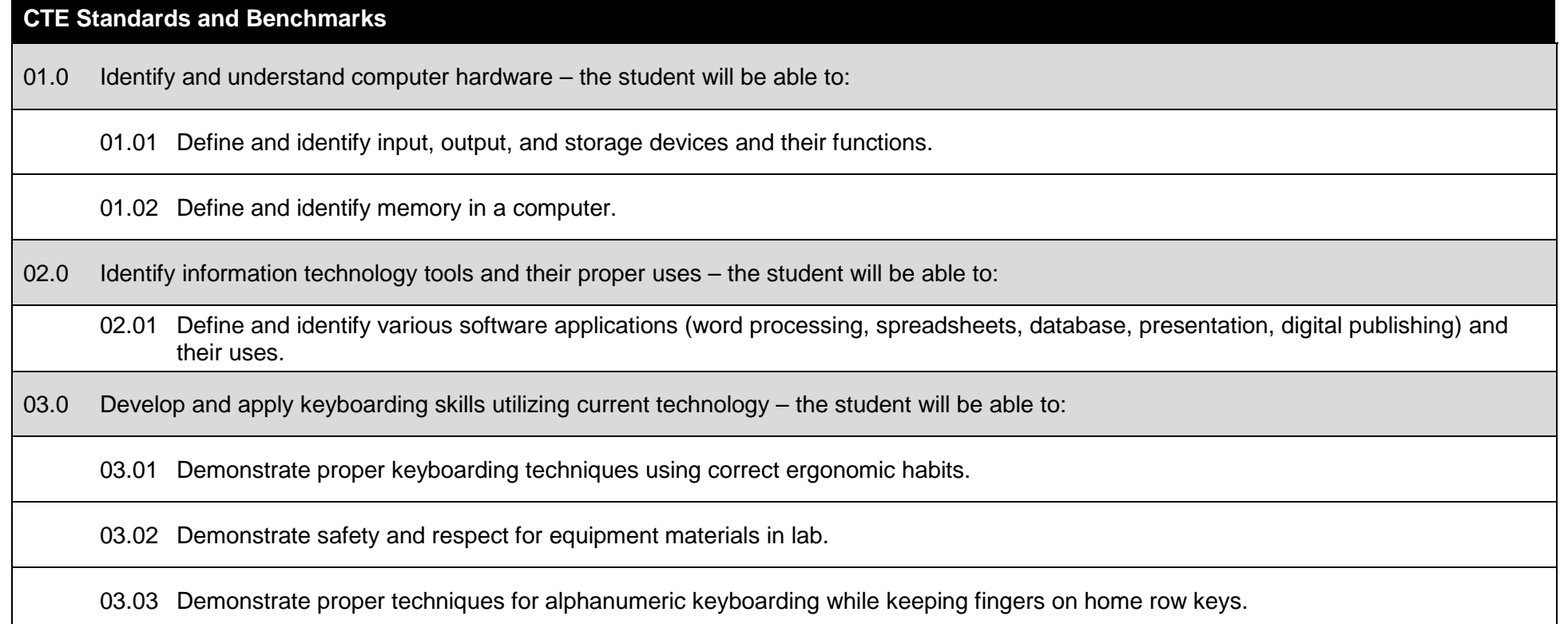

## **CTE Standards and Benchmarks**

04.0 Develop and apply word processing skills utilizing current technology – the student will be able to:

04.01 Start and exit word processing software.

04.02 Apply different views to a document – select zoom options, document view, split windows, arrange windows, and switch windows.

04.03 Move text in a document using the copying/cutting/pasting and drag/drop text commands.

04.04 Apply tabs, line spacing and paragraph indents.

04.05 Align text horizontally and vertically.

04.06 Apply character attributes – font, font size, font color, underline, bold, italic, and text effects.

04.07 Apply styles in a document.

04.08 Utilize the undo and redo commands.

04.09 Utilize the show/hide command.

04.10 Use find and replace.

04.11 Utilize the format painter.

04.12 Utilize the text highlight feature in a document – select highlight color.

04.13 Insert date and time.

04.14 Insert and manipulate graphics, word art and text boxes.

04.15 Insert and remove a manual page break in a document.

04.16 Create bulleted and numbered lists.

## **CTE Standards and Benchmarks**

04.17 Create a table – inserting, moving, and entering data.

04.18 Format a table – insert/delete columns, rows, and cells and merge cells.

04.19 Format a table – changing column/row width/height.

04.20 Apply table alignment on document horizontally and vertically.

04.21 Apply text and number alignment within a table.

04.22 Use table tools to change table styles, apply borders, and shading.

04.23 Set the page layout in a document – margins, page orientation, and page size.

04.24 Change the page background – insert a watermark, page border, and change the page color.

04.25 Create headers and footers in a document.

04.26 Use spell/grammar check/thesaurus programs properly.

04.27 Use basic proofreading skills including proofreader's marks.

04.28 Understand the difference between save and save as.

04.29 Save a document – specify file name and location.

04.30 Save a document in a different format, e.g., PDF, Web page, and jpeg.

04.31 Understand printing options including printer selection, scale to fit, and page number selection.

05.0 Develop and apply electronic presentation skills utilizing current technology – the student will be able to:

05.01 Start and exit presentation software.

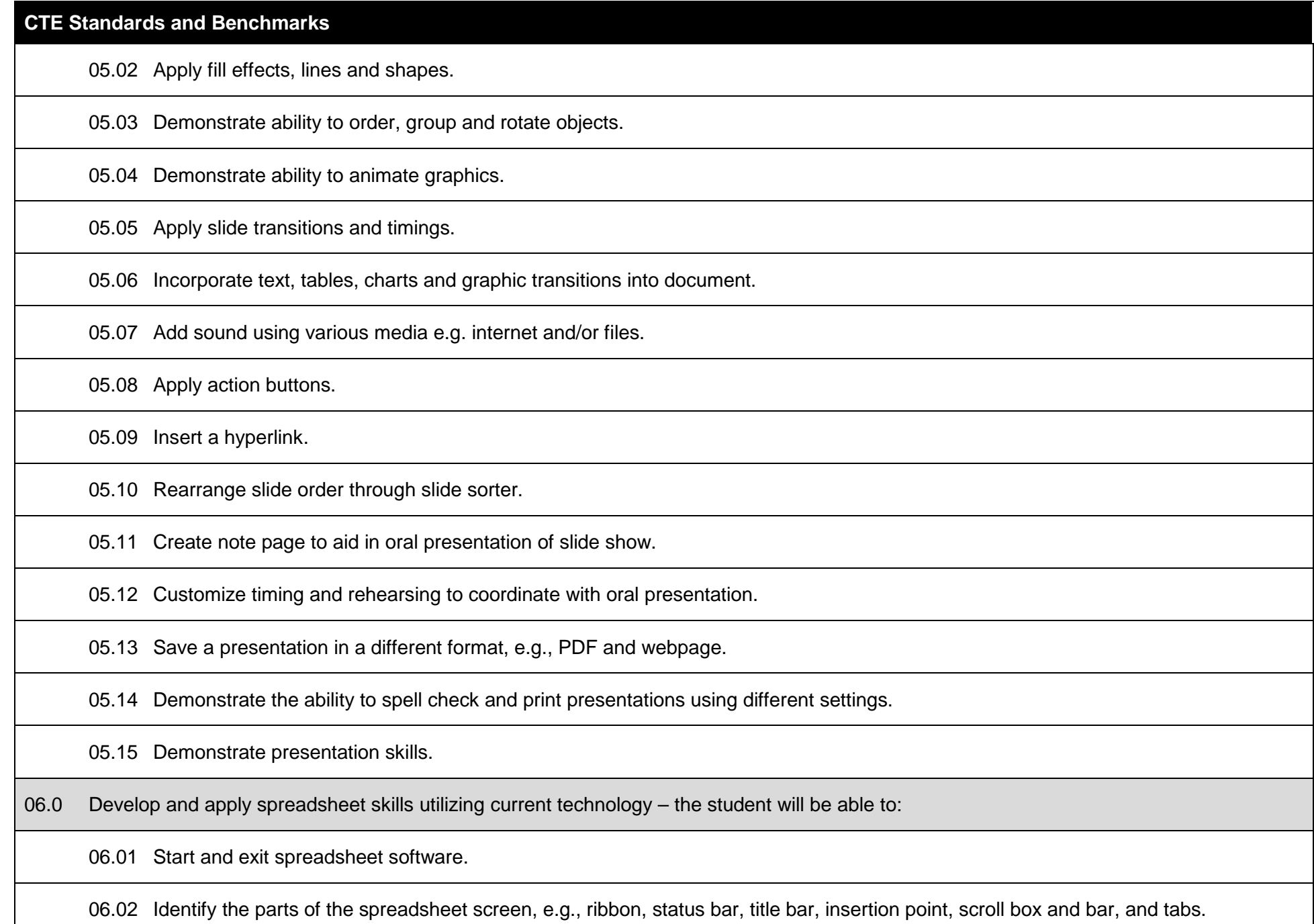

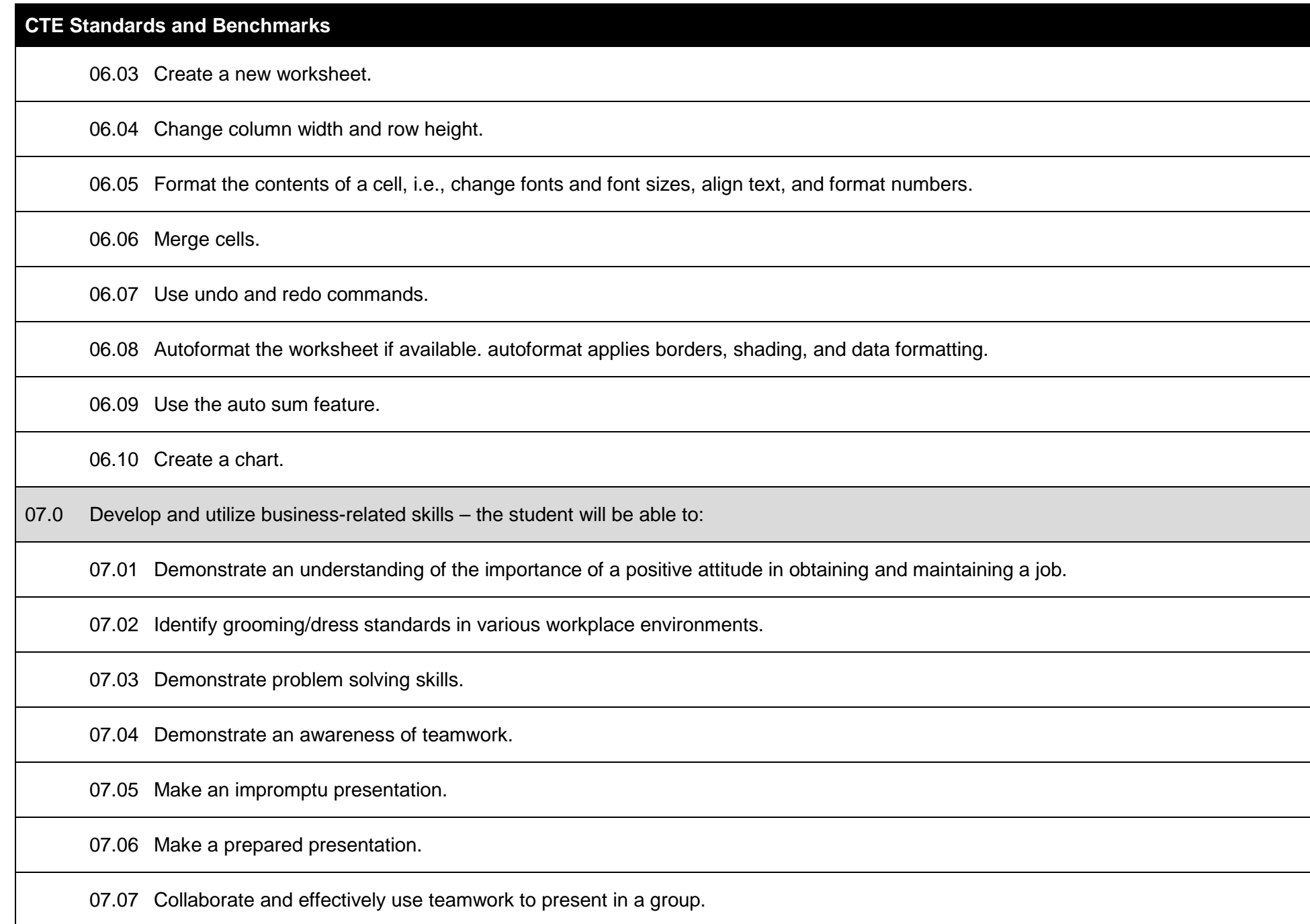

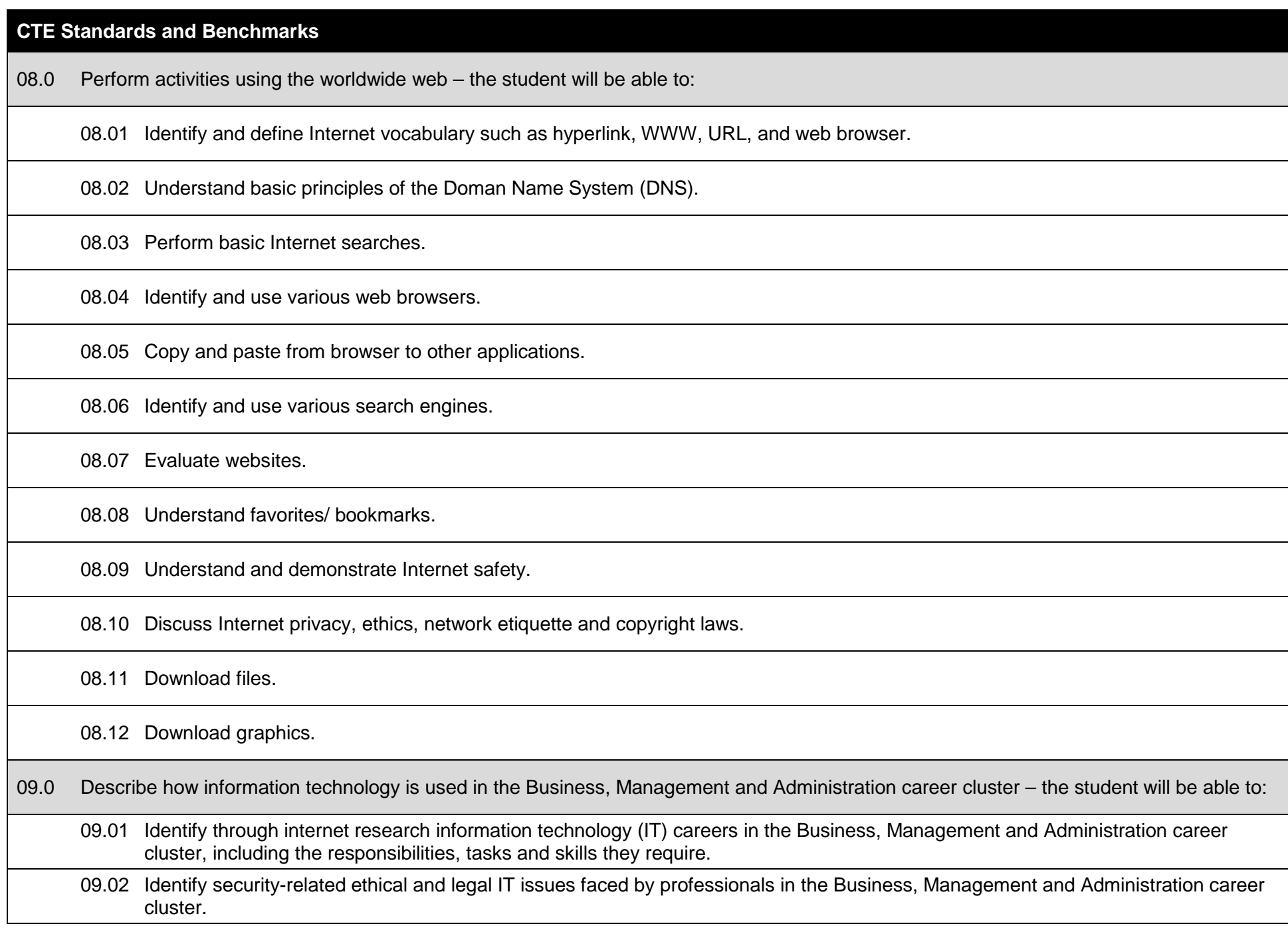

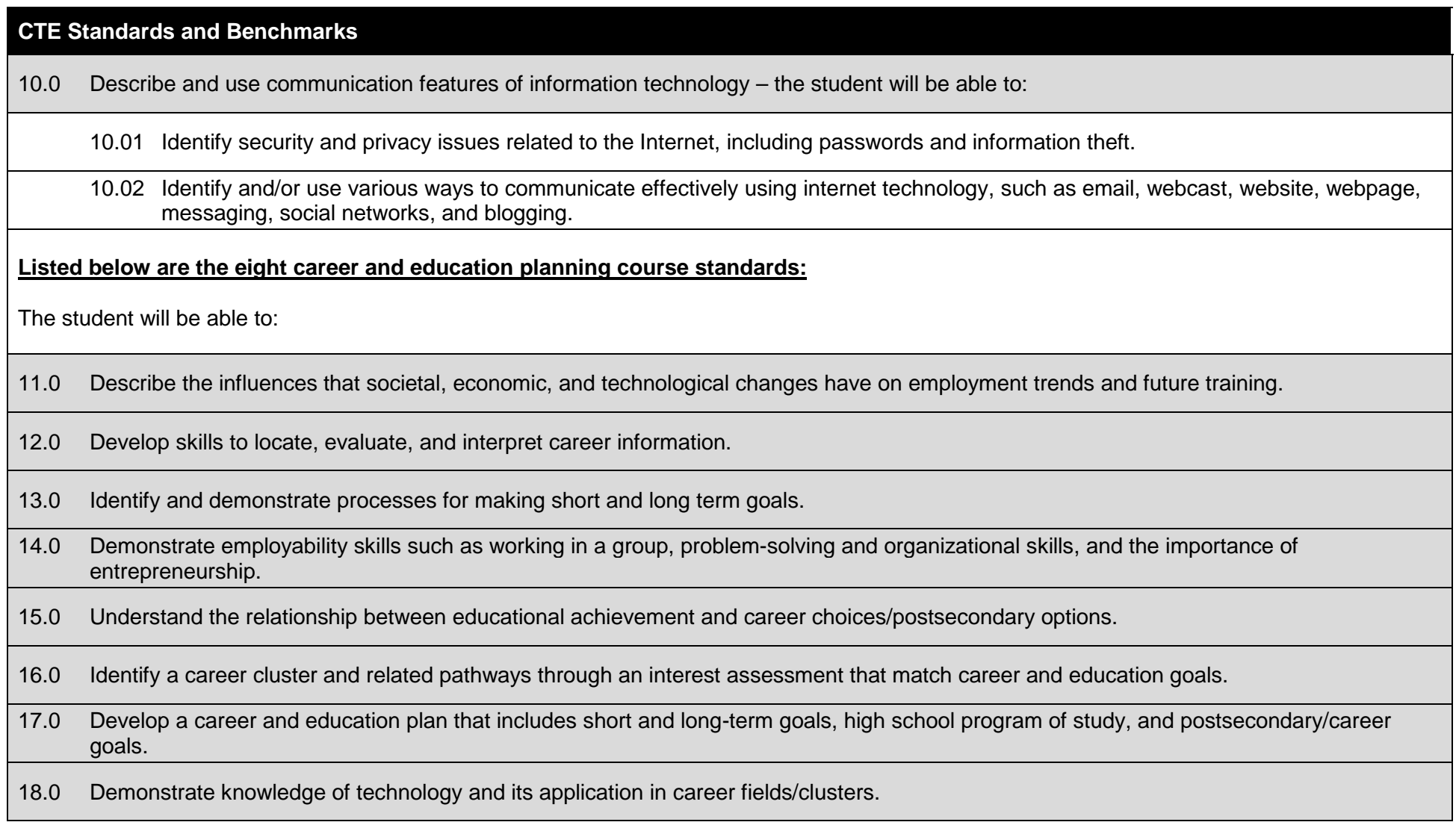

## **Additional Information**

#### **Laboratory Activities**

Laboratory investigations that include scientific inquiry, research, measurement, problem solving, emerging technologies, tools and equipment, as well as, experimental, quality, and safety procedures are an integral part of this career and technical program/course. Laboratory investigations benefit all students by developing an understanding of the complexity and ambiguity of empirical work, as well as the skills required to manage, operate, calibrate and troubleshoot equipment/tools used to make observations. Students understand measurement error; and have the skills to aggregate, interpret, and present the resulting data. Equipment and supplies should be provided to enhance hands-on experiences for students, including access to computers and appropriate software.

# **Special Notes**

MyCareerShines is an interactive resource to assist students in identifying their ideal career and to enhance preparation for employment. Teachers are encouraged to integrate this resource into the program curriculum to meet the employability goals for each student.

#### **Career and Technical Student Organization (CTSO)**

Future Business Leaders of America (FBLA) and Business Professionals of America (BPA) are the intercurricular career and technical student organizations providing leadership training and reinforcing specific career and technical skills. Career and Technical Student Organizations provide activities for students as an integral part of the instruction offered.

## **Accommodations**

Federal and state legislation requires the provision of accommodations for students with disabilities as identified on the secondary student's Individual Educational Plan (IEP) or 504 plan or postsecondary student's accommodations' plan to meet individual needs and ensure equal access. Accommodations change the way the student is instructed. Students with disabilities may need accommodations in such areas as instructional methods and materials, assignments and assessments, time demands and schedules, learning environment, assistive technology and special communication systems. Documentation of the accommodations requested and provided should be maintained in a confidential file.

In addition to accommodations, some secondary students with disabilities (students with an IEP served in Exceptional Student Education (ESE)) will need modifications to meet their needs. Modifications change the outcomes or what the student is expected to learn, e.g., modifying the curriculum of a secondary career and technical education course. Note: postsecondary curriculum and regulated secondary programs cannot be modified.

#### **Florida Department of Education Curriculum Framework**

### **Course Title:** Computer Applications in Business 1<br>
Course Type: Orientation/Exploratory **Course Type:** Orientation/Exploratory<br> **Career Cluster:** Business Management a **Career Cluster: Business Management and Administration**

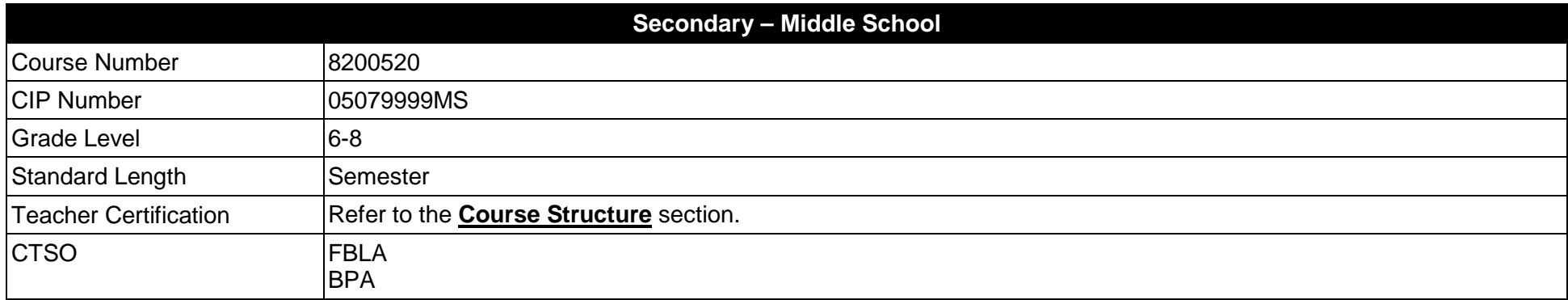

#### **Purpose**

The purpose of this course is to assist students in making informed decisions regarding their future academic and occupational goals and to provide information regarding careers in the Business Management and Administration career cluster. The content includes but is not limited to instruction in intermediate keyboarding, intermediate word processing, intermediate electronic presentation, intermediate computer hardware, intermediate Internet, introductory spreadsheet, and skills for business applications. These competencies provide the skills necessary to ensure increased productivity and efficient utilization of equipment.

Instruction and learning activities are provided in a laboratory setting using hands-on experiences with the equipment, materials and technology appropriate to the course content and in accordance with current practices.

# **Course Structure**

The length of this course is one semester. It may be offered for two semesters when appropriate. When offered for one semester, it is recommended that it be at the exploratory level and more in-depth when offered for two semesters.

To teach the course listed below, instructors must hold at least one of the teacher certifications indicated for that course.

The following table illustrates the course structure:

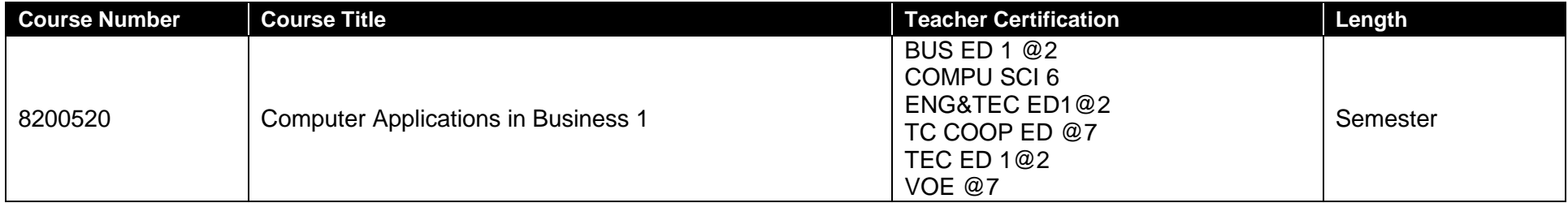

## **Florida Standards for English Language Development (ELD)**

English language learners communicate for social and instructional purposes within the school setting. ELD.K12.SI.1.1

English Language Development (ELD) Standards Special Notes:

Teachers are required to provide listening, speaking, reading and writing instruction that allows English language learners (ELL) to communicate for social and instructional purposes within the school setting. For the given level of English language proficiency and with visual, graphic, or interactive support, students will interact with grade level words, expressions, sentences and discourse to process or produce language necessary for academic success. The ELD standard should specify a relevant content area concept or topic of study chosen by curriculum developers and teachers which maximizes an ELL's need for communication and social skills. For additional information on the development and implementation of the ELD standards, please contact the Bureau of Student Achievement through Language Acquisition.

**Additional Information** relevant to this Career and Technical Education (CTE) program is provided at the end of this document.

## **Standards**

After successfully completing this program, the student will be able to perform the following:

- 01.0 Identify and understand computer hardware.<br>02.0 Identify information technology tools and their
- Identify information technology tools and their proper uses.
- 03.0 Develop and apply keyboarding skills utilizing current technology.<br>04.0 Develop and apply word processing skills utilizing current technology.
- 04.0 Develop and apply word processing skills utilizing current technology.<br>05.0 Develop and apply electronic presentation skills utilizing current techno
- 05.0 Develop and apply electronic presentation skills utilizing current technology.<br>06.0 Develop and apply spreadsheet skills utilizing current technology.
- 06.0 Develop and apply spreadsheet skills utilizing current technology.<br>07.0 Develop and utilize business-related skills.
- 07.0 Develop and utilize business-related skills.<br>08.0 Perform activities using the worldwide web.
- Perform activities using the worldwide web.
- 09.0 Describe how information technology is used in the Business, Management and Administration career cluster.
- 10.0 Describe and use communication features of information technology.

#### **Florida Department of Education Student Performance Standards**

**Course Title: Computer Applications in Business 1 Course Number: 8200520 Course Length:** 

#### **Course Description:**

This course is designed to provide instruction in intermediate keyboarding, intermediate word processing, intermediate electronic presentation, intermediate computer hardware, intermediate Internet, introductory spreadsheet, and business applications skills. These competencies provide the skills necessary to ensure increased productivity and efficient utilization of equipment.

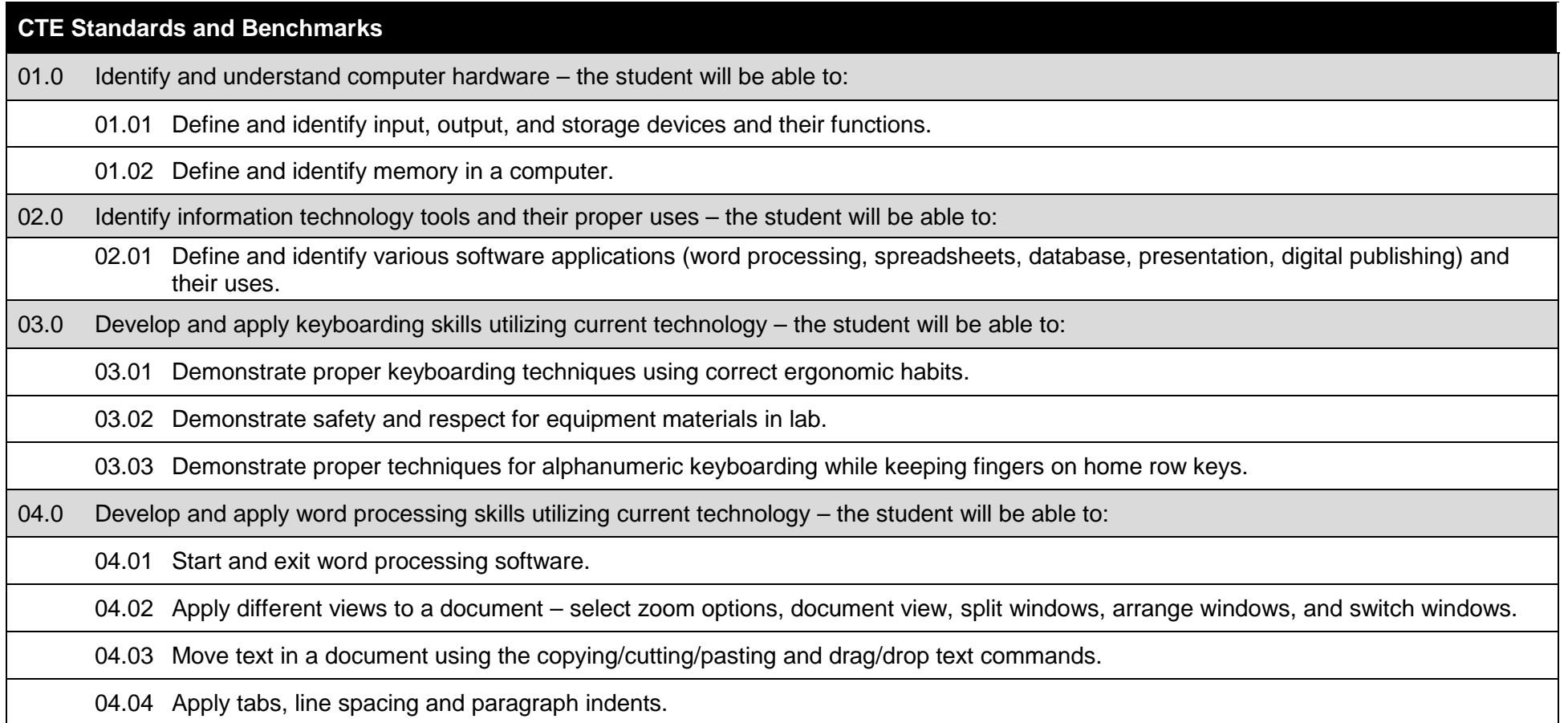

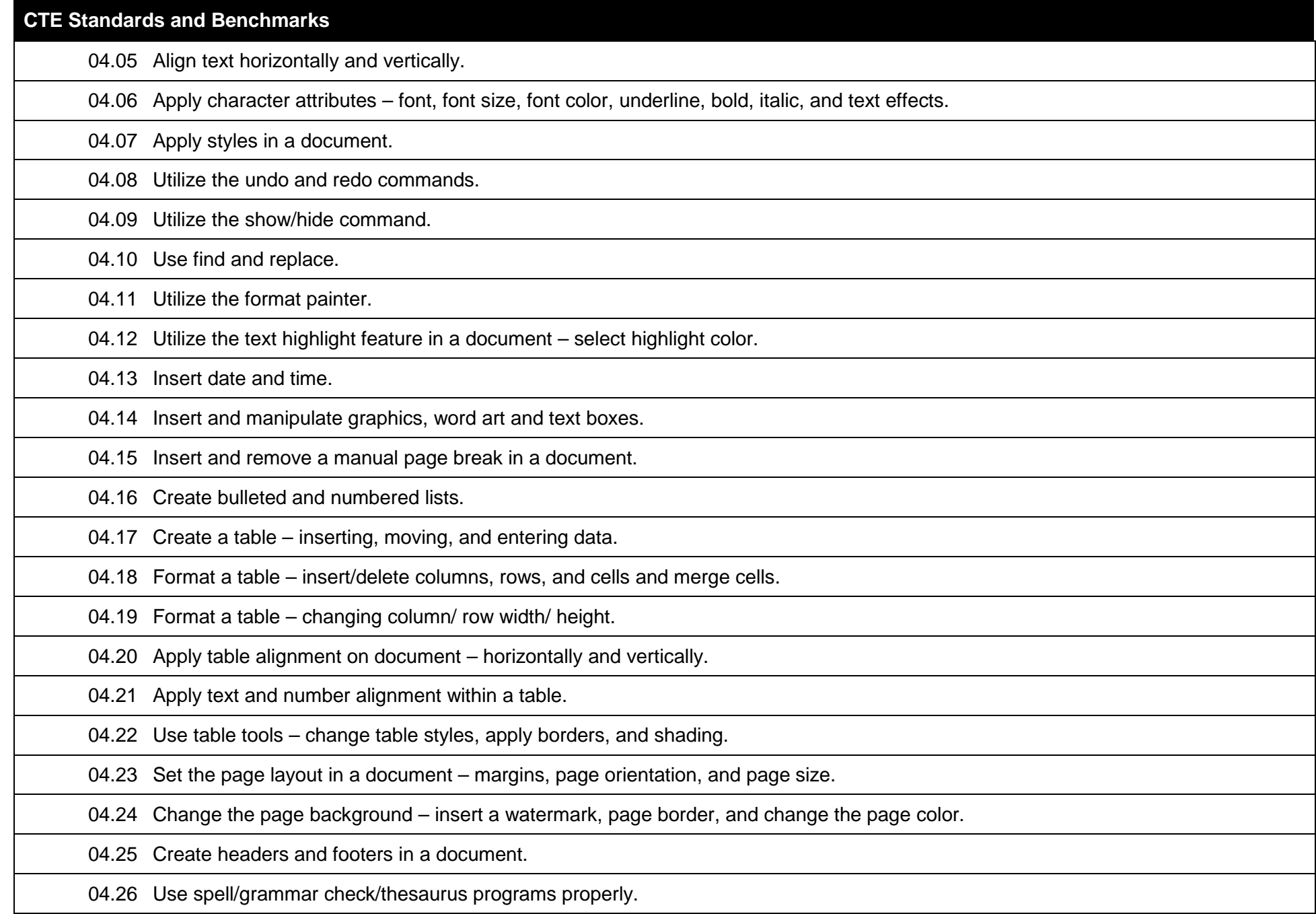

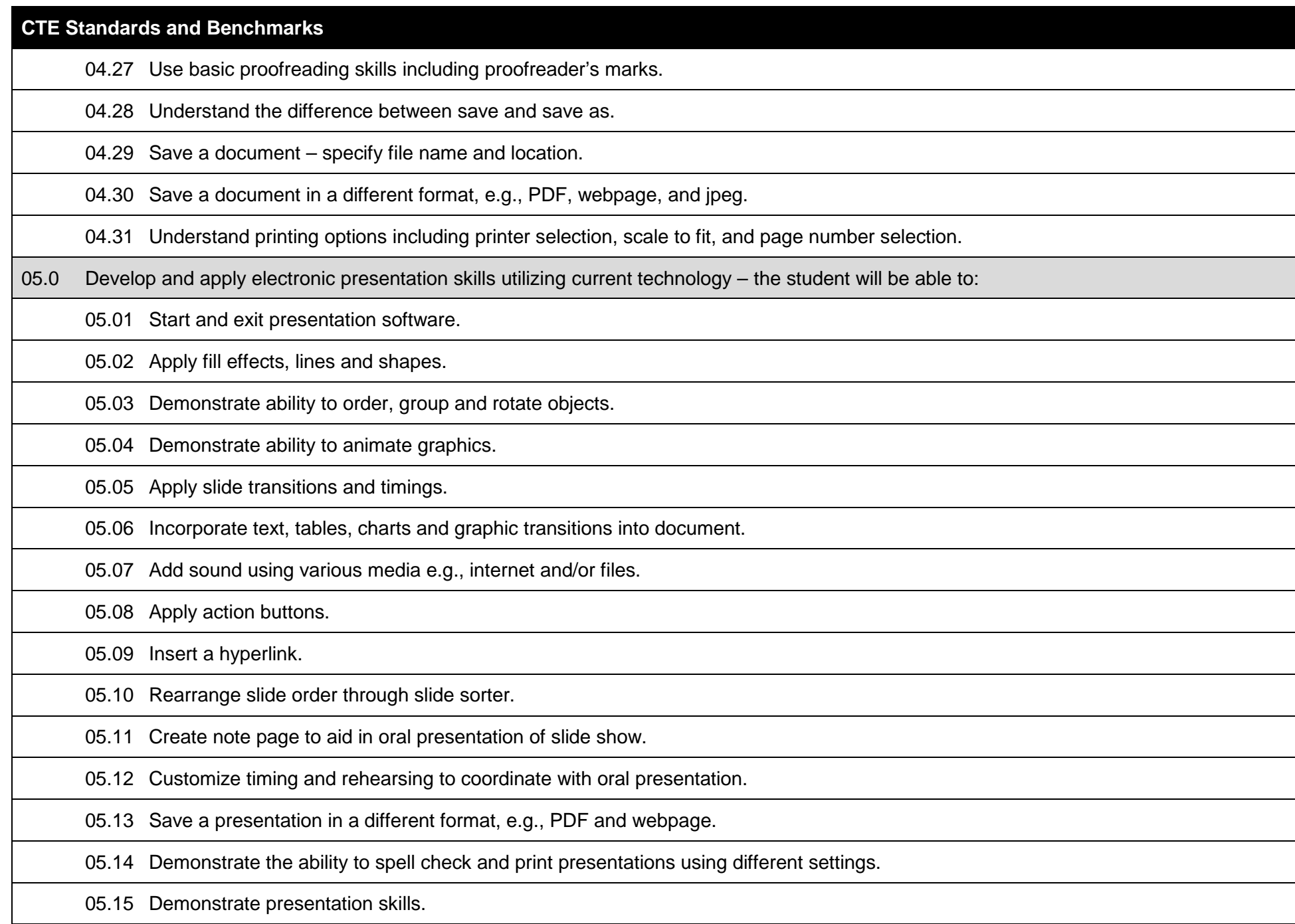

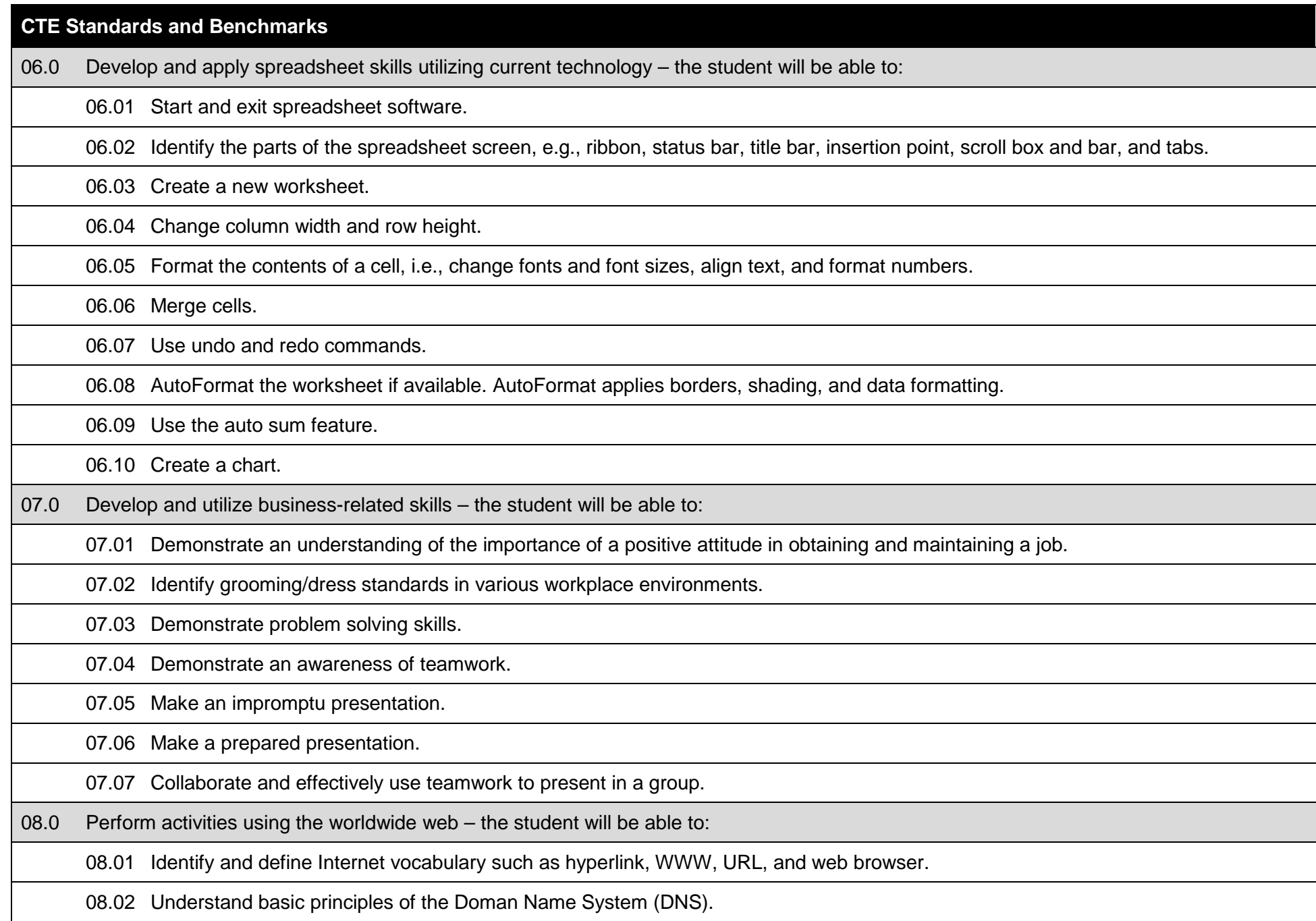

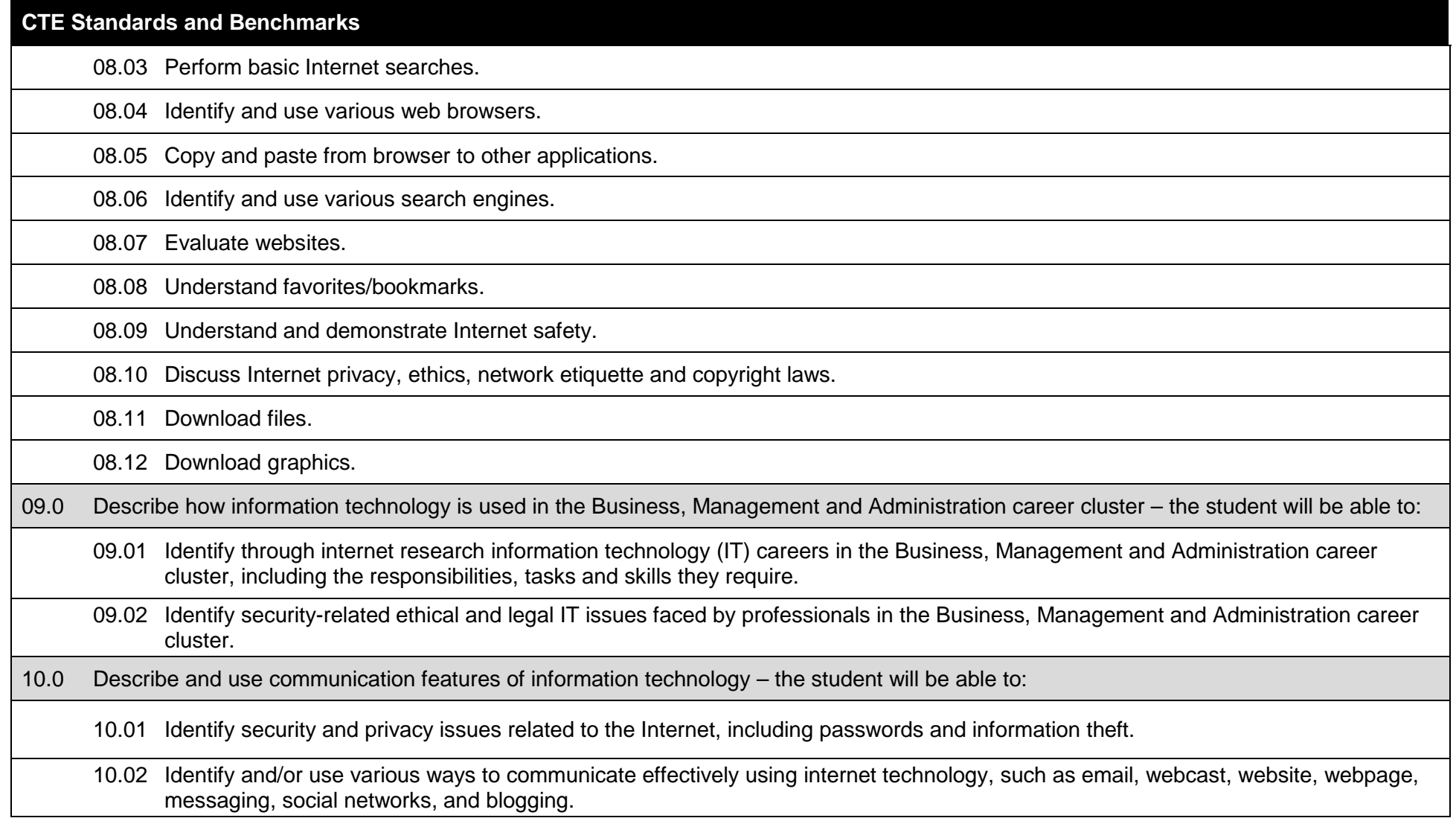

## **Additional Information**

## **Laboratory Activities**

Laboratory investigations that include scientific inquiry, research, measurement, problem solving, emerging technologies, tools and equipment, as well as, experimental, quality, and safety procedures are an integral part of this career and technical program/course. Laboratory investigations benefit all students by developing an understanding of the complexity and ambiguity of empirical work, as well as the skills required to manage, operate, calibrate and troubleshoot equipment/tools used to make observations. Students understand measurement error; and have the skills to aggregate, interpret, and present the resulting data. Equipment and supplies should be provided to enhance hands-on experiences for students, including access to computers and appropriate software.

# **Special Notes**

MyCareerShines is an interactive resource to assist students in identifying their ideal career and to enhance preparation for employment. Teachers are encouraged to integrate this resource into the program curriculum to meet the employability goals for each student.

#### **Career and Technical Student Organization (CTSO)**

Future Business Leaders of America (FBLA) and Business Professionals of America (BPA) are the intercurricular career and technical student organizations providing leadership training and reinforcing specific career and technical skills. Career and Technical Student Organizations provide activities for students as an integral part of the instruction offered.

## **Accommodations**

Federal and state legislation requires the provision of accommodations for students with disabilities as identified on the secondary student's Individual Educational Plan (IEP) or 504 plan or postsecondary student's accommodations' plan to meet individual needs and ensure equal access. Accommodations change the way the student is instructed. Students with disabilities may need accommodations in such areas as instructional methods and materials, assignments and assessments, time demands and schedules, learning environment, assistive technology and special communication systems. Documentation of the accommodations requested and provided should be maintained in a confidential file.

In addition to accommodations, some secondary students with disabilities (students with an IEP served in Exceptional Student Education (ESE)) will need modifications to meet their needs. Modifications change the outcomes or what the student is expected to learn, e.g., modifying the curriculum of a secondary career and technical education course. Note: postsecondary curriculum and regulated secondary programs cannot be modified.

#### **Florida Department of Education Curriculum Framework**

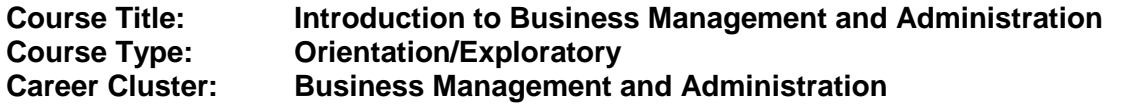

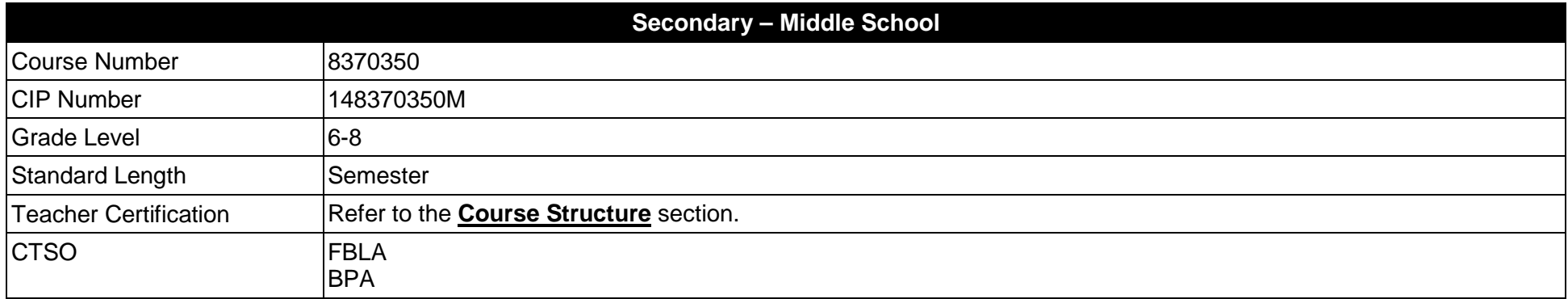

#### **Purpose**

The purpose of this course is to assist students in making informed decisions regarding their future academic and occupational goals and to provide information regarding careers in the Business Management and Administration career cluster. The content includes but is not limited to fundamental knowledge and skills related to business functions in the Business Management and Administration cluster. Reinforcement of academic skills occurs through classroom instruction and applied laboratory procedures.

Instruction and learning activities are provided in a laboratory setting using hands-on experiences with the equipment, materials and technology appropriate to the course content and in accordance with current practices.

## **Course Structure**

The length of this course is one semester. It may be offered for two semesters when appropriate. When offered for one semester, it is recommended that it be at the exploratory level and more in-depth when offered for two semesters.

To teach the course listed below, instructors must hold at least one of the teacher certifications indicated for that course.

The following table illustrates the course structure:

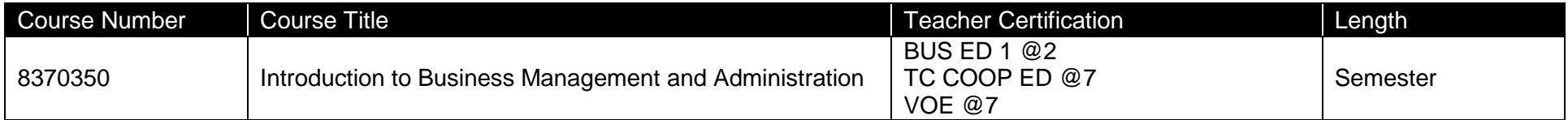

## **Florida Standards for English Language Development (ELD)**

English language learners communicate for social and instructional purposes within the school setting. ELD.K12.SI.1.1

English Language Development (ELD) Standards Special Notes:

Teachers are required to provide listening, speaking, reading and writing instruction that allows English language learners (ELL) to communicate for social and instructional purposes within the school setting. For the given level of English language proficiency and with visual, graphic, or interactive support, students will interact with grade level words, expressions, sentences and discourse to process or produce language necessary for academic success. The ELD standard should specify a relevant content area concept or topic of study chosen by curriculum developers and teachers which maximizes an ELL's need for communication and social skills. For additional information on the development and implementation of the ELD standards, please contact the Bureau of Student Achievement through Language Acquisition.

**Additional Information** relevant to this Career and Technical Education (CTE) program is provided at the end of this document.

## **Standards**

After successfully completing this program, the student will be able to perform the following:

- 01.0 Demonstrate an understanding of the General Management career pathway.<br>02.0 Demonstrate an understanding of the Business Information Management care
- Demonstrate an understanding of the Business Information Management career pathway.
- 03.0 Demonstrate an understanding of the Human Resources Management career pathway.<br>04.0 Demonstrate an understanding of the Operations Management career pathway.
- 04.0 Demonstrate an understanding of the Operations Management career pathway.<br>05.0 Demonstrate an understanding of the Administrative Support career pathway.
- 05.0 Demonstrate an understanding of the Administrative Support career pathway.<br>06.0 Demonstrate an understanding of the Accounting career pathway.
- 06.0 Demonstrate an understanding of the Accounting career pathway.<br>07.0 Apply leadership and communication skills.
- 07.0 Apply leadership and communication skills.<br>08.0 Describe how information technology is use
- Describe how information technology is used in the Business Management and Administration career cluster.
- 09.0 Use information technology tools.
## **Florida Department of Education Student Performance Standards**

**Course Title:** Introduction to Business Management and Administration<br>Course Number: 8370350 **Course Number: 8370350 Course Length:** 

### **Course Description:**

Beginning with a broad overview of the Business Management and Administration career cluster, students are introduced to the terminology, careers, history, required skills, and technologies associated with each pathway in the Business Management and Administration career cluster. Additionally, they will be provided with opportunities to acquire and demonstrate beginning leadership skills.

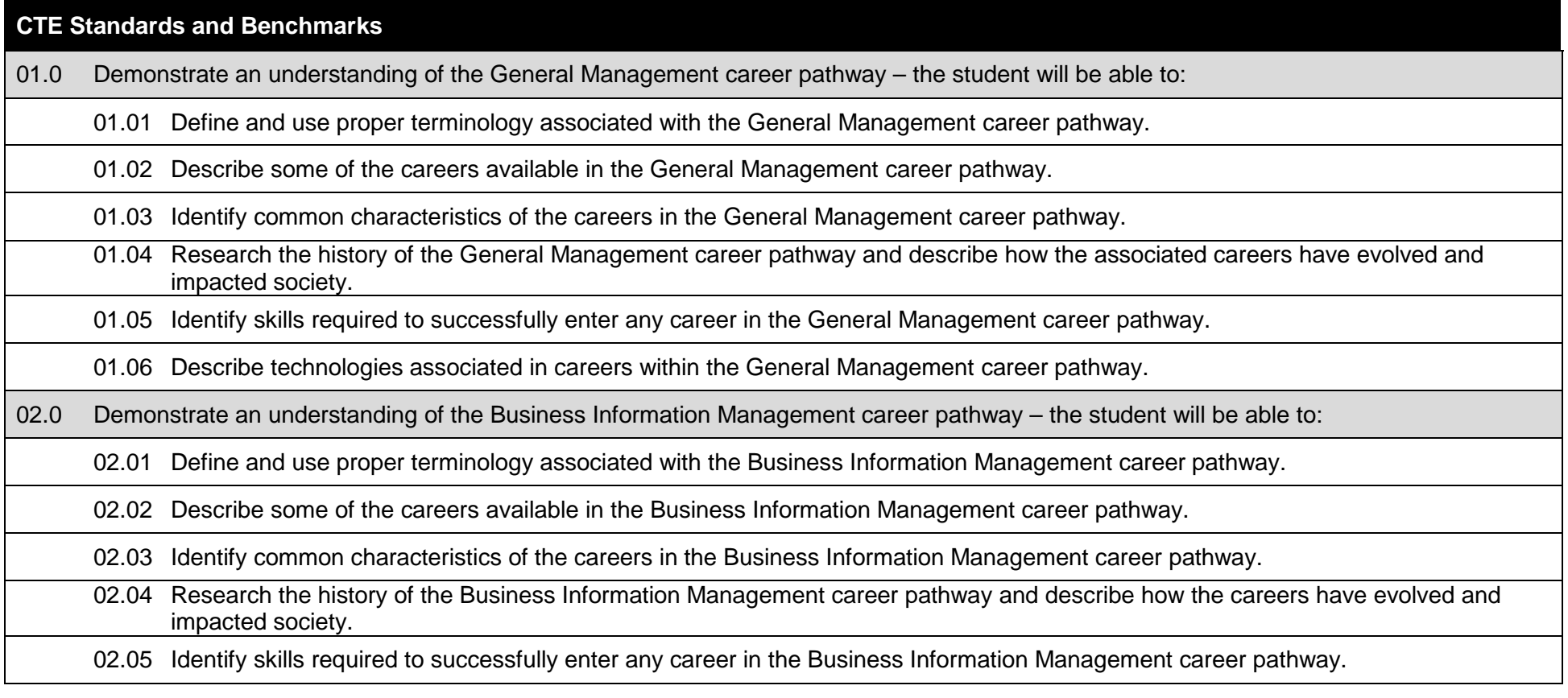

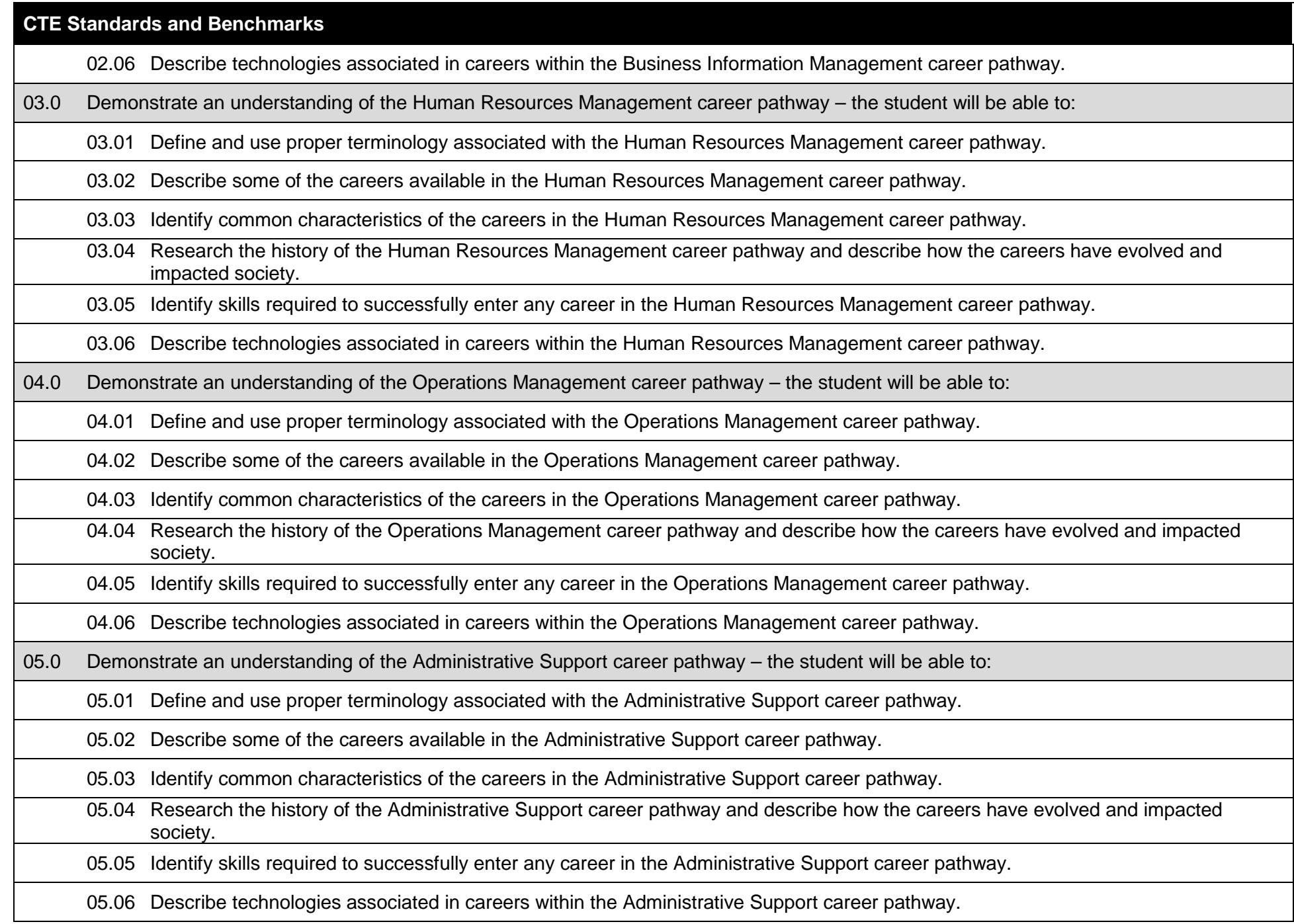

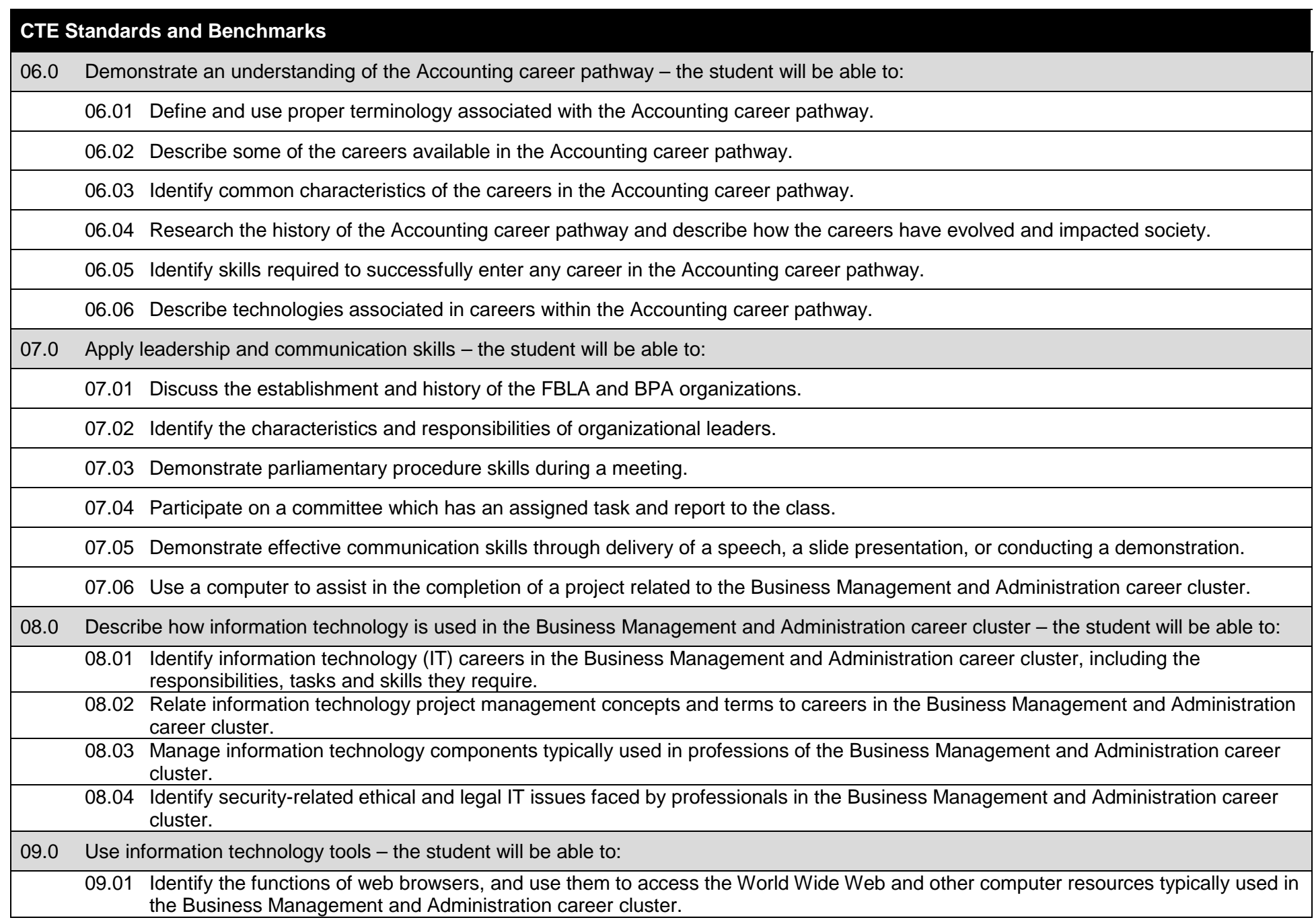

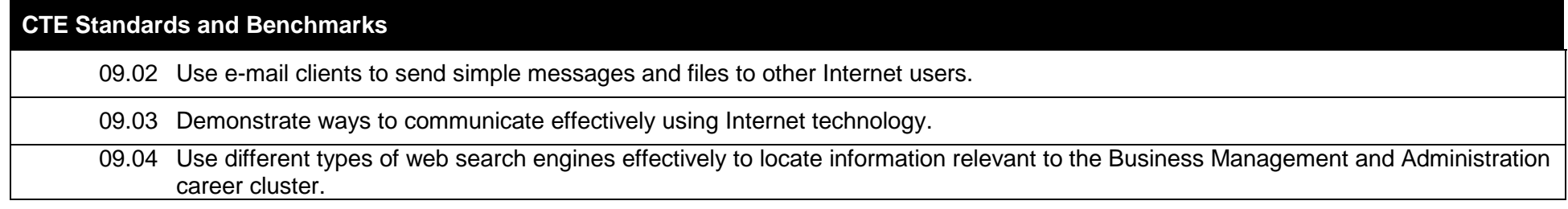

# **Additional Information**

# **Laboratory Activities**

Laboratory investigations that include scientific inquiry, research, measurement, problem solving, emerging technologies, tools and equipment, as well as, experimental, quality, and safety procedures are an integral part of this career and technical program/course. Laboratory investigations benefit all students by developing an understanding of the complexity and ambiguity of empirical work, as well as the skills required to manage, operate, calibrate and troubleshoot equipment/tools used to make observations. Students understand measurement error; and have the skills to aggregate, interpret, and present the resulting data. Equipment and supplies should be provided to enhance hands-on experiences for students, including access to computers and appropriate software.

# **Special Notes**

MyCareerShines is an interactive resource to assist students in identifying their ideal career and to enhance preparation for employment. Teachers are encouraged to integrate this resource into the program curriculum to meet the employability goals for each student.

## **Career and Technical Student Organization (CTSO)**

Future Business Leaders of America (FBLA) and Business Professional of America (BPA) are the intercurricular career and technical student organizations providing leadership training and reinforcing specific career and technical skills. Career and Technical Student Organizations provide activities for students as an integral part of the instruction offered.

# **Accommodations**

Federal and state legislation requires the provision of accommodations for students with disabilities as identified on the secondary student's Individual Educational Plan (IEP) or 504 plan or postsecondary student's accommodations' plan to meet individual needs and ensure equal access. Accommodations change the way the student is instructed. Students with disabilities may need accommodations in such areas as instructional methods and materials, assignments and assessments, time demands and schedules, learning environment, assistive technology and special communication systems. Documentation of the accommodations requested and provided should be maintained in a confidential file.

In addition to accommodations, some secondary students with disabilities (students with an IEP served in Exceptional Student Education (ESE)) will need modifications to meet their needs. Modifications change the outcomes or what the student is expected to learn, e.g., modifying the curriculum of a secondary career and technical education course. Note: postsecondary curriculum and regulated secondary programs cannot be modified.

#### **Florida Department of Education Curriculum Framework**

## **Course Title: Introduction to Business Management and Administration and Career Planning\* Course Type: Orientation/Exploratory and Career Planning Career Cluster: Business Management and Administration**

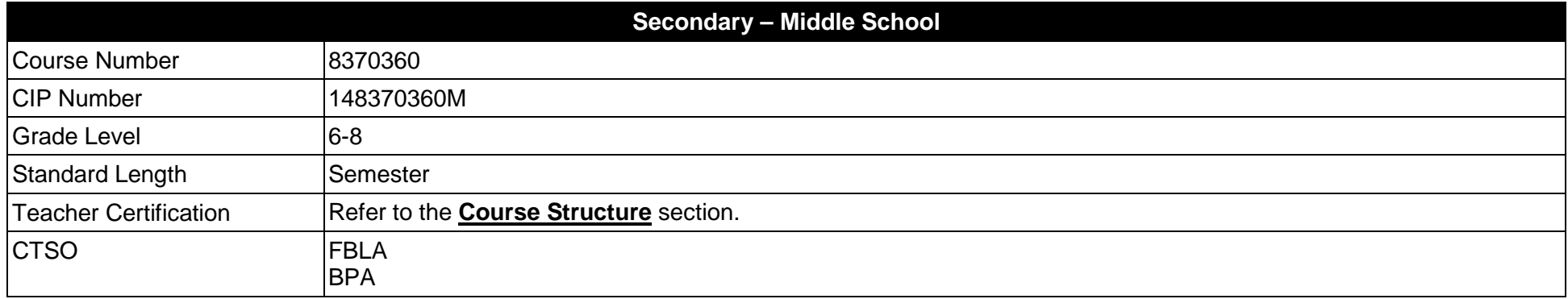

\*Effective July 1, 2017, there is no longer a promotion requirement for middle grades students to complete a Career and Education Planning course. However, these courses will continue to be available and should be taught integrating the eight career and education planning course standards. Additional information on the Middle School Career and Education Planning course and the list of standards is available online. The MyCareerShines powered by Kuder® career planning system is available free of charge to all Florida middle and high schools to assist students in exploring career options and developing an academic and career plan.

#### **Purpose**

The purpose of this course is to assist students in making informed decisions regarding their future academic and occupational goals and to provide information regarding careers in the Business Management and Administration career cluster. The content includes but is not limited to fundamental knowledge and skills related to business functions in the Business Management and Administration cluster. Reinforcement of academic skills occurs through classroom instruction and applied laboratory procedures.

Instruction and learning activities are provided in a laboratory setting using hands-on experiences with the equipment, materials and technology appropriate to the course content and in accordance with current practices.

# **Course/Program Structure**

The length of this course is one semester. It may be offered for two semesters when appropriate. When offered for one semester, it is recommended that it be at the exploratory level and more in-depth when offered for two semesters.

To teach the course listed below, instructors must hold at least one of the teacher certifications indicated for that course.

The following table illustrates the course structure:

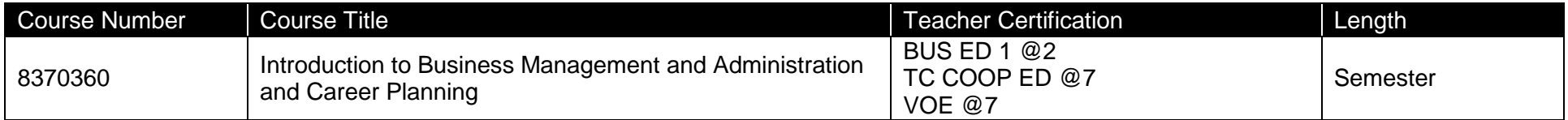

# **Florida Standards for English Language Development (ELD)**

English language learners communicate for social and instructional purposes within the school setting. ELD.K12.SI.1.1

English Language Development (ELD) Standards Special Notes:

Teachers are required to provide listening, speaking, reading and writing instruction that allows English language learners (ELL) to communicate for social and instructional purposes within the school setting. For the given level of English language proficiency and with visual, graphic, or interactive support, students will interact with grade level words, expressions, sentences and discourse to process or produce language necessary for academic success. The ELD standard should specify a relevant content area concept or topic of study chosen by curriculum developers and teachers which maximizes an ELL's need for communication and social skills. For additional information on the development and implementation of the ELD standards, please contact the Bureau of Student Achievement through Language Acquisition.

**Additional Information** relevant to this Career and Technical Education (CTE) program is provided at the end of this document.

# **Standards**

After successfully completing this program, the student will be able to perform the following:

- 01.0 Demonstrate an understanding of the General Management career pathway.
- 02.0 Demonstrate an understanding of the Business Information Management career pathway.
- 03.0 Demonstrate an understanding of the Human Resources Management career pathway.
- 04.0 Demonstrate an understanding of the Operations Management career pathway.
- 05.0 Demonstrate an understanding of the Administrative Support career pathway.
- 06.0 Demonstrate an understanding of the Accounting career pathway.
- 07.0 Apply leadership and communication skills.
- 08.0 Describe how information technology is used in the Business Management and Administration career cluster.
- 09.0 Use information technology tools.

Listed below are the eight career and education planning course standards.

- 10.0 Describe the influences that societal, economic, and technological changes have on employment trends and future training.
- 11.0 Develop skills to locate, evaluate, and interpret career information.
- 12.0 Identify and demonstrate processes for making short and long term goals.
- 13.0 Demonstrate employability skills such as working in a group, problem-solving and organizational skills, and the importance of entrepreneurship.
- 14.0 Understand the relationship between educational achievement and career choices/postsecondary options.
- 15.0 Identify a career cluster and related pathways through an interest assessment that match career and education goals.
- 16.0 Develop a career and education plan that includes short and long-term goals, high school program of study, and postsecondary/career goals.
- 17.0 Demonstrate knowledge of technology and its application in career fields/clusters.

#### **Florida Department of Education Student Performance Standards**

**Course Title: Introduction to Business, Management and Administration and Career Planning Course Number: 8370360 Course Length:** 

### **Course Description:**

Beginning with a broad overview of the Business Management and Administration career cluster, students are introduced to the terminology, careers, history, required skills, and technologies associated with each pathway in the Business Management and Administration career cluster. Additionally, they will be provided with opportunities to acquire and demonstrate beginning leadership skills.

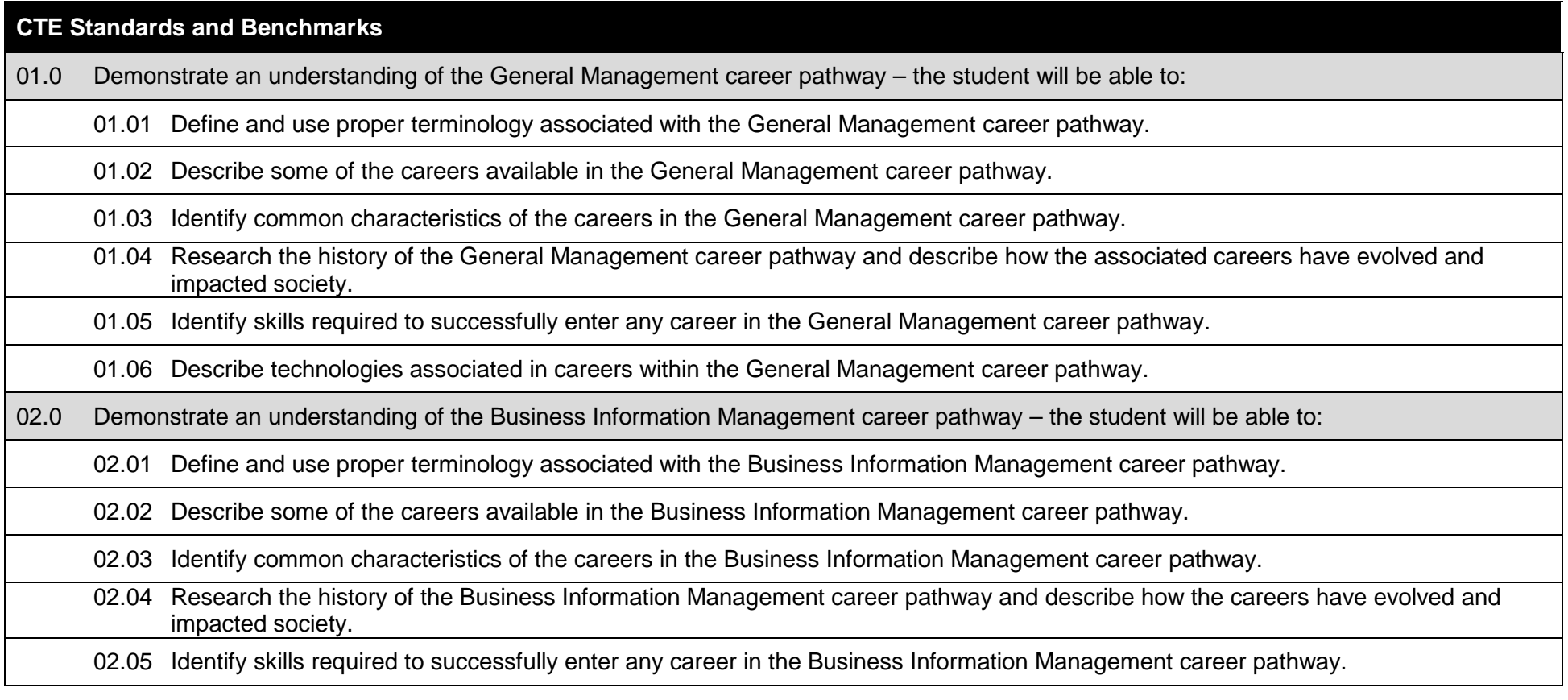

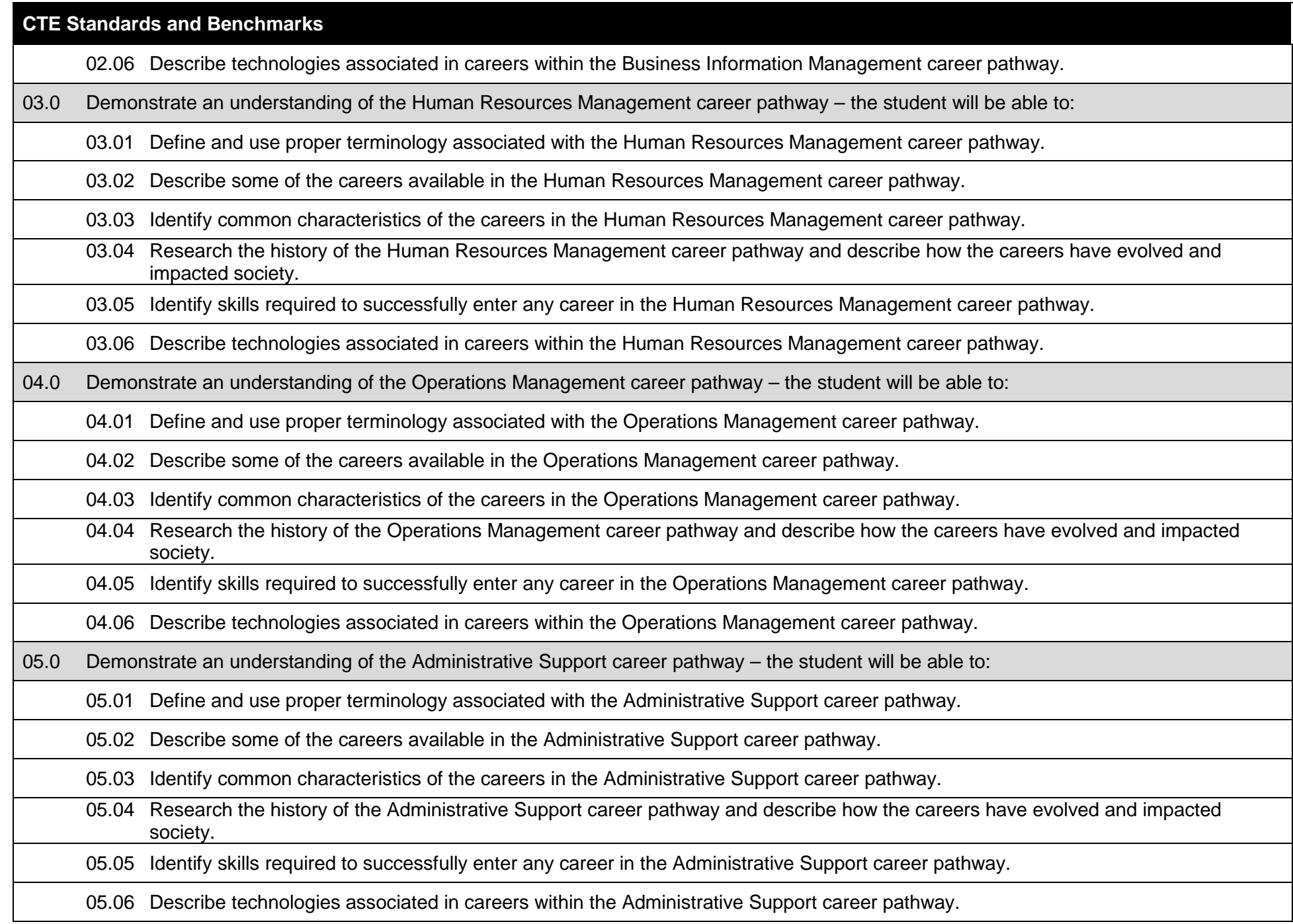

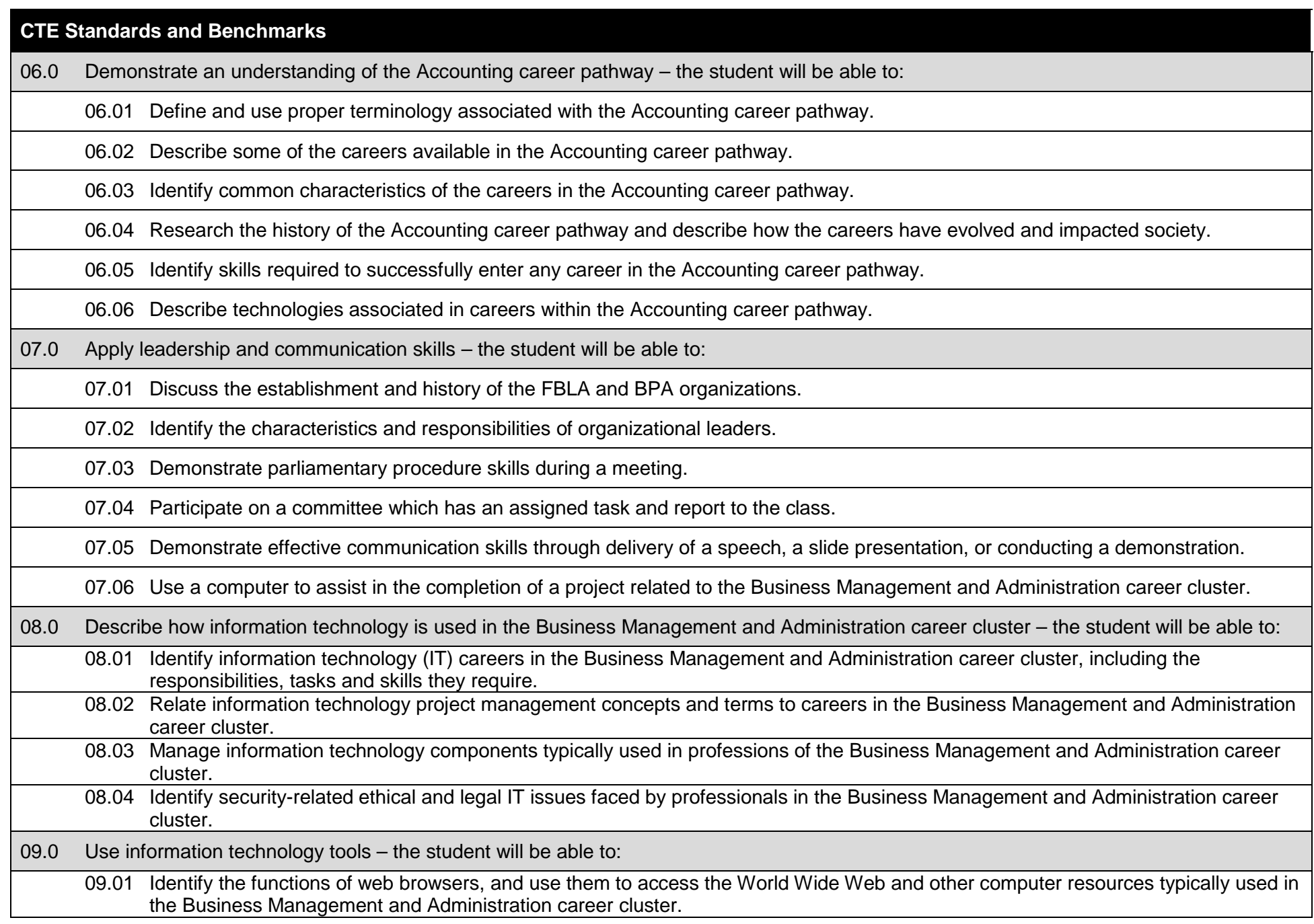

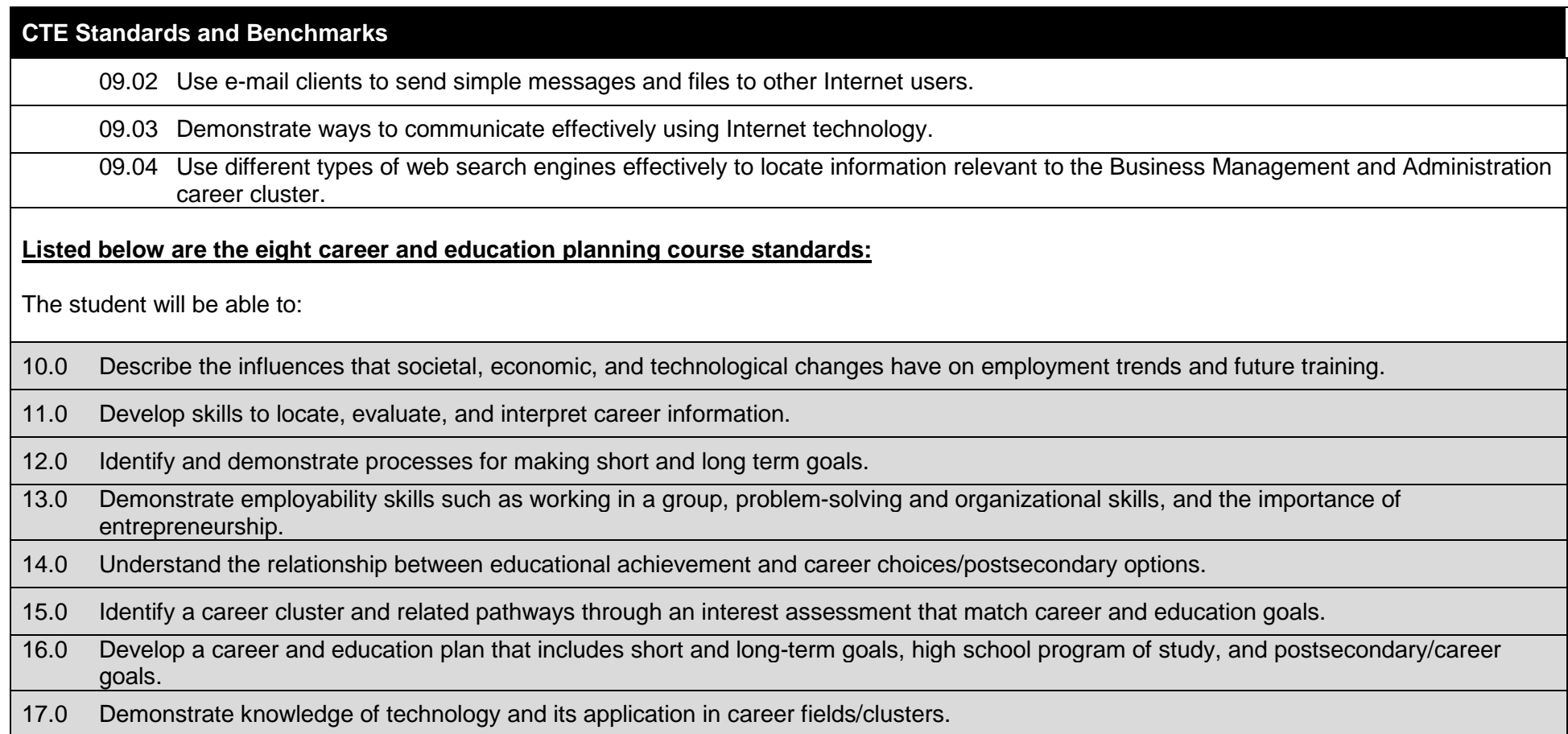

## **Additional Information**

## **Laboratory Activities**

Laboratory investigations that include scientific inquiry, research, measurement, problem solving, emerging technologies, tools and equipment, as well as, experimental, quality, and safety procedures are an integral part of this career and technical program/course. Laboratory investigations benefit all students by developing an understanding of the complexity and ambiguity of empirical work, as well as the skills required to manage, operate, calibrate and troubleshoot equipment/tools used to make observations. Students understand measurement error; and have the skills to aggregate, interpret, and present the resulting data. Equipment and supplies should be provided to enhance hands-on experiences for students, including access to computers and appropriate software.

## **Special Notes**

MyCareerShines is an interactive resource to assist students in identifying their ideal career and to enhance preparation for employment. Teachers are encouraged to integrate this resource into the program curriculum to meet the employability goals for each student.

## **Career and Technical Student Organization (CTSO)**

Future Business Leaders of America (FBLA) and Business Professional of America (BPA) are the intercurricular career and technical student organizations providing leadership training and reinforcing specific career and technical skills. Career and Technical Student Organizations provide activities for students as an integral part of the instruction offered.

#### **Accommodations**

Federal and state legislation requires the provision of accommodations for students with disabilities as identified on the secondary student's Individual Educational Plan (IEP) or 504 plan or postsecondary student's accommodations' plan to meet individual needs and ensure equal access. Accommodations change the way the student is instructed. Students with disabilities may need accommodations in such areas as instructional methods and materials, assignments and assessments, time demands and schedules, learning environment, assistive technology and special communication systems. Documentation of the accommodations requested and provided should be maintained in a confidential file.

In addition to accommodations, some secondary students with disabilities (students with an IEP served in Exceptional Student Education (ESE)) will need modifications to meet their needs. Modifications change the outcomes or what the student is expected to learn, e.g., modifying the curriculum of a secondary career and technical education course. Note: postsecondary curriculum and regulated secondary programs cannot be modified.

# **Florida Department of Education Curriculum Framework**

# **Course Title: Orientation to Career Clusters Combing Contation/Exploratory**

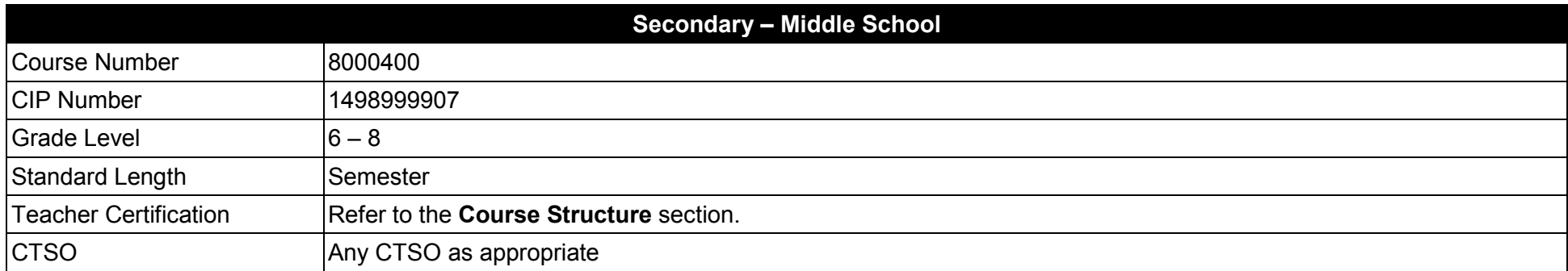

## **Purpose**

The purpose of this course is to assist students in making informed decisions regarding their future academic and occupational goals and to provide information regarding careers in the seventeen career clusters. This course is a compilation of modules for each of the seventeen career clusters and is designed to provide flexibility in course offerings. Any number of modules can be selected to comprise a course that meets the needs of the students.

The content includes, but is not limited to, the orientation of students to career pathways in the career and technical education field. Reinforcement of academic skills occurs through classroom instruction and applied laboratory procedures. This course is recommended for students in the sixth grade, but not required.

Instruction and learning activities are provided in a laboratory setting using hands-on experiences with the equipment, materials and technology appropriate to the course content and in accordance with current practices.

**Additional Information** relevant to this Career and Technical Education (CTE) program is provided at the end of this document.

#### **Course Structure**

The length of this course is one semester. It may be offered for two semesters when appropriate. When offered for one semester, it is recommended that it be at the exploratory level and more in-depth when offered for two semesters.

To teach the course(s) listed below, instructors must hold at least one of the teacher certifications indicated for that course.

The following table illustrates the course structure:

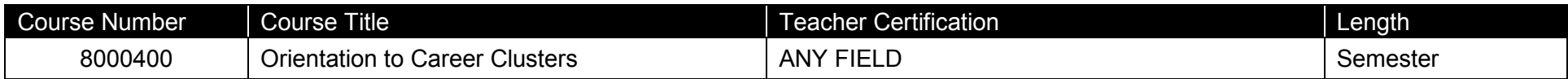

# **Florida Standards for English Language Development (ELD)**

English language learners communicate for social and instructional purposes within the school setting. ELD.K12.SI.1.1

English Language Development (ELD) Standards Special Notes:

Teachers are required to provide listening, speaking, reading and writing instruction that allows English language learners (ELL) to communicate for social and instructional purposes within the school setting. For the given level of English language proficiency and with visual, graphic, or interactive support, students will interact with grade level words, expressions, sentences and discourse to process or produce language necessary for academic success. The ELD standard should specify a relevant content area concept or topic of study chosen by curriculum developers and teachers which maximizes an ELL's need for communication and social skills. For additional information on the development and implementation of the ELD standards, please contact the Bureau of Student Achievement through Language Acquisition.

# **Standards**

After successfully completing this course, the student will be able to perform the following:

- 01.0 Identify Florida's seventeen career clusters.<br>02.0 Identify and explore careers in the Agricultur
- 02.0 Identify and explore careers in the Agriculture, Food & Natural Resources cluster.<br>03.0 Identify and explore careers in the Architecture & Construction cluster.
- 03.0 Identify and explore careers in the Architecture & Construction cluster.<br>04.0 Identify and explore careers in the Arts, A/V Technology & Communica
- 04.0 Identify and explore careers in the Arts, A/V Technology & Communication cluster.<br>05.0 Identify and explore careers in the Business Management & Administration cluster.
- 05.0 Identify and explore careers in the Business Management & Administration cluster.<br>06.0 Identify and explore careers in the Education & Training cluster.
- 06.0 Identify and explore careers in the Education & Training cluster.<br>07.0 Identify and explore careers in the Energy cluster.
- Identify and explore careers in the Energy cluster.
- 08.0 Identify and explore careers in the Finance cluster.
- 09.0 Identify and explore careers in the Government & Public Administration cluster.
- 10.0 Identify and explore careers in the Health Science cluster.
- 11.0 Identify and explore careers in the Hospitality and Tourism cluster.
- 12.0 Identify and explore careers in the Human Services cluster.<br>13.0 Identify and explore careers in the Information Technology of
- Identify and explore careers in the Information Technology cluster.
- 14.0 Identify and explore careers in the Law, Public Safety & Security cluster.
- 15.0 Identify and explore careers in the Manufacturing cluster.
- 16.0 Identify and explore careers in the Marketing, Sales & Service cluster.
- 17.0 Identify and explore careers in the Engineering and Technology Education cluster.
- 18.0 Identify and explore careers in the Transportation, Distribution & Logistics cluster.
- 19.0 Describe leadership skills.

# **Florida Department of Education Student Performance Standards**

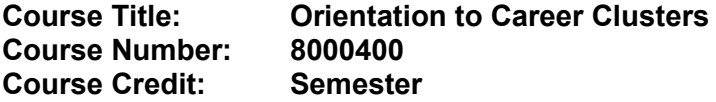

# **Course Description:**

This course is a broad overview of the seventeen career clusters offered in Florida. This course provides hands-on introductory activities for each career cluster as well as opportunities to acquire and demonstrate beginning leadership skills.

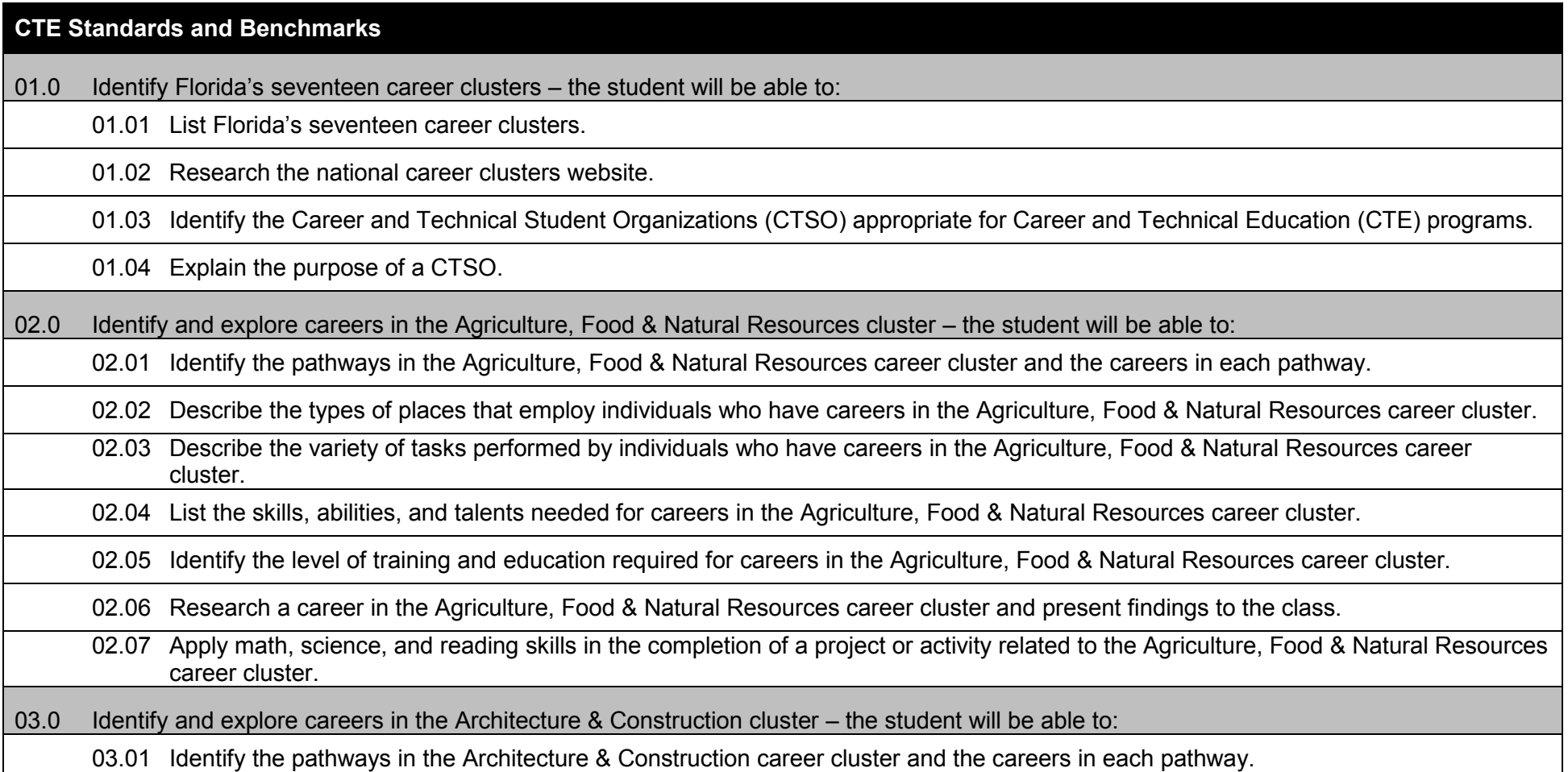

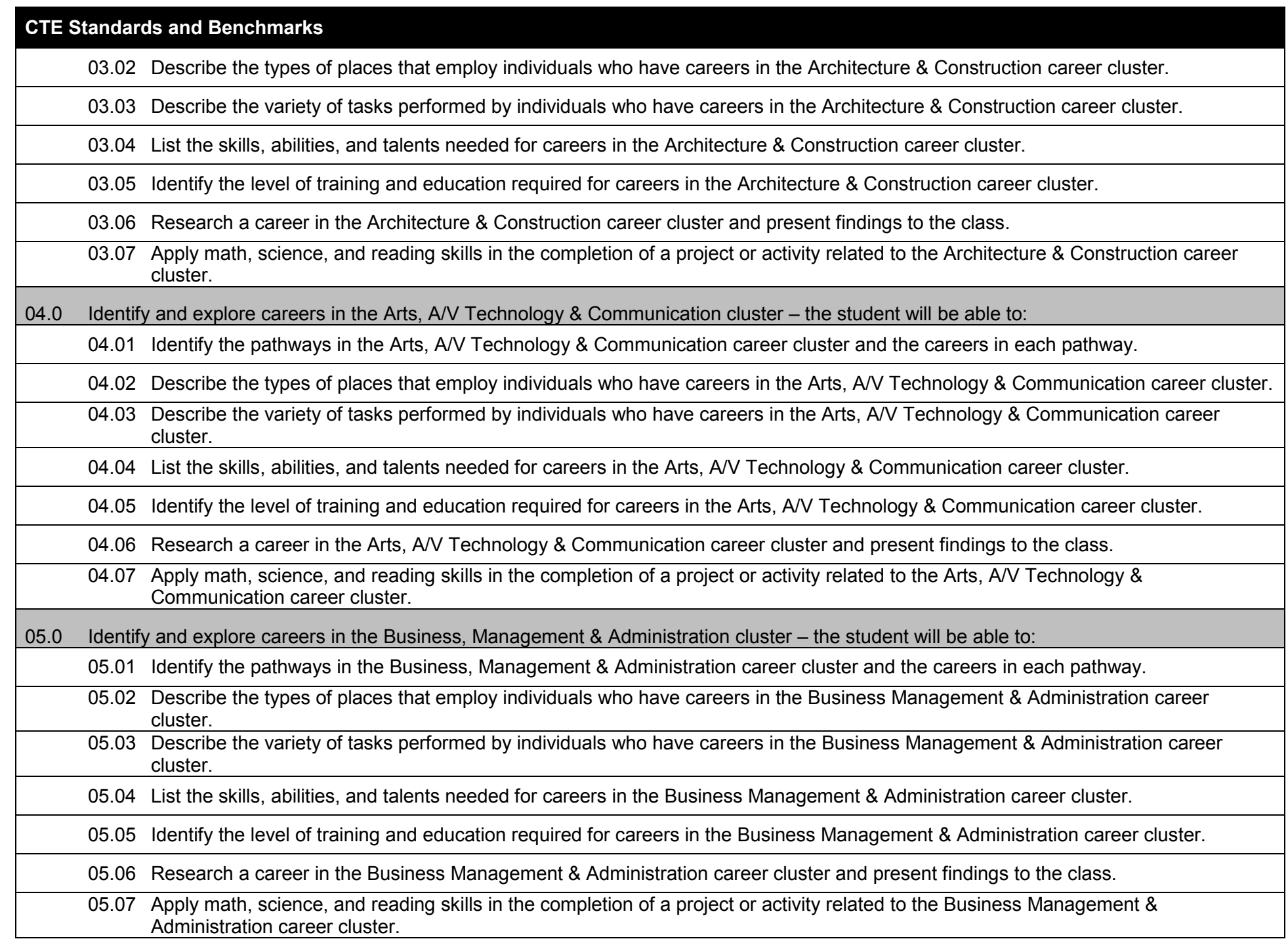

## **CTE Standards and Benchmarks**

06.0 Identify and explore careers in the Education & Training cluster – the student will be able to:

06.01 Identify the pathways in the Education & Training career cluster and the careers in each pathway.

06.02 Describe the types of places that employ individuals who have careers in the Education & Training career cluster.

06.03 Describe the variety of tasks performed by individuals who have careers in the Education & Training career cluster.

06.04 List the skills, abilities, and talents needed for careers in the Education & Training career cluster.

06.05 Identify the level of training and education required for careers in the Education & Training career cluster.

06.06 Research a career in the Education & Training career cluster and present findings to the class.

06.07 Apply math, science, and reading skills in the completion of a project or activity related to the Education & Training career cluster.

#### 07.0 Identify and explore careers in the Energy cluster – the student will be able to:

07.01 Identify the pathways in the Energy career cluster and the careers in each pathway.

07.02 Describe the types of places that employ individuals who have careers in the Energy career cluster.

07.03 Describe the variety of tasks performed by individuals who have careers in the Energy career cluster.

07.04 List the skills, abilities, and talents needed for careers in the Energy career cluster.

07.05 Identify the level of training and education required for careers in the Energy career cluster.

07.06 Research a career in the Energy career cluster and present findings to the class.

07.07 Apply math, science, and reading skills in the completion of a project or activity related to the Energy career cluster.

08.0 Identify and explore careers in the Finance cluster – the student will be able to:

08.01 Identify the pathways in the Finance career cluster and the careers in each pathway.

08.02 Describe the types of places that employ individuals who have careers in the Finance career cluster.

08.03 Describe the variety of tasks performed by individuals who have careers in the Finance career cluster.

08.04 List the skills, abilities, and talents needed for careers in the Finance career cluster.

08.05 Identify the level of training and education required for careers in the Finance career cluster.

08.06 Research a career in the Finance career cluster and present findings to the class.

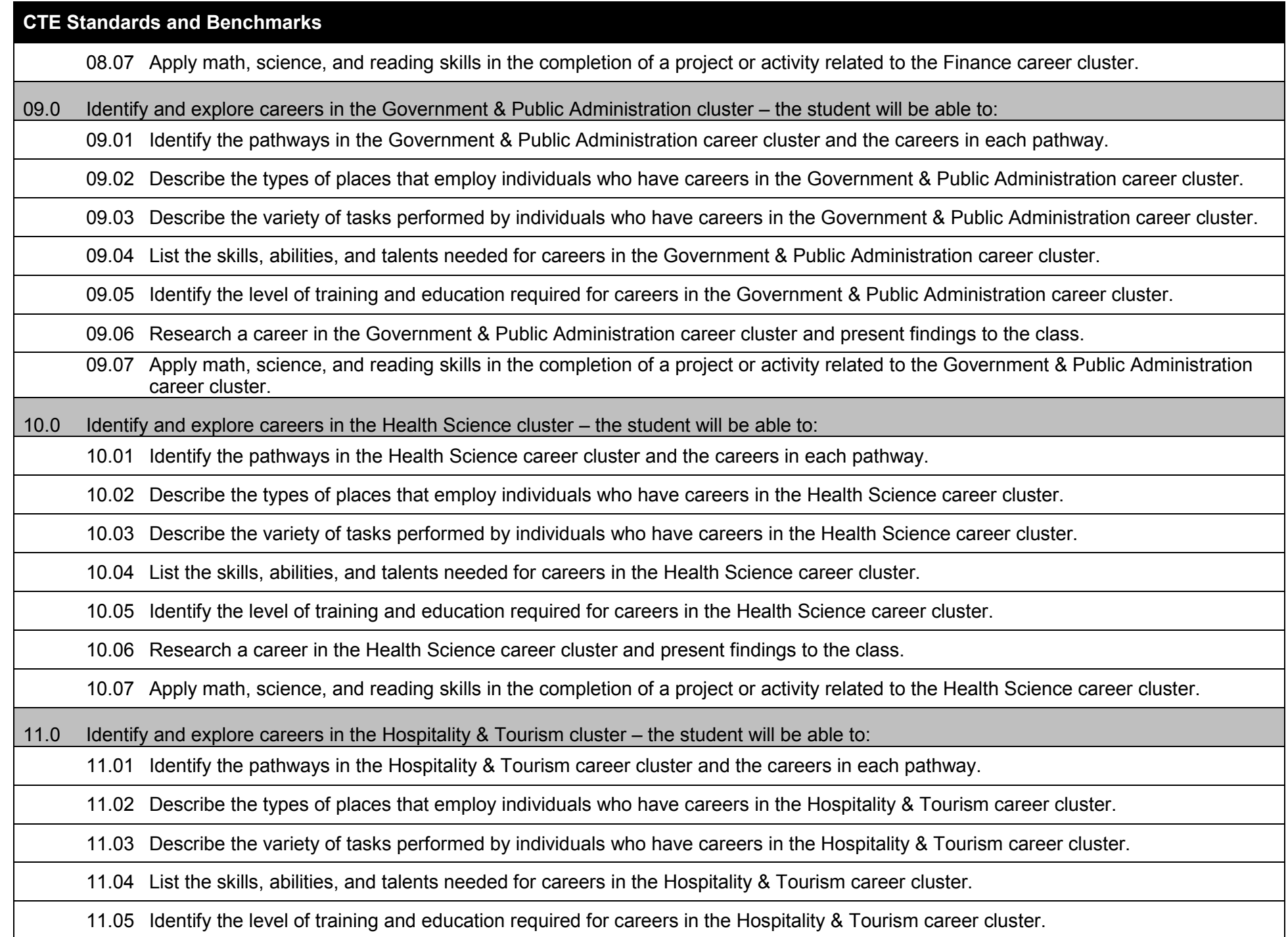

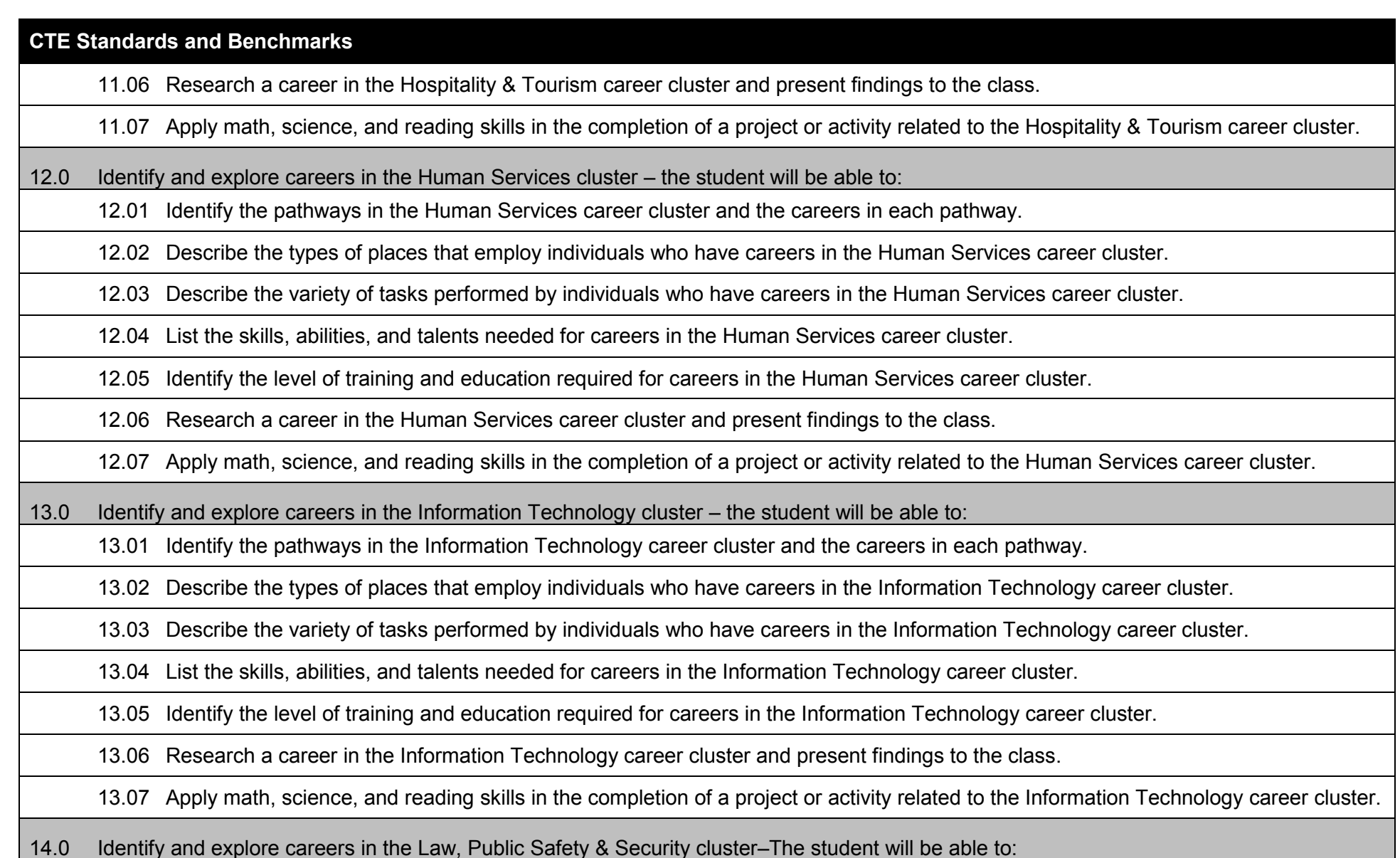

14.01 Identify the pathways in the Law, Public Safety & Security career cluster and the careers in each pathway.

14.02 Describe the types of places that employ individuals who have careers in the Law, Public Safety & Security career cluster.

14.03 Describe the variety of tasks performed by individuals who have careers in the Law, Public Safety & Security career cluster.

14.04 List the skills, abilities, and talents needed for careers in the Law, Public Safety & Security career cluster.

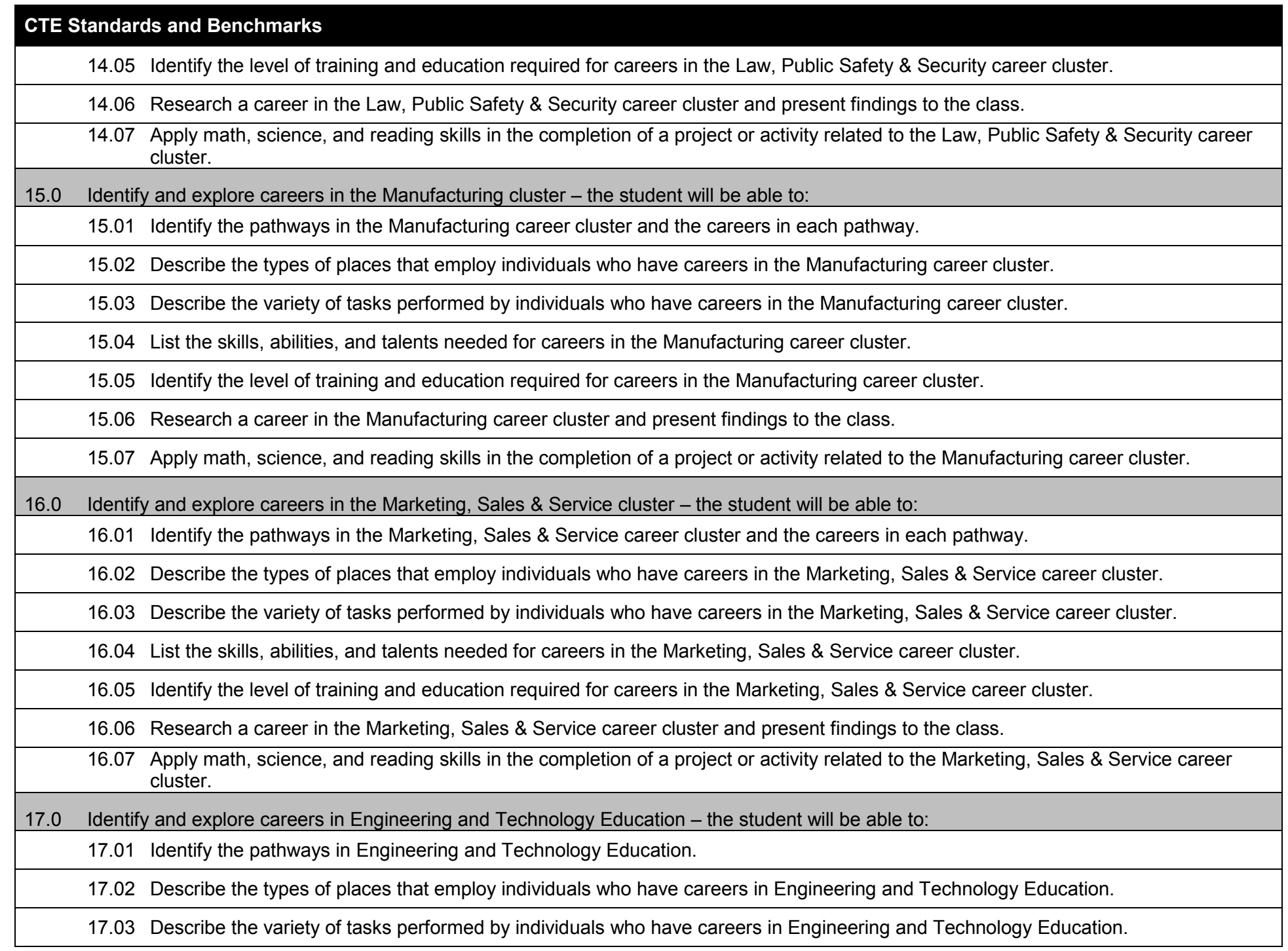

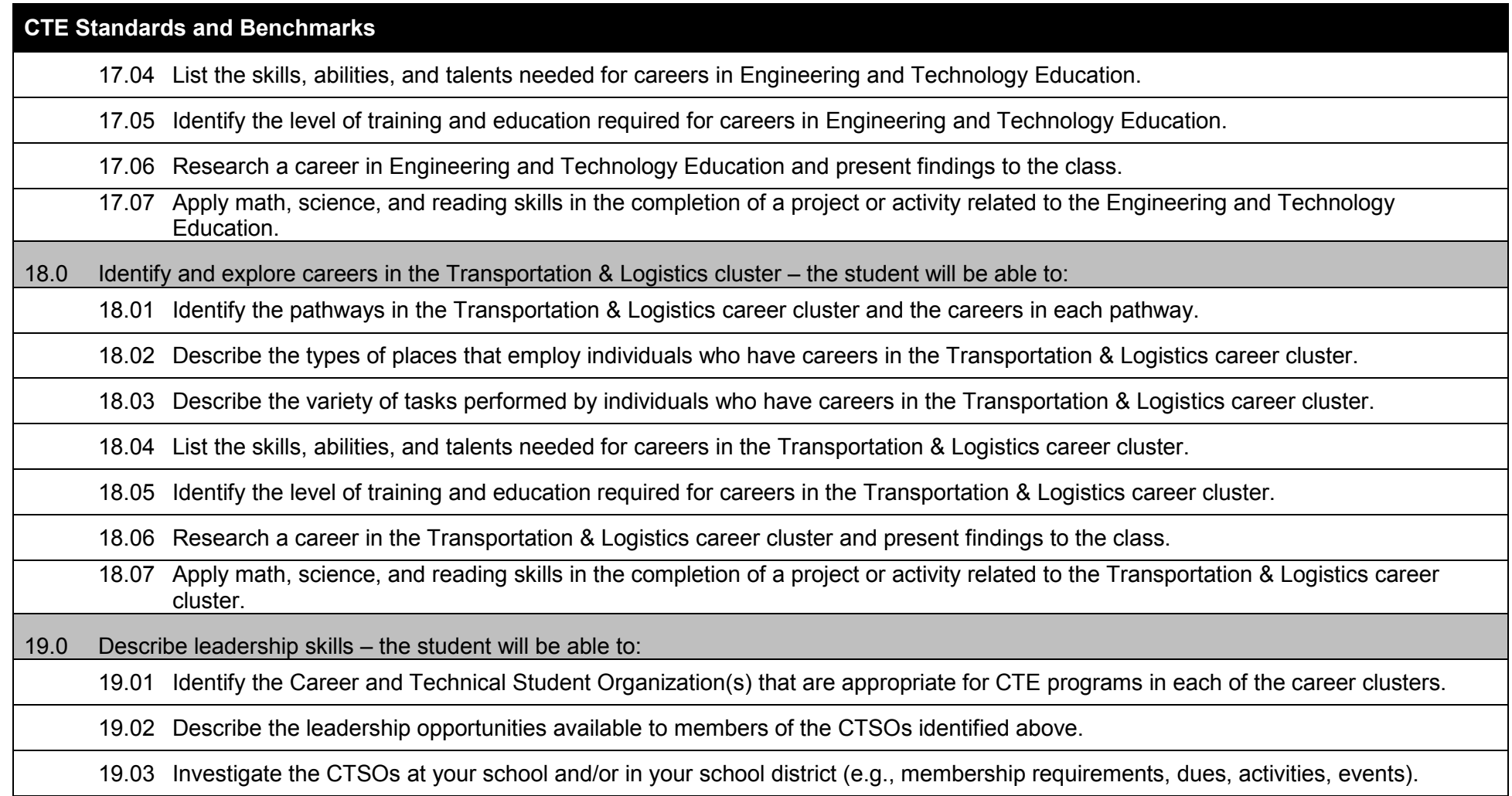

# **Additional Information**

# **Laboratory Activities**

Laboratory investigations that include scientific inquiry, research, measurement, problem solving, emerging technologies, tools and equipment, as well as, experimental, quality, and safety procedures are an integral part of this career and technical program/course. Laboratory investigations benefit all students by developing an understanding of the complexity and ambiguity of empirical work, as well as the skills required to manage, operate, calibrate and troubleshoot equipment/tools used to make observations. Students understand measurement error; and have the skills to aggregate, interpret, and present the resulting data. Equipment and supplies should be provided to enhance hands-on experiences for students.

# **Special Notes**

MyCareerShines is an interactive resource to assist students in identifying their ideal career and to enhance preparation for employment. Teachers are encouraged to integrate this resource into the program curriculum to meet the employability goals for each student.

# **Career and Technical Student Organization (CTSO)**

The Florida Technology Student Association (FL-TSA) is the intercurricular career and technical student organization for providing leadership training and reinforcing specific career and technical skills. Career and Technical Student Organizations provide activities for students as an integral part of the instruction offered.

# **Accommodations**

Federal and state legislation requires the provision of accommodations for students with disabilities as identified on the secondary student's Individual Educational Plan (IEP) or 504 plan or postsecondary student's accommodations' plan to meet individual needs and ensure equal access. Postsecondary students with disabilities must self-identify, present documentation, request accommodations if needed, and develop a plan with their counselor and/or instructors. Accommodations received in postsecondary education may differ from those received in secondary education. Accommodations change the way the student is instructed. Students with disabilities may need accommodations in such areas as instructional methods and materials, assignments and assessments, time demands and schedules, learning environment, assistive technology and special communication systems. Documentation of the accommodations requested and provided should be maintained in a confidential file.

In addition to accommodations, some secondary students with disabilities (students with an IEP served in Exceptional Student Education (ESE)) will need modifications to meet their needs. Modifications change the outcomes or what the student is expected to learn, e.g., modifying the curriculum of a secondary career and technical education course. Note: postsecondary curriculum and regulated secondary programs cannot be modified.